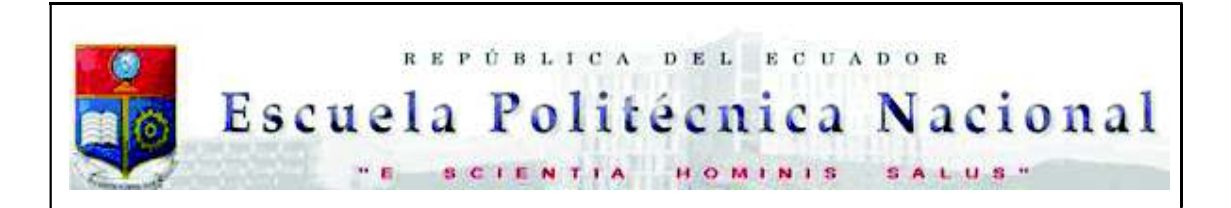

La versión digital de esta tesis está protegida por la Ley de Derechos de Autor del Ecuador.

Los derechos de autor han sido entregados a la "ESCUELA POLITÉCNICA NACIONAL" bajo el libre consentimiento del (los) autor(es).

Al consultar esta tesis deberá acatar con las disposiciones de la Ley y las siguientes condiciones de uso:

- · Cualquier uso que haga de estos documentos o imágenes deben ser sólo para efectos de investigación o estudio académico, y usted no puede ponerlos a disposición de otra persona.
- · Usted deberá reconocer el derecho del autor a ser identificado y citado como el autor de esta tesis.
- · No se podrá obtener ningún beneficio comercial y las obras derivadas tienen que estar bajo los mismos términos de licencia que el trabajo original.

El Libre Acceso a la información, promueve el reconocimiento de la originalidad de las ideas de los demás, respetando las normas de presentación y de citación de autores con el fin de no incurrir en actos ilegítimos de copiar y hacer pasar como propias las creaciones de terceras personas.

Respeto hacia sí mismo y hacia los demás.

# ESCUELA POLITÉCNICA NACIONAL

## FACULTAD DE INGENIERÍA ELÉCTRICA Y ELECTRÓNICA

## REDISEÑO E IMPLEMENTACIÓN DEL GRUPO MOTOR DC-GENERADOR SINCRÓNICO PARA EL LABORATORIO DE SISTEMAS ELÉCTRICOS DE POTENCIA

TRABAJO DE TITULACIÓN PREVIO A LA OBTENCIÓN DEL TÍTULO DE INGENIERO EN "INGENIERÍA ELÉCTRICA"

KLEBER WILFRIDO CUBI TOASO

kleber.cubi@epn.edu.ec

## ANDREA CAROLINA PILATUÑA GUARNIZO

andrea.pilatuna@epn.edu.ec

DIRECTOR: PhD. JESÚS AMADO JÁTIVA IBARRA

jesus.jativa@epn.edu.ec

Quito, Diciembre 2018

## AVAL

Certifico que el presente trabajo fue desarrollado por Kleber Wilfrido Cubi Toaso y Andrea Carolina Pilatuña Guarnizo, bajo mi supervisión.

## DR. JESÚS AMADO JÁTIVA IBARRA DIRECTOR DEL TRABAJO DE TITULACIÓN

## DECLARACIÓN DE AUTORÍA

Nosotros, Kleber Wilfrido Cubi Toaso y Andrea Carolina Pilatuña Guarnizo, declaramos bajo juramento que el trabajo aquí descrito es de nuestra autoría; que no ha sido previamente presentado para ningún grado o calificación profesional; y, que hemos consultado las referencias bibliográficas que se incluyen en este documento.

A través de la presente declaración cedemos nuestros derechos de propiedad intelectual correspondientes a este trabajo, a la Escuela Politécnica Nacional, según lo establecido por la Ley de Propiedad Intelectual, por su Reglamento y por la normatividad institucional vigente.

KLEBER WILFRIDO CUBI TOASO ANDREA CAROLINA PILATUÑA

GUARNIZO

## DEDICATORIA

"El arte del esfuerzo se instaura en la culminación de un sueño"

## $K.$ C.

A José y Blanca, mis padres por el apoyo brindado, valores morales y éticos

instruidos durante mi vida.

A Jesús y Leah quienes son parte fundamental en mi vida.

A mis abuelitos, Ercilio (+) y Clara María (+), en mi mente están los consejos y valores

implantados mientras me acompañaron en el camino de la vida.

K. Cubi

## AGRADECIMIENTO

Siempre a Dios, por la salud y bendiciones a mí y la familia.

A mi madre, Blanca por los ánimos, consejos, paciencia, apoyo, interés demostrado para ser mejor día tras día y el amor dedicado incondicionalmente durante mi vida estudiantil, y personal.

A mi padre, José por el apoyo brindado.

A mi hermano, Nelson por la confianza depositada en mí, el apoyo moral, económico y social mostrado en el transcurso de la vida académica.

A mi hermano, Diego y hermanas; Nelly, Nancy y Rocío por el impulso y apoyo brindado en los caminos de la vida y universitaria.

A profesores de la Escuela Politécnica Nacional por haber compartido sus conocimientos y poder culminar mi carrera.

Al Ing. Tito Loor y Lcda. Carmita Macías por su ayuda, conocimientos, concejos y apoyo desinteresado, en el desarrollo del presente trabajo.

Un agradecimiento especial al Dr. Jesús Játiva por la amistad brindada, paciencia, conocimientos y la correcta dirección para culminar con éxito el presente proyecto de titulación.

K. Cubi

## DEDICATORIA

A Dios,

A mis padres Esperanza Guarnizo y Roberto Pilatuña

A Mi hermana Mónica

A mis sobrinos Martín y Maty

Gracias por todo el cariño

Andrea Carolina Pilatuña Guarnizo

## AGRADECIMIENTO

A Dios, por permitirme estar con mi familia disfrutando cada momento, por la salud, también por estar espiritualmente conmigo en los momentos buenos y difíciles de mi vida que me motivaron a ser mejor cada día y por todo lo que aún está por llegar.

A mi Madre, Esperanza quien me apoya incondicionalmente, a pesar de los errores cometidos en mi vida, por ser tan cariñosa y una buena esposa, por ser luchadora y demostrarme lo fuerte y valiente que puede llegar a ser una persona.

A mi Padre, Roberto porque es un ejemplo a seguir, por el amor y cariño que le pone a sus hijos y a su esposa, por el esfuerzo y entusiasmo que tiene por su trabajo, y por el apoyo brindado durante toda mi vida como estudiante.

A mi querida hermana, Mónica por ese cariño y alegría que le pone a mi vida, por estar siempre conmigo apoyándome, y por ser también una amiga incondicional, te quiero mucho ñañita.

A mis amigos que estuvieron durante mi vida académica, quienes compartieron momentos buenos y malos llenando mi vida de fe y esperanzas.

Al Ing. Tito Loor, por permitirme conocer parte de su experiencia profesional y aprender de usted, a su esposa Carmita y su hijo Ricardito, quienes me apoyaron y me permitieron conocer parte de su vida.

Finalmente quiero agradecer al Dr. Jesús Játiva, por el apoyo académico en mi proyecto de titulación, y más que un profesor es un amigo, también por la paciencia, los consejos y los conocimientos compartidos.

Andrea Carolina Pilatuña Guarnizo

## ÍNDICE DE CONTENIDO

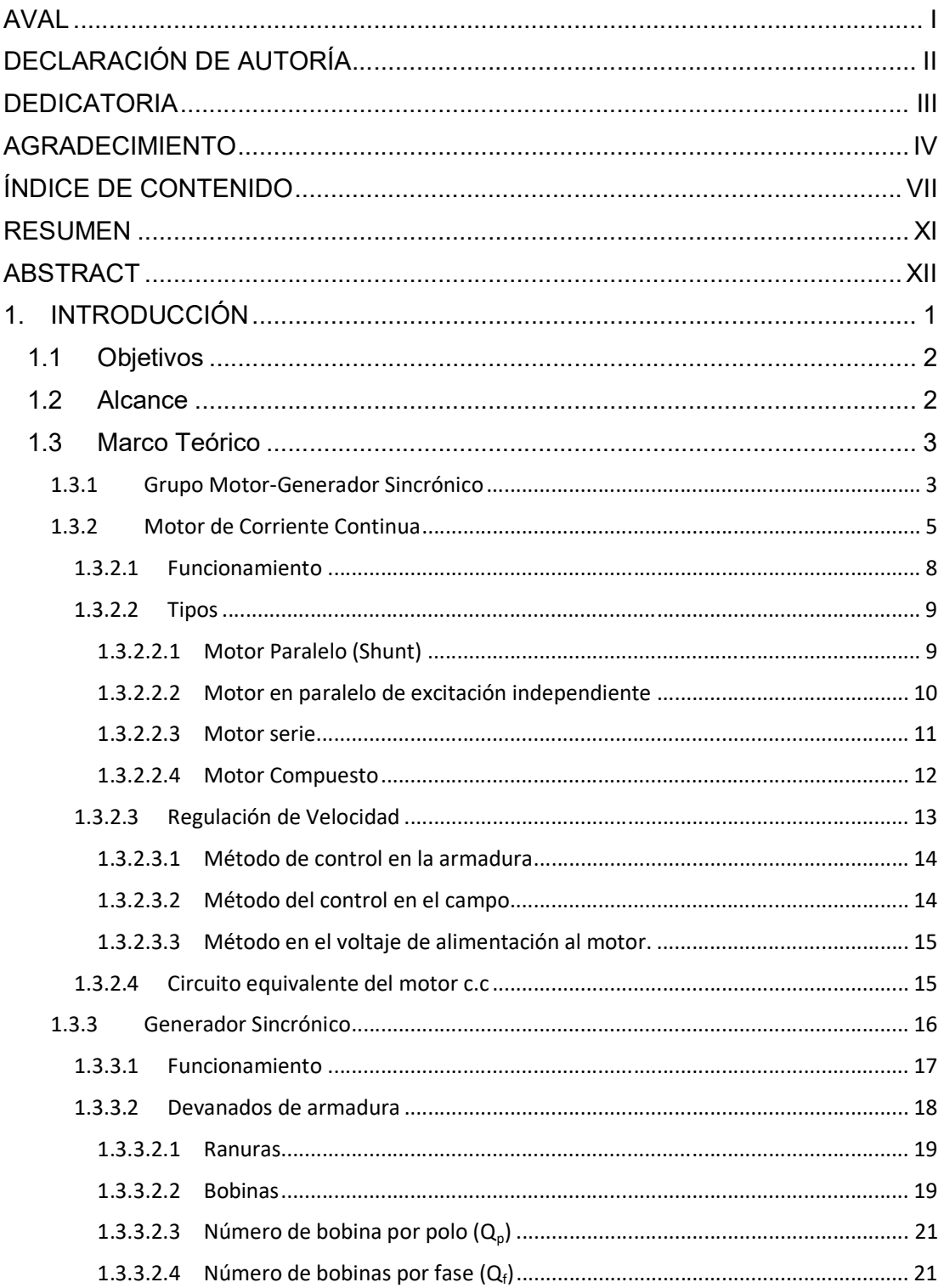

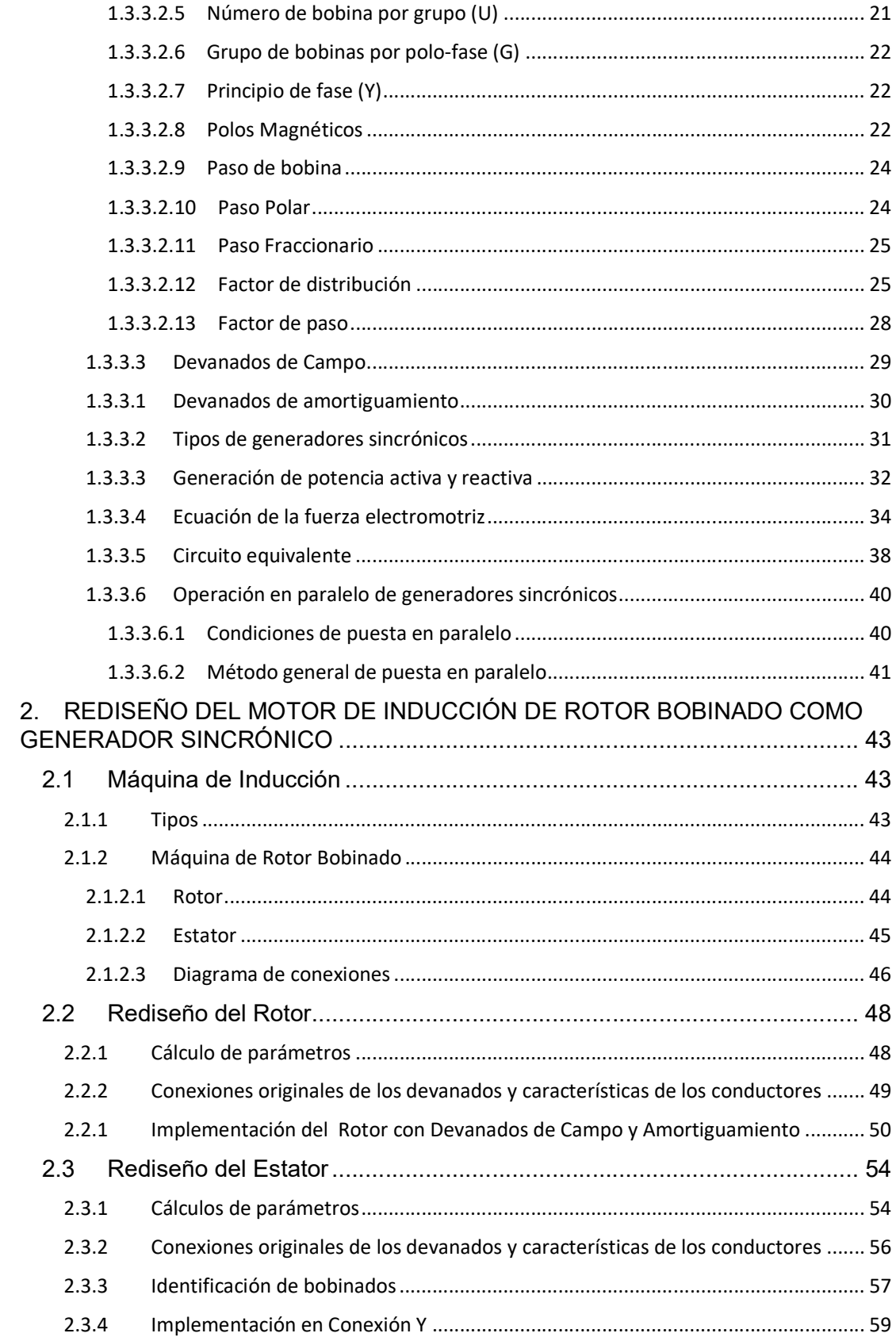

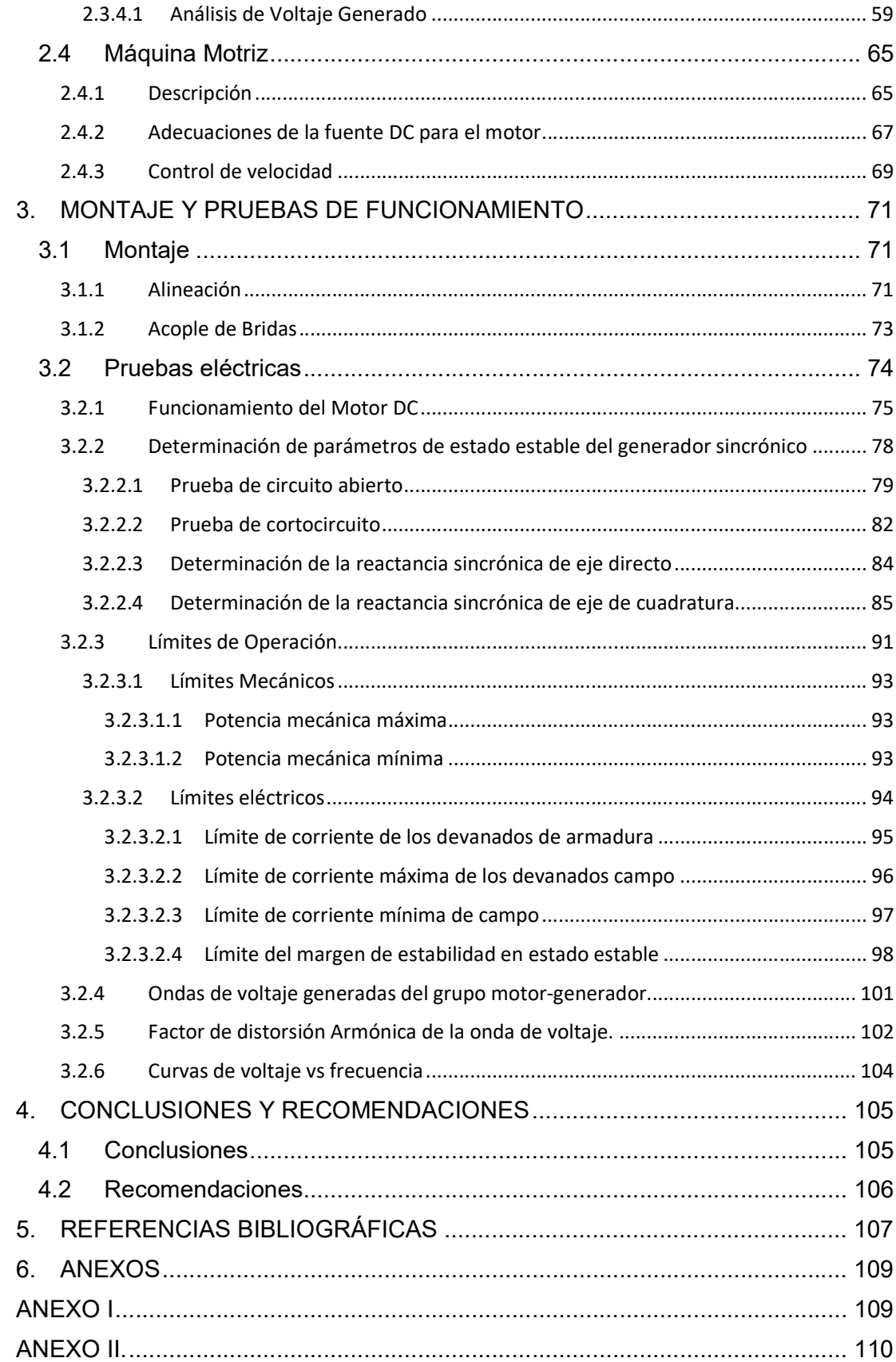

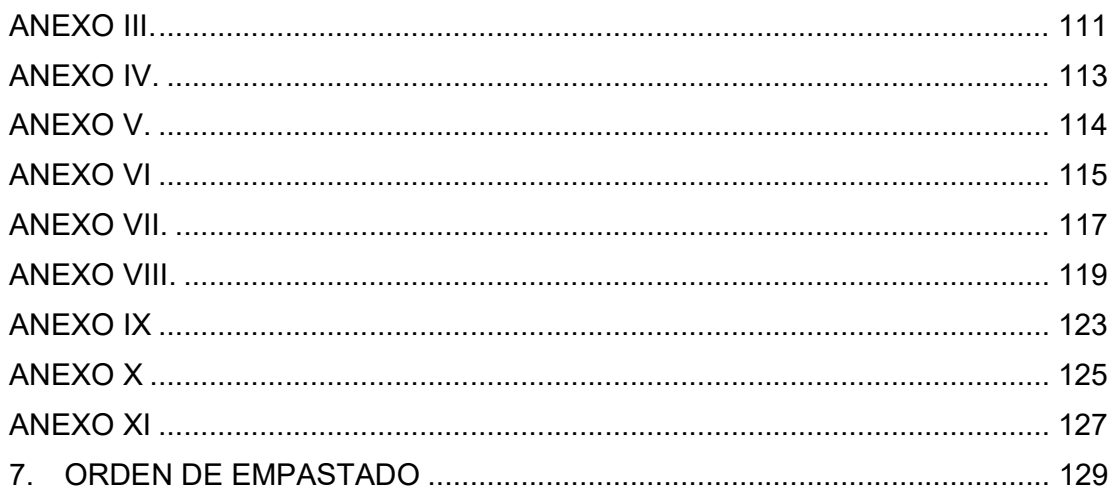

### RESUMEN

El presente trabajo contiene la habilitación de un motor de corriente continua de segunda mano y el rediseño de una máquina de inducción de rotor bobinado, que había funcionado originalmente como motor, para formar un grupo motor DC-generador sincrónico de 8,573 kVA, 220 V, factor de potencia de 0,87(-), trifásico, conexión Y-tierra, para el Laboratorio de Sistemas Eléctricos de Potencia. Se realiza el estudio detallado de la máquina de inducción de rotor bobinado: tipos de bobinados, reconexión de delta a estrella en los arrollamientos de armadura y conversión de los devanados para campo y amortiguamiento en el rotor de la máquina.

Se identifica el tipo de conexión del motor DC y mediante pruebas se establecen los valores nominales; de la misma manera, para el generador sincrónico, a través de experimentos, se determinan los valores nominales de voltaje y corriente, las reactancias de ejes directo y cuadratura; así como, su curva de capacidad definida por sus límites eléctricos y mecánicos.

Adicionalmente, se habilita un tablero de sincronización para la operación en paralelo del grupo motor-generador con la red de la empresa eléctrica Quito, también se implementan borneras en la máquina motriz que permiten su funcionalidad y control de velocidad.

PALABRAS CLAVE: Rediseño, Grupo motor-generador, Máquina DC, Máquina de Inducción, Devanados de Campo y Amortiguamiento, Pruebas de Estado Estable.

## ABSTRACT

The present work contains the rehabilitation of a second-hand DC motor and the redesign of a wound-rotor induction machine, that had originally operated as a motor, to compose a DC motor-synchronous generator group of 8.573 kVA, 220 V, power factor of 0.87 (-), three-phase, Y-ground connection, for the Power Electrical Systems Laboratory. A detailed study of the rotor induction machine winding is carried out: types of windings, delta to star reconnection in the armature windings and winding conversion for field and damping windings in the machine rotor.

The connection type of the DC motor is identified and, by means of tests, the nominal values are established; in similar manner, for the synchronous generator, through experimental tests, the nominal values of voltage and current, direct and quadrature axes reactances are determined, as well as its capability curve, defined by its electrical and mechanical limits.

Additionally, a synchronization board is enabled for the parallel operation of the motorgenerator group with the electric company Quito grid, and terminal connectors are also implemented in the motor machine that allow its functionality and speed control.

KEYWORDS: Redesign, Motor-generator group, DC Machine, Induction machine, Field Windings and Damping, Stable State Tests.

## 1. INTRODUCCIÓN

Actualmente, el estudio de máquinas eléctricas abarca una gran diversidad de aplicaciones en la industria como en la vida cotidiana, siendo su mayor desarrollo en sistema eléctricos de potencia como las centrales de generación del Sistema Nacional Interconectado. En el Laboratorio de Máquinas Eléctricas de la Escuela Politécnica Nacional se encuentran disponibles varios tipos máquinas de corriente continua y alterna, que se definen como motor o generador por su construcción y funcionamiento.

Por tal motivo, si una máquina es dispuesta como motor se puede transformar energía eléctrica a energía mecánica y viceversa en el caso de generador.

De acuerdo a las características de una máquina, es posible formar un grupo motorgenerador con dos máquinas: motor de corriente continua que servirá como máquina motriz, realizando movimiento de rotación a su eje, que a su vez tiene un acople mecánico con la máquina sincrónica. Una máquina de inducción es transformada como generador mediante el cambio de las conexiones de su estator y rotor.

El rediseño de la parte móvil tiene la finalidad de proveer de devanados para el campo y amortiguamiento. El grupo suministrará energía eléctrica al sistema eléctrico de potencia a escala, conformado por líneas, transformadores y cargas.

El estudio de cada máquina inicialmente, se ha necesitado del conocimiento e identificación de la estructura interna, siendo la parte más compleja el cambio de un motor de inducción a un generador sincrónico. En teoría es posible realizarlo en base a los principios de máquinas eléctricas, sin embargo, ahora se plantea el cambio de manera práctica, tomando en cuenta el funcionamiento y la estructura interna de la máquina.

El grupo motor-generador sincrónico implementado puede generar a voltajes y corrientes según las condiciones del sistema eléctrico de potencia a escala disponible en el Laboratorio de Sistemas Eléctricos de Potencia. Éste grupo puede ser utilizado en estudios en estado estable y transitorio, pruebas de cortocircuito y circuito abierto, puesta en paralelo con otro generador o la red de la empresa eléctrica de Quito e incluso se proporciona la posibilidad de implementar posteriormente sistemas de control de velocidad en el motor motriz y control de voltaje en el generador sincrónico.

## 1.1 Objetivos OBJETIVO GENERAL

Acondicionar un motor de corriente continua como máquina motriz y rediseñar un motor de inducción de rotor bobinado como máquina sincrónica para implementar un grupo motor DC- generador sincrónico de 7 kVA, 220 V, trifásico, conexión Y-tierra para el Laboratorio de Sistemas Eléctricos de Potencia e implementar un dispositivo de sincronización didáctico

#### OBJETIVOS ESPECÍFICOS

- · Estudiar los elementos del motor DC para acondicionar un sistema que permita controlar la velocidad de la máquina motriz.
- · Rediseñar el rotor de la máquina de inducción de rotor bobinado para implementar un generador sincrónico.
- · Obtener parámetros eléctricos de estado estable del generador sincrónico mediante pruebas de laboratorio.
- · Implementar un dispositivo didáctico de sincronización para conectar en paralelo el generador con la red u otros generadores, cumpliendo con las condiciones de sincronismo: secuencia de fases, magnitudes de voltajes, frecuencia y ángulos de fase.

## 1.2 Alcance

El grupo motor-generador consta de dos máquinas independientes: una de corriente continua y otra de inducción de rotor bobinado. El motor de corriente continua cumple la función de máquina motriz en la que se implementa un método de arranque y control de velocidad.

En el motor de inducción de rotor bobinado se realiza el rediseño del rotor, implementando los bobinados de campo y de amortiguamiento para su funcionamiento como generador sincrónico. Se realiza el desmontaje de la máquina y se estudia el tipo de bobinado, número de ranuras y grupo de conexionado.

Con el grupo motor DC-generador sincrónico se procede a la determinación de sus límites operativos mecánicos y eléctricos.

Se implementa un dispositivo de sincronización manual, el cual permite realizar de manera didáctica pruebas de conexión en paralelo con la red eléctrica.

## 1.3 Marco Teórico

## 1.3.1 Grupo Motor-Generador Sincrónico

Desde el principio un grupo o mecanismo de movimiento lo realizaba un dispositivo denominado dinamómetro, el cual disponía de electroimanes encargados de generar un campo magnético, provocando rotación al eje. Para ese momento el dinamómetro sería la clave para el desarrollo de un generador eléctrico, que posteriormente traería grandes avances en el desarrollo de motores eléctricos más eficientes acoplados a un generador.

El grupo motor-generador sincrónico básicamente está compuesto de dos máquinas acopladas mecánicamente por medio de bridas. Una de ellas es un motor de corriente continua que sirve como máquina motriz, simula la operación de una turbina en una central eléctrica, y por otra parte se encuentra una máquina que trabaja como generador, aquel que abastece de energía eléctrica cuando el motor tiene movimiento de rotación transformando energía mecánica en energía eléctrica.

En la industria existen una gran variedad de grupos motor- generador, utilizados en diferentes aplicaciones como centrales de generación. Para mayor conocimiento de estas máquinas, se señala los tipos más relevantes.

#### Ward-Leonard

Se le denomina sistema de control Ward-Leonard, ya que posee un conjunto de tres máquinas; el motor de inducción trifásico, encargado de accionar a un generador de corriente continua que ajusta la velocidad y suministra un voltaje a los devanados de un motor de corriente continua, Con el sistema en conjunto se puede obtener la variación de velocidad, el control del sentido de giro y control de frecuencia. En la Figura 1.1, se representa de manera unifilar, la conexión interna del sistema Ward Leonard.

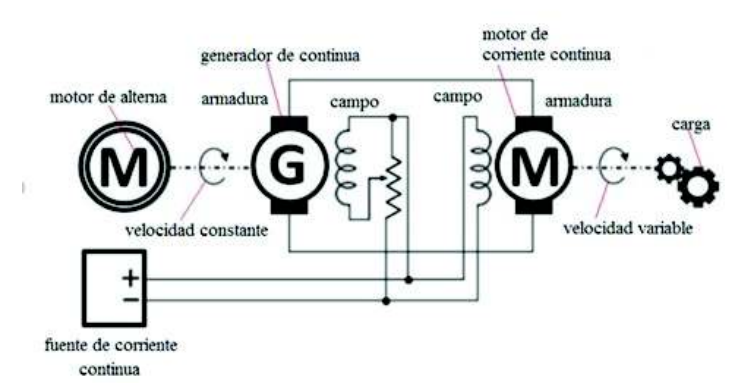

Figura 1.1 Interpretación de la conexión interna del Sistema Ward Leonard.

#### · Convertidor

Este tipo de máquina tiene dos funciones ya sea como generador o como motor, la construcción principal está compuesta por un inductor fijo, aquel que se asemeja al estator del motor de corriente continua, definido en el apartado 1.3.2 y es alimentado con una fuente de corriente continua en el bobinado del campo.

En la parte del rotor de la máquina, se puede tener terminales trifásicos de corriente alterna (c.a.) a través de anillos rozantes, o por medio de un colector con corriente continua (c.c.) en las escobillas.

Su aplicación tiene lugar en los convertidores sincrónicos, utilizados comúnmente en la conversión de c.c. a c.a. o de manera inversa. Para que funcione como generador de c.a. debe circular corriente continua en las escobillas y para tener un generador de c.c. se tiene corriente alterna que pasa por los anillos rozantes. O de manera simultánea, es decir mientras se tiene generador de c.a. se puede manejar un motor de c.c.

En la Figura 1.2 se observa detalladamente las partes constitutivas del convertidor sincrónico.

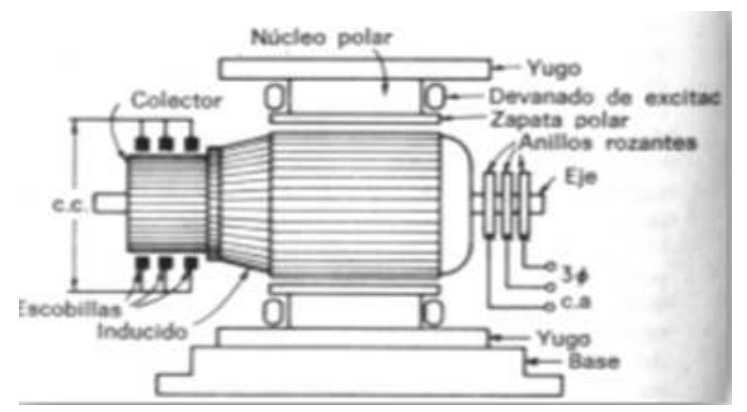

Figura 1.2 Corte transversal del Convertidor sincrónico [11]

#### · Grupos Electrógenos

Estos modelos se construyen con el objetivo de entregar energía almacenada en bajo o medio voltaje, para utilizarse en caso de emergencia o servicios auxiliares. Básicamente están conformados de un motor térmico que simula una turbina de gas o motor de diésel y de un generador eléctrico de corriente alterna, implementados con elementos adicionales, necesarios para acondicionar al sistema. Por lo general, estos elementos son tableros de maniobra, protecciones de sobre corriente, combustible, circuitos de lubricación, radiadores, equipos de voltaje y frecuencia para control, cargadores de batería, aire comprimido, entre otros.

Su aplicación es variada por ser reserva de energía, se utiliza en plantas industriales, hospitales, alumbrado público, entre otros.

## 1.3.2 Motor de Corriente Continua

Se requieren de fuentes de alimentación continuos para su operación, posee En principio un motor de corriente continua, transforma energía eléctrica en energía mecánica.

En general existen máquinas de corriente continua (cc) si requieren adicionalmente una fuente o un equipo de instalación que rectifique de corriente alterna a corriente continua. Es importante notar que las máquinas de corriente continua son usadas como generadores o como motores.

Por la facilidad de funcionamiento y variedad en el mercado, los motores de cc garantizan el uso constante en sus aplicaciones para la industria, utilizados generalmente para el diseño de sistemas de control, variando la velocidad del motor sin cambiar sus características internas.

En la Figura 1.3 se puede observar una sección de una máquina de corriente continua, en la que se describen las características constructivas más importantes del rotor y estator.

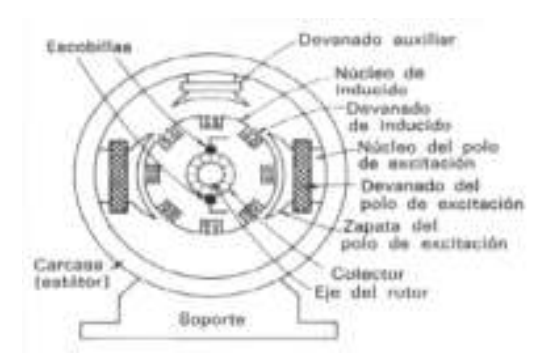

Figura 1.3 Partes constructivas de la máquina de cc [1]

#### · ROTOR

El rotor o inducido es la parte móvil del motor de cc, está montado sobre un eje que gira en sentido horario o anti horario, formado por escobillas conectadas a la salida del colector. El inducido permite la rotación del eje para producir el efecto motriz, contiene conductores en los que se induce un voltaje proporcionando un par de fuerzas electromagnéticas. Las partes constitutivas del rotor son:

Eje del Rotor: su estructura es de acero macizo, que produce movimiento al núcleo del inducido, devanados y colector. En máquinas grandes tiene un aspecto en forma tubular para reducir, existen rodamientos colocados a presión en el eje. La estructura de los rodamientos puede ser de rodillos cilíndricos o bolas. En la Figura 1.4, se presentan los tipos de rodamientos para eléctricas.

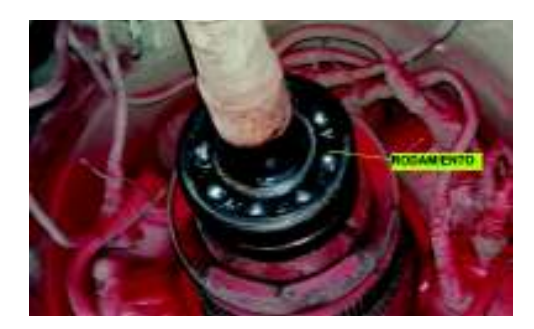

Figura 1.4 Estructura de rodamientos

Núcleo del inducido: su estructura está formada por varias capas laminadas de acero este material presenta una menor resistividad y proporciona un camino magnético entre los polos. Además contiene chapas que se encuentran aisladas entre sí, disminuyendo el paso de corrientes parásitas inducidas en el núcleo.

El devanado del rotor: contiene bobinas introducidas en las ranuras con aislamientos en cada una de las bobinas y unidas eléctricamente al colector.

El colector o conmutador: esta parte se encuentra únicamente en la máquina de corriente continua, está constituido por secciones de cobre denominadas delgas, y separados por láminas de mica. Se encuentra ubicado al eje del rotor, permitiendo moverse en el mismo sentido de giro del eje. En la Figura 1.5 se muestra la disposición del colector en el rotor.

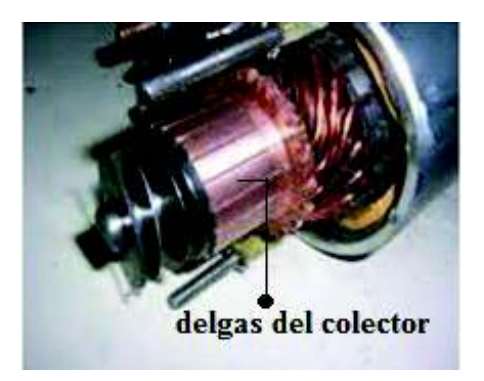

Figura 1.5 Colector de una máquina de corriente continua

Escobillas: se encuentran ubicadas y conectadas eléctricamente al colector, y sujetos mecánicamente al estator, están constituidos generalmente de porta-carbones, su cantidad está dispuesta por el número de polos de la máquina. Su contextura es de

carbón, mismo que hace que su temperatura se eleve y provoque el aumento en su conductividad, por tanto la corriente que pasa por las escobillas es pequeña y produce pérdidas por rozamiento. En la Figura 1.6 se visualiza los porta-carbones de una máquina de corriente continua.

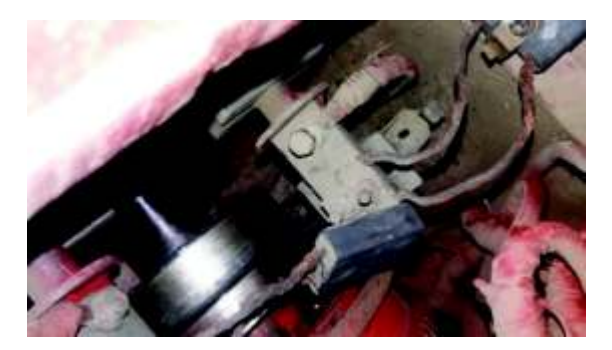

Figura 1.6 Porta-carbón de la escobilla

#### **ESTATOR**

Estator o inductor para motor de corriente continua simplemente es la parte fija, constituida por:

Carcasa: es el cuerpo externo del estator de forma circular, en ella se instalan los polos de excitación y auxiliares, en caso de ser constituida de acero fundido permite la circulación del flujo magnético. En la Figura 1.7 se observa la carcasa del estator de una máquina.

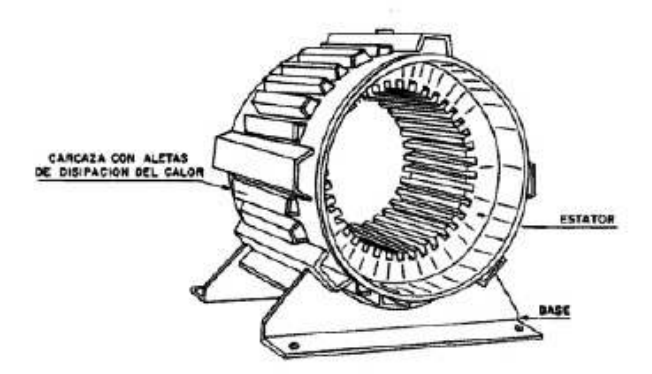

Figura 1.7 Carcasa circular de un motor de c.c.

Interpolos o polos auxiliares: a simple vista se los reconoce por su menor tamaño que las diferencia de los demás polos, además se compone de pequeñas espiras de hilo de sección mayor y se encuentran ubicados dentro de la carcasa. También están distribuidos e intercalados con los polos principales.

Polos inductores o de excitación: colocados internamente en la carcasa y formados de chapas de acero, se encuentran laminados en máquinas grandes. En la Figura 1.8 se identifican la disposición de polos, con sus respectivas bobinas.

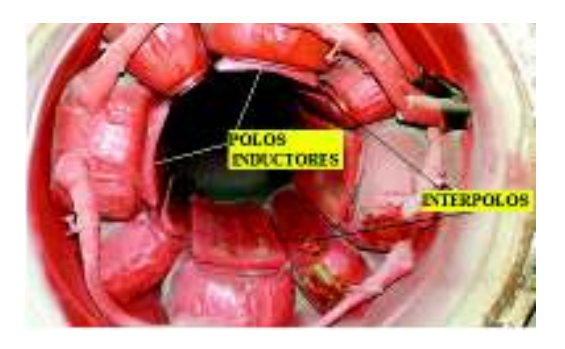

Figura 1.8 Vista de una máquina de corriente continua internamente

## 1.3.2.1 Funcionamiento

El principio de funcionamiento para un motor de corriente continua, básicamente está formado de una bobina ubicada en el campo magnético, logrando crear una fuerza electromotriz (f.e.m), que se encuentra en la armadura pero en sentido contrario a la dirección de la corriente. Para tener un movimiento relativo, se requiere que se tenga f.e.m inducida entre los conductores y el campo magnético, por lo tanto en c.c se requiere tener un campo magnético fijo denominado estator y la bobina que es la que va a girar denominada rotor, para el caso de un generador de c.c, estas acciones pueden ser inversas, es decir campo magnético que gira y la bobina se mantenga estacionaria. En la Figura 1.9 se observa el efecto que tiene la f.e.m en un motor y generador.

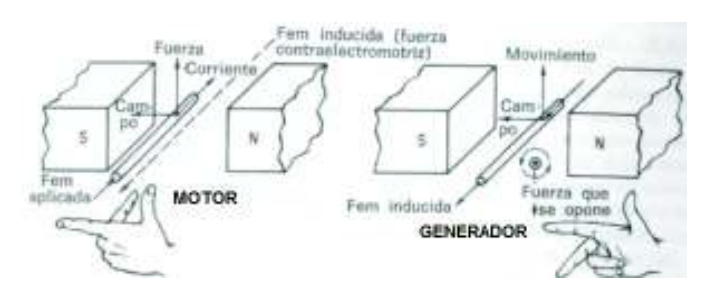

Figura 1.9 Efecto de la f.e.m tanto del motor como el generador [1]

La acción motora se produce al momento en que circula una corriente continua por las bobinas de armadura en un campo magnético constante, pues en ese momento experimenta una fuerza, la cual da como resultado un torque que tiende a girar el rotor en sentido contrario a las manecillas del reloj, como se muestra en la Figura 1.10. El fenómeno se lo conoce como ley de Lenz y esta expresado matemáticamente en la Ecuación 1.1.

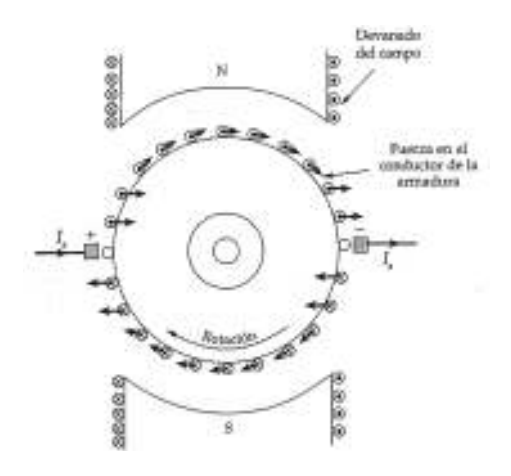

Figura 1.10 Fuerza que ejercen los conductores de la armadura [2]

 $F = IL * B$ 

Ecuación 1.1 Fuerza resultante al paso de una corriente en un conductor por medio de un campo magnético (Ley de Lenz) [2]

Donde:

I: Corriente que pasa por el conductor

L: Longitud del conductor

B: campo magnético

### 1.3.2.2 Tipos

Se describen los diferentes tipos de conexión de motores de corriente: paralelo, serie, compuesta aditiva, compuesta diferencial y conexión en paralelo con fuentes independientes.

## 1.3.2.2.1 Motor Paralelo (Shunt)

Definido también como motor de derivación, básicamente su construcción está conformada por un devanado de campo conectado en paralelo con el devanado de armadura. La principal característica de esta conexión es la velocidad constante que se logra por tener un campo fuerte debido al número de vueltas de los conductores en el rotor.

La Ecuación 1.2 corresponde al circuito equivalente para el motor en derivación:

 $V_{t} = E_{a} + I_{a}R_{a}$ Ecuación 1.2 Voltaje en los terminales [3]  $V_p = V_t$ 

Donde:

- $V_{\rm t}$ : Voltaje en los terminales
- $\rm E_a$ : Voltaje interno de armadura
	- I<sub>a</sub>: Corriente de armadura
	- $\rm R_a$ : Resistencia de armadura
	- V<sub>p</sub>: Voltaje en paralelo o shunt

En la Figura 1.11 se muestra el circuito equivalente, con las variables señaladas en la Ecuación 1.2

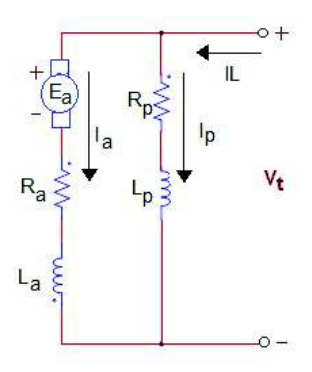

Figura 1.11 Circuito equivalente de un motor de c.c en conexión en paralelo [3]

### 1.3.2.2.2 Motor en paralelo de excitación independiente

Existe un tipo de motor en derivación con fuente independiente, los bobinados del campo y armadura se conectan a dos fuentes separadas, por tal razón el empleo de este tipo de motor es limitado en el mercado. En la Figura 1.12 se puede observar el modelo equivalente, con las mismas relaciones de la Ecuación 1.2.

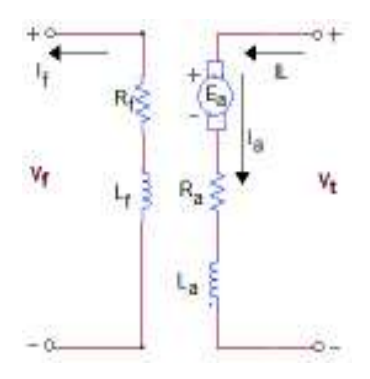

Figura 1.12 Circuito Equivalente del Motor de Excitación Independiente [3]

#### 1.3.2.2.3 Motor serie

En este tipo de motor se conecta la bobina del inductor o campo en serie con la bobina del inducido o armadura, formando el circuito equivalente mostrado en la Figura 1.13. Dentro de las características del motor es que si este opera en vacío, disminución el flujo en el campo, provocando que la máquina se embale y produzca daños mecánicos. Si se conecta a una carga, su valor podría sobrepasar la corriente a plena carga llegando a velocidades muy bajas e incluso se detendría.

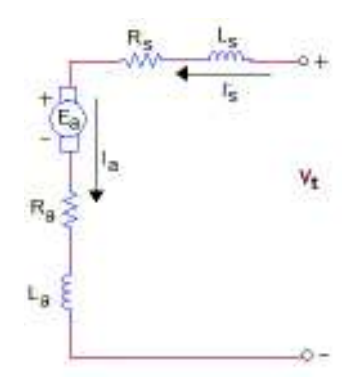

Figura 1.13 Circuito equivalente del Motor Serie [3]

Del circuito equivalente se determina la Ecuación 1.3:

$$
V_{t} = E_{a} + (R_{a} + R_{s})I_{a}
$$

Ecuación 1.3 Cálculo del voltaje de armadura de la conexión serie [3]

$$
I_a = I_s
$$

Donde:

I<sub>s</sub>: Corriente en serie

 $\rm R_{\rm s}\colon$  Resistencia en serie

Para determinar el torque del motor serie, se tiene la Ecuación 1.4:

$$
\tau = K \emptyset I_a
$$

Ecuación 1.4 Cálculo del torque del motor serie [3]

Donde:

 $\tau$ : Torque o par de la máquina

Ø: Flujo del devanado campo-serie

K: Constante que depende de la construcción de la máquina

## 1.3.2.2.4 Motor Compuesto

Se denomina también mixta o compuesta, ya que está conformada de dos devanados de campo en serie y en derivación.

Existen motores en conexión compuesta larga o corta, pudiendo ser aditivo o diferencial. Si se conecta el devanado de campo directo a la fuente de alimentación, se denomina compuesto largo y si se conecta el devanado de campo en paralelo con los terminales de la armadura se tiene una conexión compuesta corta.

De acuerdo al tipo de configuración pueden ser aditivo o diferencial, esto depende de la polaridad marcada en las bobinas de campo serie y paralelo indicados en las Figuras 1.14 y 1.15. Si la corriente circula hacia dentro de las marcas redondas en las dos bobinas, sus fuerzas magneto-motrices (f.m.m) se suman, logrando una f.m.m más alta, teniendo un compuesto aditivo.

Por otra parte, si la corriente que circula ingresa por una de las bobinas de campo ilustrado en la Figuras 1.14 y 1.15 por la marca cuadrada y por la otra bobina sale la corriente por la marca, sus f.m.m se restan, obteniendo un compuesto sustractivo.

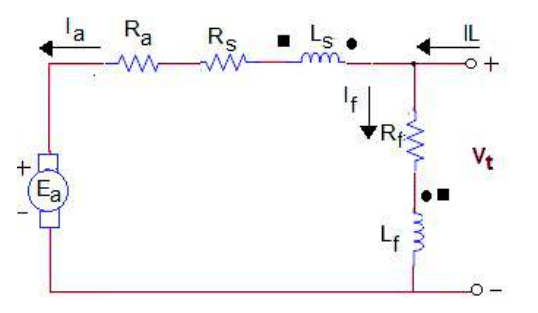

Figura 1.14 Circuito Equivalente de la configuración compuesta en derivación larga [4]

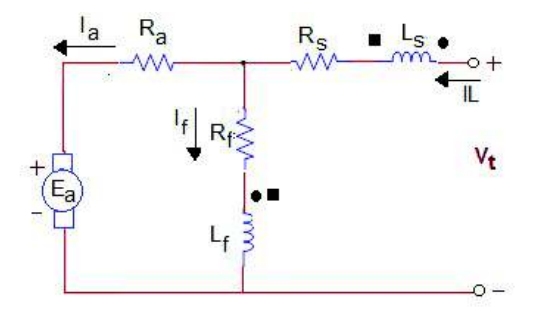

Figura 1.15 Circuito Equivalente de configuración compuesta en derivación corta [4] En las ecuaciones 1.5 y 1.6 se define el torque que se utiliza tanto en las configuraciones compuesto aditivo y compuesto diferencial.

$$
\tau_{ad}=K(\emptyset_f+\emptyset_s)I_a
$$

Ecuación 1.5 Cálculo del torque del compuesto aditivo [1]

$$
\tau_{di} = K(\phi_f - \phi_s)I_a
$$

Ecuación 1.6 Cálculo del torque del compuesto diferencial [1]

Donde:

 $\tau_{ad}$ : Torque del compuesto aditivo

 $\tau_{di}$ : Torque del compuesto diferencial

 $\boldsymbol{\emptyset}_{\mathrm{f}}$ : Flujo del devanado de campo

 $\boldsymbol{\emptyset}_{\rm s}$ :Flujo del devanado en serie

## 1.3.2.3 Regulación de Velocidad

Los motores de c.c. son los más adecuados para implementar diseños de control de velocidad, que permiten variar las revoluciones acuerdo a las exigencias de operación de las máquinas.

Existen algunos métodos para el control de velocidad, como: variación en la corriente de campo, control por resistencia en la armadura y variación de voltaje en los terminales de armadura.

A partir del circuito equivalente del motor de corriente continua; se tiene la Ecuación 1.7 para el control de la velocidad de manera general.

$$
V_{t} = E_{a} + R_{a}I_{a}
$$

$$
E_{a} = K\phi\omega_{m}
$$

$$
K = \left(Z * \frac{2p}{60a}\right) * 10^{-8}
$$

$$
\omega_{m} = \frac{V_{t} - R_{a}I_{a}}{K\phi}
$$

Ecuación 1.7 Velocidad del motor de c.c [1]

Donde:

K: Constante dada por el diseño del inducido

 $\emptyset$ : Flujo por polo

Z: Número de conductores activos en la superficie del inducido

2p: Número de polos

a: Número de trayectorias paralelas del enrollado de la armadura

 $\omega_{\rm m}$ : Velocidad angular

#### 1.3.2.3.1 Método de control en la armadura

El control de velocidad es por medio de un reóstato variable o una configuración de resistencias por pasos, que conectados en serie a la armadura del motor cd permite una caída de voltaje la cual hace que la velocidad este por debajo de la nominal.

Este método es usualmente utilizado en motores de potencias bajas por las pérdidas de potencia que se producen en la armadura y el calor que soporta el reóstato, además de una reducción en la eficiencia del motor.

Para el cálculo de la velocidad, se considera la Ecuación 1.8, con la diferencia que se tiene una resistencia adicional denominada  $\rm R_c$ , por tanto:

$$
R = R_a + R_c
$$

$$
\omega_m = \frac{V_a - R I_a}{K \emptyset}
$$

Ecuación 1.8 Velocidad determinada para el método de la armadura [1]

Donde:

- $\rm V_a$ : Voltaje de armadura
- $\rm R_a$ : Resistencia de armadura
- $\rm R_c$ : Resistencia adicional en serie
- I<sub>a</sub>: Corriente de armadura

La resistencia adicional para el control de velocidad en la armadura se suma al valor de la resistencia de armadura, por tanto si se incrementa el valor de  $\rm R_c$  su velocidad disminuye, permitiendo al motor operar a partir de velocidades pequeñas hasta la velocidad nominal.

## 1.3.2.3.2 Método del control en el campo

Consiste en conectar una resistencia en serie con el bobinado del campo permitiendo que varíe la corriente y el flujo, por lo que la velocidad cambiará de manera contraria al flujo, es decir, si incrementa el flujo su velocidad disminuye y viceversa.

Este método se utiliza en motores de c.c. que tengan que operar sobre su velocidad nominal, es decir, aumentando el valor de la resistencia permite la disminución del flujo en el campo obligando a incrementar la velocidad del motor.

En algunos casos podría ser una desventaja ya que el flujo en el campo podría llegar a valores muy pequeños haciendo que la máquina gire a grandes velocidades y provoque el embalamiento de la máquina.

Las ventaja que posee es que sus que sus pérdidas son casi cero, por lo que tiene una potencia de salida constante.

## 1.3.2.3.3 Método en el voltaje de alimentación al motor.

Generalmente este método se puede lograr con una fuente de alimentación de corriente directa variable que se tiene del sistema Ward Leonard. Pero en la actualidad el sistema Ward Leonard es sustituido por la electrónica de potencia, que permite tener convertidores de corriente alterna en corriente directa desde el suministro de energía eléctrica.

Para variar la velocidad del motor, la alimentación debe ser independiente, es decir, tener un campo contante y tener el voltaje variable en la armadura así la variación de velocidad va desde cero hasta un valor máximo.

En la Ecuación 1.7 se observa que la velocidad es directamente proporcional al voltaje de alimentación, y por tanto el voltaje afecta directamente a la velocidad.

## 1.3.2.4 Circuito equivalente del motor c.c

El circuito equivalente mostrado en la Figura 1.16 representa al motor de c.c en su forma más simple el cual consta de dos fuentes de voltaje separadas en un circuito de campo y un circuito de la armadura que están alimentados con voltajes continuos.

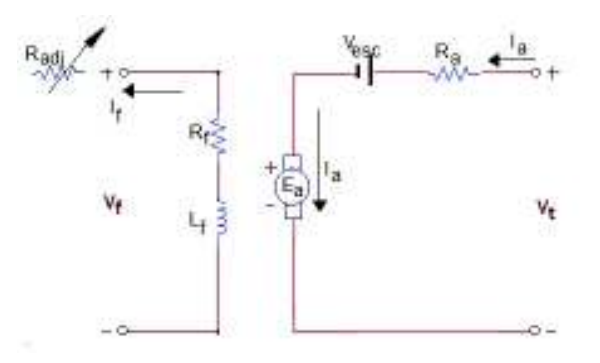

Figura 1.16 Circuito equivalente de una Motor de c.c [4]

En el circuito de la armadura se induce un voltaje interno  $E_a$  con una resistencia de armadura R<sub>a</sub> por los cuales pasa una corriente en el mismo sentido del voltaje interno, dentro de este circuito se pueden representar las resistencias de los interpolos y resistencia en serie en el caso de ser un motor compuesto de corriente continua.

Por otra parte en el circuito de campo se tiene una impedancia compuesta de una resistencia e inductancia que representan el campo magnético producido en el arrollamiento por el cual fluye una corriente de campo que puede cambiar su valor debido a una resistencia ajustable que se conecta en serie con la resistencia de campo y permite que varíe la velocidad de acuerdo a las condiciones dispuestas por la máquina.

Del circuito equivalente de la Figura 1.16 se deduce la Ecuación 1.9 del voltaje interno generado o de armadura.

> $E_a = K\phi\omega_m$ Ecuación 1.9 Voltaje de armadura [4]

Donde:

K: Constante dada por el diseño del inducido

 $\emptyset$ : Flujo por polo

 $\omega_{\rm m}$ : Velocidad angular del motor DC

## 1.3.3 Generador Sincrónico

Es una máquina rotativa de corriente alterna que permite la conversión de energía mecánica a eléctrica, con la característica de tener la frecuencia del voltaje generado sincronizada con la velocidad angular del eje móvil.

Constructivamente posee una parte móvil denominada rotor, donde se aloja el devanado de campo y una parte estacionaria llamada estator, en la cual se ubican los devanados trifásicos, también denominados como bobinados de armadura.

Posee la característica de controlar la corriente de campo permitiendo operar ya sea inyectando o absorbiendo reactivos cuando trabaja en paralelo con la red, dando opción para corregir el factor de potencia. Son utilizados comúnmente en centrales de generación eléctrica, a bajas revoluciones en centrales hidroeléctricas y a velocidades elevadas en centrales de vapor o gas.

#### 1.3.3.1 Funcionamiento

El principio de operación del generador sincrónico se basa en la ley de Faraday que trata sobre la inducción eléctrica en una espira ab, cd en la Figura 1.17, cuando gira dentro de un campo magnético uniforme B, pues en ese momento varía la magnitud del flujo magnético enlazado y por consiguiente la inducción de un voltaje en la bobina.

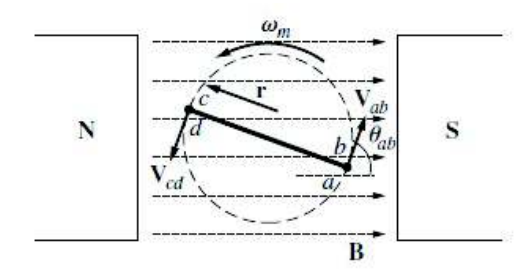

Figura 1.17 Giro de la espira dentro del campo magnético constate [4]

Como se puede observar en la Figura 1.17, el campo uniforme lo da el imán ubicado en la parte estacionaria o estator, esta construcción existe principalmente en las máquinas de corriente continua, que se pueden acoplar como generadores a.c a través de anillos deslizantes ubicados en el eje y escobillas.

En la Figura 1.18 el campo constante se ubica en el rotor, siendo el principio de funcionamiento de un generador sincrónico, puesto que en lugar de imán también puede construirse un electroimán teniendo como ventaja el control del flujo magnético, mediante el paso de corriente por el bobinado.

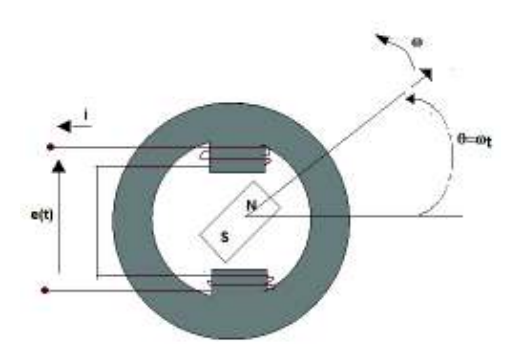

Figura 1.18 Generador de dos polos con imán de campo uniforme

La función generadora de la máquina se produce al conectar una fuente de alimentación de corriente continua al rotor creando un campo uniforme, el cual con un giro mecánico externo que le permita desplazarse angularmente a la velocidad sincrónica, produce la inducción de una fuerza electromotriz (voltajes inducidos alternos) en los bobinados de

armadura. En la Figura 1.18 se puede observar la configuración de un generador básico de dos polos.

La Ecuación 1.10 determina el voltaje inducido producido por el movimiento mecánico para un cambio del campo magnético.

$$
e = -N \frac{d_{\lambda}}{d_t}
$$

#### Ecuación 1.10 Voltaje inducido en el tiempo [5]

Donde:

- e: Voltaje inducido
- λ: concatenaciones de flujo
- N: número de vueltas en la bobina

La manera de funcionar el generador es en vacío es decir sin alimentar una carga eléctrica, y con carga. Cuando es operado en vacío, no se produce circulación de corriente en los devanados del estator, por lo cual el flujo magnético únicamente está en el rotor. Sin embargo, al conectar una carga en los terminales del estator se produce circulación de corriente y el respectivo flujo en los bobinados del estator, que se opone al giro del eje del campo magnético, fenómeno conocido como reacción de armadura.

Los términos "bobinado de armadura" y "bobinado de campo" se los lleva indistintamente según el tipo de máquina; para el estudio del generador sincrónico de rotor bobinado, estos términos se conoce también como bobinado estatórico y rotórico respectivamente.

#### 1.3.3.2 Devanados de armadura

Existen varios tipos de devanados, entre los más usados están los concéntricos, imbricados y ondulados. En general los más usados en el inducido de generadores sincrónicos son de tipo imbricado, los cuales están uniformemente en las ranuras situadas en la periferia del estator, adyacentes al entrehierro, tal que forman 180° eléctricos desde el centro de un polo determinado, hasta el centro de un polo de polaridad opuesta que suelen estar físicamente adyacentes. Si el ancho de bobinado es igual a 180° mecánicos se dice que el paso de bobina es diametral, en tanto que si abarca menor ángulo se denomina paso fraccionario.

Los bobinados en el inducido son de doble capa, es decir dos lados de bobinas distintas, se alojan en una sola ranura, pero aislados entre ellos. Para la ubicación de un bobinado es importante que el cable sea esmaltado o aislado, además de ello se usan aislamientos adecuados en los distintos procesos.

El diseño del devanado de armadura consta de conceptos muy sencillos pero eficientes que deben estar claros para su desarrollo.

### 1.3.3.2.1 Ranuras

Son espacios huecos distribuidos apropiadamente de forma consecutiva que rodean toda la parte interna del estator. Para el caso particular de la máquina de rotor bobinado también se encuentra ranuras en la superficie externa del rotor, cerca al entrehierro.

La manera matemática para determinar el número total de ranuras se tiene en la Ecuación 1.11.

$$
K = q * 2p * m
$$

#### Ecuación 1.11 Número total de ranuras [6]

Donde:

K: número total de ranuras

q: número de ranuras por polo y fase

2p: número de polos

m: número de fases

#### 1.3.3.2.2 Bobinas

También llamados arrollamientos de conductores que constan de un cierto número de vueltas formando espiras cerradas, las cuales se componen de dos partes: cabezales y lados activos situados al interior de la ranura e aislados entre sí, representados en la Figura 1.19.

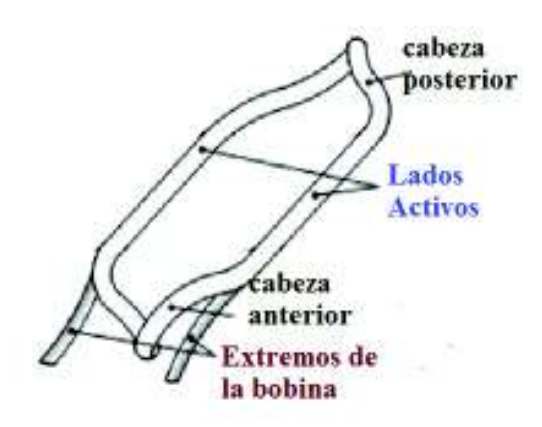

Figura 1.19 Composición básica de un bobinado [7]

La ubicación de los bobinados en las ranuras puede ser de dos formas, la primera es colocando un solo lado activo de la bobina por cada ranura, llamando a esta disposición embobinado o arrollamiento de una capa.

La segunda forma es ubicando dos lados activos de dos bobinas distintas en una sola ranura, denominado embobinado o arrollamiento de dos capas, no se debe olvidar que al colocar las dos capas es necesario tener un aislamiento entre ellas. Como cada bobina posee dos lados activos habrá tantas ranuras (K) como bobinas (Q) en un devanado doble capa y para un devanado de una capa el número de bobinas es la mitad del número de ranuras (K/2).

La Figura 1.20 permite visualizar la diferencia que existe en colocar los bobinados en cada ranura.

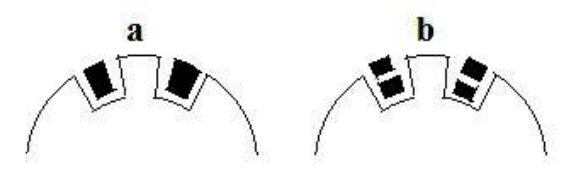

Figura 1.20 (a) bobinado de una sola copa (b) bobinado de dos capas

Es importante definir los términos que se utilizan con regularidad para diseño de máquinas eléctricas. En los apartados siguientes se explica de manera detallada la manera de agrupar los bobinados con sus respectivas expresiones matemáticas.

Cabe recalcar que para una máquina de rotor bobinado, las definiciones posteriores están referidas tanto para el estator como para el rotor.

### 1.3.3.2.3 Número de bobina por polo  $(Q_0)$

Cada fase tiene una o más bobinas formando cada polo de la máquina. Relaciona al número de ranuras con el número de polos y el número de fases. La expresión utilizada para calcular el número de bobinas por polo  $Q_p$  se muestra en la Ecuación 1.12.

$$
Q_p = \frac{K}{2p*m}
$$

Ecuación 1.12 Cálculo del número de bobinas por polo [8]

Donde:

K: número total de ranuras

2p: número de polos

m: número de fases

## 1.3.3.2.4 Número de bobinas por fase  $(Q_f)$

El número de bobinas por fase  ${\sf Q}_{\sf f}$  es la relación presente entre el número de bobinas por polo  $(Q_p)$  y el número de polos totales (2p) de la máquina representada en la Ecuación 1.13. Debe ser un número entero para tener una distribución de fases simétrica.

$$
Q_f = Q_p * 2p
$$

Ecuación 1.13 Cálculo de número de bobinas por fase [8]

Donde:

 $Q_p$ : número de bobinas por polo

2p: número de polos

#### 1.3.3.2.5 Número de bobina por grupo (U)

El número de bobinas por grupo U es directamente proporcional al número de bobinas por fase  $(Q<sub>f</sub>)$  e inversamente proporcional al número de polos  $(2p)$ , para el bobinado de dos capas el número de bobinas por grupo es similar al número de bobinas por polo, matemáticamente se calcula con la Ecuación 1.14.

$$
U = \frac{Q_f}{2p}
$$

Ecuación 1.14 Cálculo de número de bobinas por grupo [8]

Donde:

 $\mathrm{Q}_\mathrm{f}$ : número de bobinas por fase

2p: número de polos

### 1.3.3.2.6 Grupo de bobinas por polo-fase (G)

Se denomina grupo de bobinas por polo-fase a los arreglos en grupo de dos o más bobinas en la fase por cada polo. Se calcula con la Ecuación 1.15.

 $G = m * 2p$ 

Ecuación 1.15 Cálculo del número de grupos polo-fase [8]

Donde:

2p: número de polos

m: número de fases

## 1.3.3.2.7 Principio de fase (Y)

El primer inicio de la fase se da indistintamente a lo largo de la circunferencia de la máquina. Para iniciar el bobinado de otra fase, se debe tener en cuenta el desfase de 120° entre fases, que se logra avanzado en las ranuras simétricamente el equivalente conseguido con la Ecuación 1.16.

$$
Y = \frac{Q}{p * m}
$$

Ecuación 1.16 Cálculo del principio de fase [8]

Donde:

p: número de par de polos

Q: número total de bobinas

m: número de fases

### 1.3.3.2.8 Polos Magnéticos

Se forman cuando se produce un flujo magnético proveniente del paso de la corriente por conductores envueltos en medio de núcleos de hierro. Se denominan polos: norte o sur, positivo o negativo y esto se da por el sentido de la corriente. La Figura 1.21 muestra el
sentido de corriente por las bobinas en cada ranura, indicando la disposición de polos norte y sur.

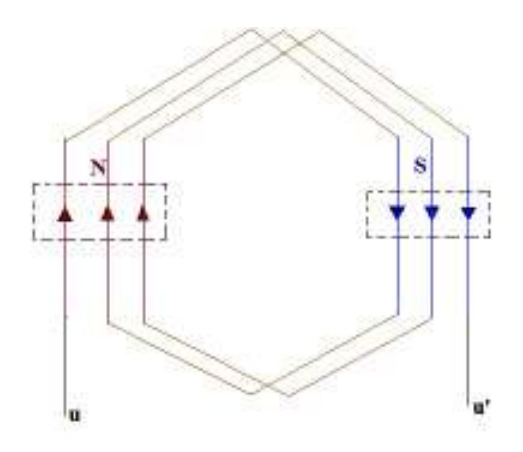

Figura 1.21 Formación de los polos magnéticos

Conociendo el número total de ranuras y el paso polar (definido en el apartado 1.3.3.2.1), se determina la Ecuación 1.17, el número de polos de la máquina. Este método se utiliza si no se tiene datos de placa del fabricante, ya que el número de polos también se puede determinar desde la velocidad nominal usando la Ecuación 1.18

$$
2p=\frac{K}{\tau}
$$

Ecuación 1.17 Número de polos conociendo el paso fraccionario [8]

Donde:

K: número total de ranuras

2p: número de polos

 $\tau$ : paso polar

$$
\omega_m = \frac{120 * f}{2p}
$$

Ecuación 1.18 Relación de velocidad de la máquina con el número de polos [8]

Donde:

f: frecuencia

2p: número de polos

#### 1.3.3.2.9 Paso de bobina

Paso de bobina es el espacio que recorre la bobina entre ranuras, desde el extremo donde inicia hasta donde termina, técnicamente esta distancia se mide en radianes eléctricos o geométricos. Sin embargo, la manera más simple de identificar el paso es contando el número de ranuras que hay entre los extremos de inicio y fin del bobinado, en la Figura 1.22 se denomina el paso de bobina como  $Y_{K}$ .

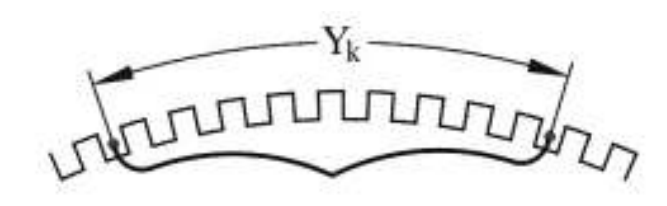

Figura 1.22 Paso de bobina [8]

### 1.3.3.2.10 Paso Polar

Paso polar es la distancia desde el centro de un polo hasta el centro de otro polo opuesto consecutivo, concepto que se visualiza en la Figura 1.23 para un mejor entendimiento, el paso polar se mide en cm, por número de ranuras o en grados eléctricos. Para obtener el paso polar en número de ranuras se tiene la Ecuación 1.19.

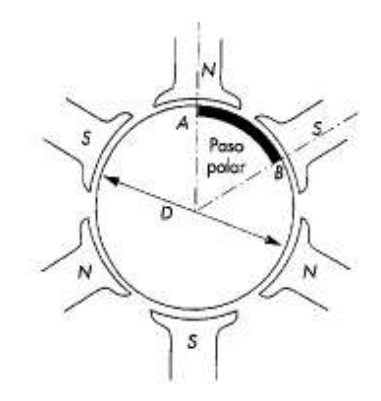

Figura 1.23 Paso polar [9]

$$
\tau = \frac{K}{2p}
$$

Ecuación 1.19 Paso polar o ancho de bobina expresado en número de ranuras [8]

Donde:

K: número total de ranuras

2p: número de polos

 Se determina el paso polar completo cuando el ancho de bobina (w) es igual al paso polar, al tener un paso polar completo se tiene que el voltaje inducido en cada lado activo de las bobinas se suma como se muestra en la Figura 1.24

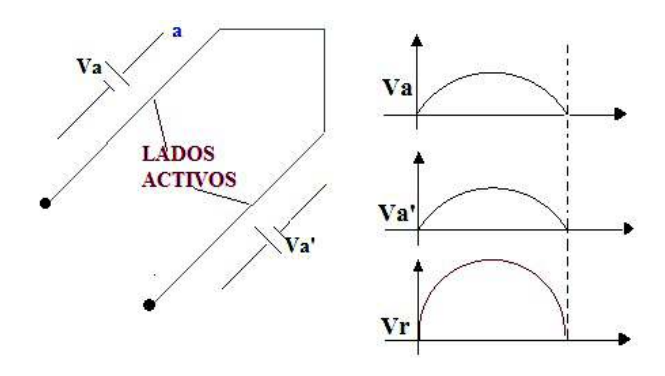

Figura 1.24 Efecto del paso completo en los voltajes inducidos [5]

### 1.3.3.2.11 Paso Fraccionario

Se tiene un paso fraccionario cuando el ancho de la bobina es menor o mayor al paso polar completo, llamado paso fraccionario acortado y paso fraccionario alargado respectivamente. Generalmente en la construcción de máquinas se usa el paso fraccionario recortado por temas de costos en cantidad de cobre o acero, en la Figura 1.25 se muestra un paso fraccionario reducido.

El efecto del paso fraccionario es mitigar los armónicos de la quinta y séptima sacrificando una parte del voltaje de la onda fundamental.

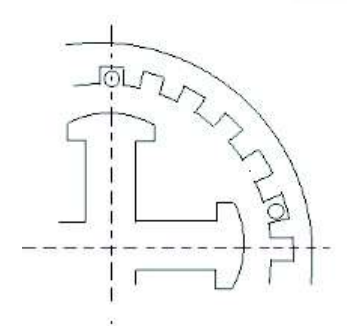

Figura 1.25 Ancho de bobina para paso fraccionario [10]

#### 1.3.3.2.12 Factor de distribución

El factor de distribución permite mitigar las armónicas tomando un valor igual a la unidad para la onda fundamental y lo más próxima a cero para las ondas que se desee eliminar.

La Ecuación 1.20 muestra el voltaje inducido por grupo que tiene relación directa con el factor de distribución y por el voltaje inducido en la bobina.

$$
E_G = UE_B k_d
$$

Ecuación 1.20 Voltaje inducido en el grupo de devanado distribuido [5]

Donde:

 $E_G$ : Voltaje inducido por grupo

U: Número de bobinas por grupo

 $E_B$ : Voltaje inducido en la bobina

k<sub>d</sub>: Factor de distribución.

Los voltajes inducidos por grupo van desfasados entre ranuras, éste ángulo se denomina  $\alpha_{\rm s}$ .

La Ecuación 1.21 muestra la relación de desfase que existe para un devanado doble capa de la onda fundamental.

$$
\alpha_S = \frac{180 * 2p}{K}
$$

Ecuación 1.21 Desfase entre ranuras del grupo de bobinado distribuido doble capa [5] Donde:

K: número total de ranuras

2p: número de polos

El factor de distribución de manera general está definido como:

$$
k_d = \frac{\sum \text{vectorial de voltajes}}{\text{aritmética de voltajes}}
$$

En la Figura 1.26 se expresa un diagrama fasorial para el voltaje inducido por grupo.

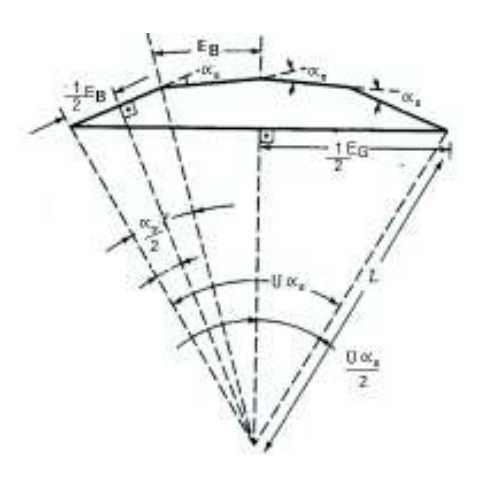

Figura 1.26 Polígono de voltajes en un grupo de bobinas [2]

Tomando como referencia dos triángulos rectángulos los cuales tienen relación con el voltaje inducido por grupo y de bobina se tiene:

$$
\frac{1}{2}E_G = \text{Lsen}\frac{U \propto_S}{2}
$$

$$
E_G = 2\text{Lsen}\frac{U \propto_S}{2}
$$

$$
\frac{1}{2}E_B = \text{Lsen}\frac{\propto_S}{2}
$$

$$
E_B = 2\text{Lsen}\frac{\propto_S}{2}
$$

Entonces:

$$
E_{G} = UE_{B}k_{d}
$$

$$
2Lsen \frac{U \propto_{S}}{2} = U2Lsen \frac{\propto_{S}}{2}k_{d}
$$

Finalmente se tiene la expresión:

$$
k_d = \frac{\operatorname{sen}\left(\frac{U\,\alpha_S}{2}\right)}{\operatorname{Usen}\frac{\alpha_S}{2}}
$$

Ecuación 1.22 Factor de distribución [5]

Donde:

U: número de bobina por grupo

 $\propto_{\textrm{S}}$ : desfase entre ranuras

#### 1.3.3.2.13 Factor de paso

El factor de paso existe cuando el ancho de bobina es menor que el paso polar y está definido por el módulo de la sumatoria vectorial de voltajes inducidos sobre la suma aritmética de sus magnitudes.

$$
k_p = \frac{|\sum \text{vectorial de voltajes}|}{\sum \text{aritmética de sus magnitudes}}
$$

$$
\frac{|\mathbf{E_R}|}{\mathbf{E_1} + \mathbf{E_2}}
$$

Ecuación 1.23 Definición del factor de paso [5]

Donde:

 $E_R$ : Voltaje resultante de los voltajes inducidos

 $E_1$ : Voltaje inducido 1

 $E_2$ : Voltaje inducido 2

En la Figura 1.27 se indica la suma vectorial de dos voltajes inducidos en los lados activos de una bobina, con sus respectivos ángulos.

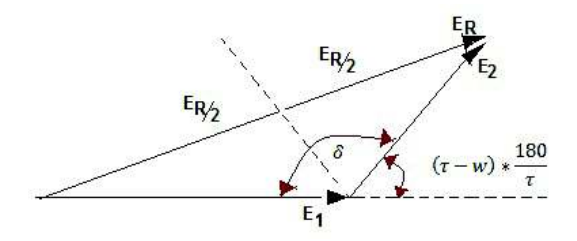

Figura 1.27 Diagrama vectorial de la suma de voltajes inducidos.

En el diagrama de voltajes representado en la Figura 1.27 se expresa el desfase en grados eléctricos con la relación  $(\tau - w) * \frac{180^{\circ}}{\tau}$  $\frac{50}{\tau}$ , dónde  $(\tau - w)$  es el desfasamiento de los lados activos de la bobina y  $\frac{180^\circ}{\tau}$  es el ángulo entre ranuras. Para determinar el voltaje resultante, se traza una línea perpendicular en el diagrama vectorial de voltajes inducidos formando un triángulo rectángulo, teniendo como resultado la Ecuación 1.24.

$$
\frac{E_R}{2}=E_1sen\left(\frac{\delta}{2}\right)
$$

Ecuación 1.24 Voltaje resultante de la suma vectorial [5]

Donde:

 $E_R$ : Voltaje resultante de los voltajes inducidos

 $E_1$ : Voltaje inducido 1

 $\delta$ : ángulo formado entre los voltaje inducidos

Analizando geométricamente los ángulos se tiene:

$$
\delta = 180^\circ - (\tau - w) * \frac{180^\circ}{\tau}
$$

$$
\delta = 180^\circ * \frac{w}{\tau}
$$

Reemplazando en la Ecuación 1.24 resulta:

$$
E_R = 2E_1 \text{sen}\left(\frac{w}{\tau} * 90^\circ\right)
$$

Y sustituyendo en la Ecuación 1.23, teniendo en cuenta que los voltajes inducidos en las caras activas de la bobina en módulo son iguales, se deduce:

$$
k_p = \frac{2E_1 \text{sen}\left(\frac{W}{\tau} * 90^\circ\right)}{2E_1}
$$

Obteniendo como resultado:

$$
k_p = \text{sen}\left(\frac{w}{\tau} * 90^\circ\right)
$$
  
**Ecuación 1.25** Factor de paso [5]

Donde:

w: Ancho de bobina

 $\tau$ : Paso polar

### 1.3.3.3 Devanados de Campo

De la sección 1.3.3.1 se conoce que el campo para un generador sincrónico se puede obtener mediante un electroimán. La ubicación distribuida de los devanados de campo dentro de ranuras del rotor forma polos magnéticos con la circulación de corriente directa, esto se puede visualizar en la Figura 1.28.

Por lo general la distribución de los devanados de campo en el rotor se realiza con el bobinado imbricado de doble capa y paso fraccionario.

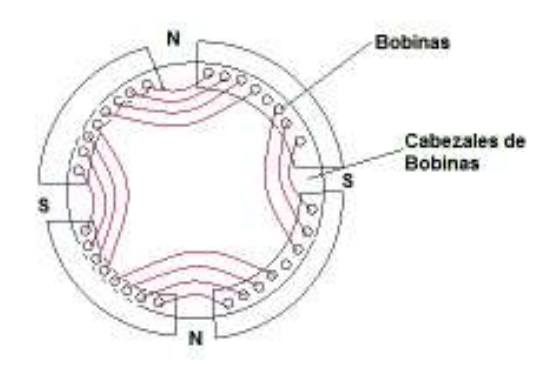

Figura 1.28 Inductor cilíndrico de un generador sincrónico [10]

# 1.3.3.1 Devanados de amortiguamiento

Algunos rotores de polos salientes poseen devanados de amortiguamiento, generalmente del tipo jaula de ardilla, es decir construidos con varillas conductoras, conectadas en cortocircuito mediante anillos frontales. En la Figura 1.29 se puede observar que el devanado se sitúa en el extremo de los polos.

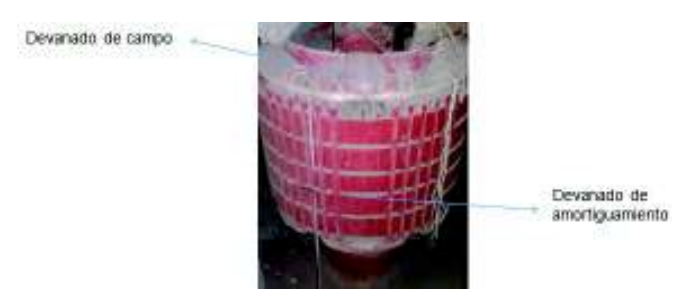

Figura 1.29 Rotor de polos salientes con devanados de amortiguamiento

Dependiendo de la función que tenga la máquina sincrónica, el comportamiento del devanado auxiliar varía; es decir, si trabaja como un generador, al aumentar la carga alimentada por él, tiende a disminuir la velocidad de operación (sincrónica), por lo tanto en el devanado de amortiguamiento se inducen fuertes corrientes que ocasionan una fuerza opuesta a la variación de la carga, manteniéndose la velocidad constante. Si, por el contrario, existe reducción de la carga, el generador tiende a aumentar la velocidad, pero en este devanado auxiliar se inducirían corrientes contrarias al caso anterior y la velocidad se mantendría constante.

Por otro lado, si la máquina funciona como motor, los bobinados auxiliares amortiguan las variaciones de carga mecánica y se consigue un arranque más eficaz. Aplicando voltaje en los terminales del bobinado de la armadura el motor arranca automáticamente, como

si se tratase de un motor asíncrono, después se aplica la excitación correspondiente a los campos del rotor, y la máquina pasa a funcionar como motor síncrono.

# 1.3.3.2 Tipos de generadores sincrónicos

Los tipos de generadores sincrónicos se dan por la configuración de los polos magnéticos en el rotor, que suelen ser de dos tipos: polos salientes, que se dan cuando son proyectados hacia fuera del eje; y, polos lisos cuando están situados al mismo nivel de la superficie del rotor. En la Figura 1.30 se puede observar los dos tipos de polos en los rotores.

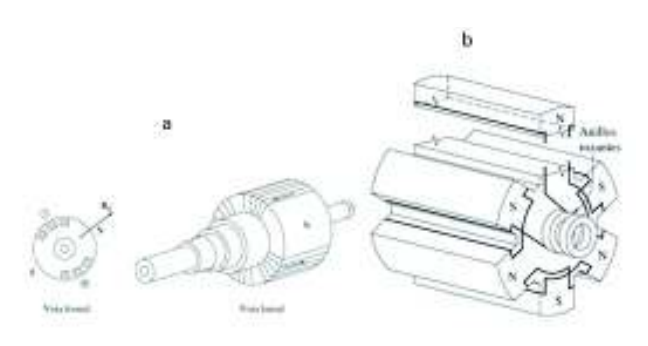

Figura 1.30 Tipos de rotores (a) polos lisos (b) polos salientes [4]

Otro tipo de máquina sincrónica es la de imanes permanentes. Existen, además tipos de rotores especiales, por ejemplo en la Figura 1.31 se muestra un tipo de generador sincrónico de rotor de polos continuos usado comúnmente en alternadores de vehículos.

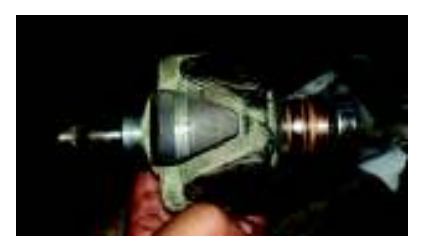

Figura 1.31 Rotor de polos continuos de un alternador sincrónico

Por otro lado, una configuración especial del tipo polos salientes sin excitatriz externa es la presentada en la Figura 1.32, en la cual, dicho excitador es un mini generador de corriente alterna, con el inductor en la parte estacionaria y el inducido acoplado al eje de la máquina principal. La salida trifásica del generador excitador se rectifica a corriente directa por medio de rectificador trifásico ubicado en el mismo eje y luego se alimenta al circuito de campo de c.c principal. Controlando las corrientes del excitador c.c pequeño, es viable afinar la corriente del inductor en la máquina principal sin anillos rozantes.

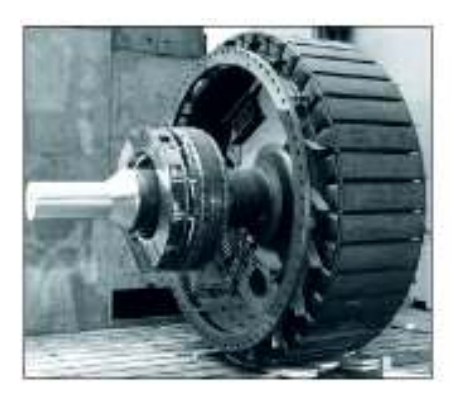

Figura 1.32 Rotor de una máquina sincrónica con excitador sin escobillas [4]

## 1.3.3.3 Generación de potencia activa y reactiva

La generación de potencia eléctrica se da por la conversión de potencia mecánica del eje de la máquina proveniente de un motor primario, ya sea a diésel, turbina de vapor, turbina hidráulica o equipos similares. Sea cual sea la fuente de potencia mecánica, debe poseer la característica de tener su frecuencia constante, independiente de la demanda que tenga el generador, ya que de no mantener la velocidad constante a cambios de demanda de carga, la frecuencia del sistema presentará fallas.

La potencia de salida del alternador no siempre es la misma de la potencia de entrada, pues existen pérdidas internas en los devanados, y se determina por la diferencia entre las potencias de entrada y salida.

La potencia mecánica de entrada está dada por  $P_{\text{in}} = \tau_{\text{app}} \omega_{\text{m}}$  mientras que la potencia eléctrica interna está dada por  $P_{out} = \tau_{ind} \omega_m$ , que se puede escribir también como **VI** cos $\emptyset$ . Donde  $\emptyset$  es el ángulo entre **V** e I<sub>.</sub> En la Figura 1.33 se muestra un diagrama de flujo de potencias para un generador sincrónico.

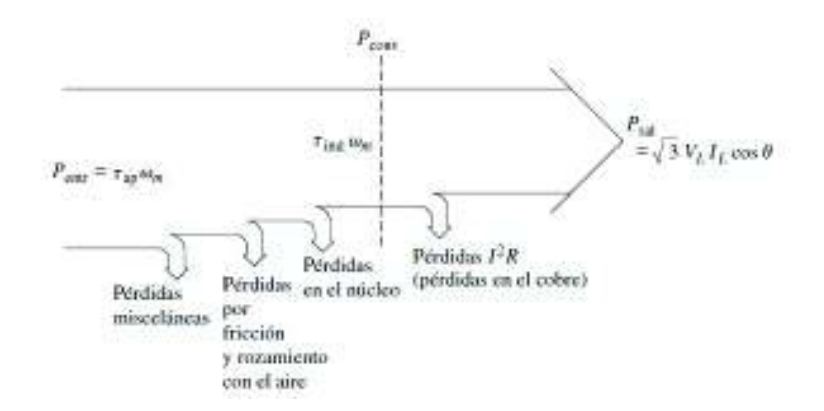

Figura 1.33 Diagrama de potencia de entrada y salida de un generador sincrónico [4]

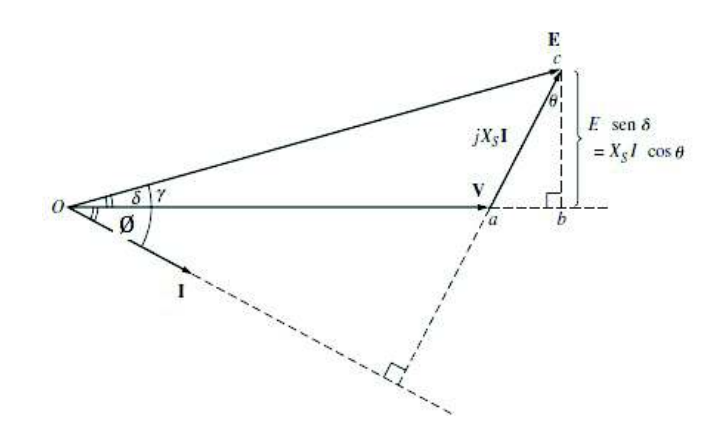

Figura 1.34 Diagrama fasorial simplificado despreciando la resistencia de armadura [4]

De la Figura 1.34 se tiene que la potencia eléctrica real de salida expresada en términos del voltaje y corriente de línea en unidades reales es:

$$
P_{\text{out}} = \sqrt{3}VI \cos \phi
$$

Ecuación 1.26 Potencia activa generada en términos de línea [4]

Donde:

V: Voltaje de en los terminales línea a línea

I: Corriente de línea

 $\emptyset$ : Ángulo formado entre voltaje y corriente

Y en términos de fase en unidades reales, como:

 $P_{\text{out}} = 3V_f I_f \cos \varphi$ 

Ecuación 1.27 Potencia activa generada en términos de fase [4]

Donde:

V<sub>f</sub>: Voltaje en los terminales línea a neutro

l<sub>f</sub>: Corriente en la fase A

,: Ángulo formado entre voltaje y corriente

Al igual que la potencia activa, la potencia reactiva puede ser expresada en cantidades de línea, en unidades reales como:

$$
Q_{\text{out}} = \sqrt{3VI} \sin \phi
$$

#### Ecuación 1.28 Potencia reactiva generada en términos de línea [4]

Donde:

V: Voltaje en los terminales línea a línea

I: Corriente de línea

 $\emptyset$ : Ángulo formado entre voltaje y corriente

Y expresada para valores de fase, en unidades reales queda:

$$
Q_{\rm out}=3V_f I_f \sin\emptyset
$$

Ecuación 1.29 Potencia reactiva generada en términos de fase [4]

Donde:

 $V_f$ : Voltaje en los terminales línea a neutro

l<sub>f</sub>: Corriente en la fase A

,: Ángulo formado entre voltaje y corriente

Ignorando Ra nótese que el segmento cb es equivalente a los componentes vectoriales E sen  $\delta$  o  $\text{X}_{\text{S}}$ I cos $\emptyset$  igualando las expresiones se tiene.

$$
I\cos\emptyset = \frac{E\operatorname{sen}\delta}{X_S}
$$

Sustituyendo en la Ecuación 1.27 y despreciando la resistencia del inducido Ra, ya que Xs es mucho mayor que Ra, se obtiene la Ecuación 1.30.

$$
P = \frac{3VE \operatorname{sen} \delta}{X_S}
$$

Ecuación 1.30 Potencia activa generada [4]

Nótese de la Ecuación 1.30 que la potencia activa depende del ángulo delta, cuando éste es igual a 90° la potencia es la máxima, llamada límite de estabilidad en estado estable.

#### 1.3.3.4 Ecuación de la fuerza electromotriz

La fuerza electromotriz (fem) o voltaje inducido se define como el trabajo que realiza un generador para permitir el paso de la unidad de carga (e<sup>-</sup>) por el arrollamiento de armadura desde el polo positivo al negativo.

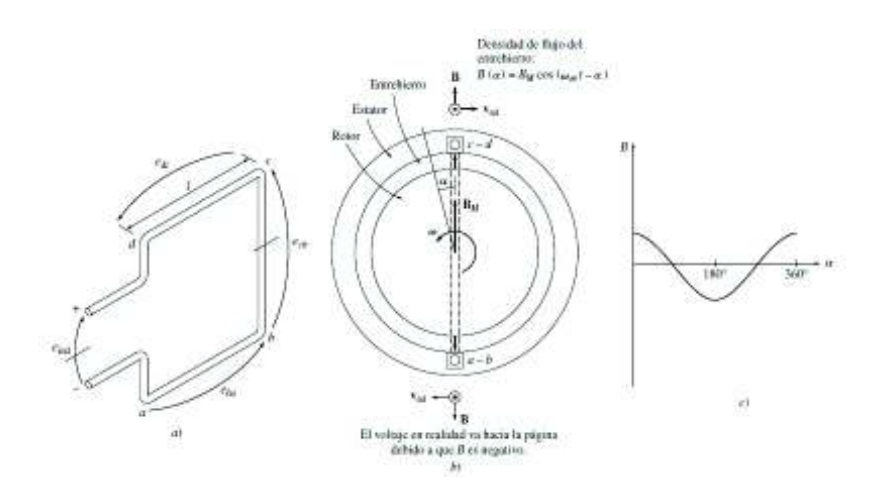

Figura 1.35 (a) Bobina de estator. (b) Vector densidades de flujo magnético y velocidades en los lados de la bobina. (c) Distribución de densidad de flujo en el entrehierro [4]

La ecuación de la fem se escribe como el voltaje en el inducido del generador, para comprender de mejor manera, primero se describe el voltaje que se induce en la bobina del estator, como se muestra en la Figura 1.35 (a).

Nótese que la magnitud del vector densidad de flujo B en el entrehierro varía senoidalmente con un ángulo mecánico y su dirección siempre se dirige de manera radial hacia fuera. Si el ángulo medido desde la dirección de B es α entonces la magnitud de la densidad de flujo es:

#### $B = B_M \cos \alpha$

#### Ecuación 1.31 Magnitud del vector densidad de flujo [4]

Para algunos lugares en específico del entrehierro, **B** apuntará hacia dentro y el signo será negativo. Teniendo en cuenta que el campo gira internamente en el estator con una velocidad  $ω<sub>m</sub>$ , la magnitud del vector densidad de flujo para cualquier α es:

#### $B = B_M \cos(\omega t - \alpha)$

Ecuación 1.32 Magnitud del vector densidad de flujo para cualquier ángulo de giro [4]

La Ecuación 1.33 muestra el voltaje inducido de un conductor en movimiento dentro de un campo magnético estacionario o inductor. Sin embargo esta ecuación no se la puede aplicar directamente debido a que en el caso del generador sincrónico el bobinado que representa al conductor en movimiento es estacionario, y el que gira es el campo magnético. Para utilizar la Ecuación 1.33 hay que tener un marco de referencia para asumir que el inductor es estacionario, de esta manera se asume que los lados activos de la bobina poseen una velocidad aparente  $v_{rel}$ . La Figura 1.35 (b) muestra el vector de campo magnético y velocidad desde el punto de vista expuesto.

$$
e = (\mathbf{v} * \mathbf{B}).1
$$

Ecuación 1.33 Voltaje inducido en una espira giratoria dentro un campo magnético constante [4]

Donde:

: Velocidad del alambre en relación con el campo magnético

: Vector de densidad de flujo magnético

: Longitud del conductor en el campo magnético

Entonces, el voltaje total inducido en el arrollamiento es la suma de los voltajes inducidos de cada lado.

El análisis del voltaje inducido a partir de la Figura 1.35 (a) se realiza a continuación:

Segmento ab.- para este caso α está a 180° y asumiendo que B está dirigido hacia afuera del rotor, el ángulo entre v y B es de 90°, mientras que el producto cruz entre velocidad y densidad de flujo magnético sigue la dirección de la longitud, por lo que se tiene:

 $e_{ab} = (\mathbf{v} \times \mathbf{B})$ .

 $e_{ab} = -vB_M \log(\omega_m t - 180^\circ)$ 

Ecuación 1.34 Voltaje inducido en el lado ab [4]

El signo negativo es debido a la acumulación del voltaje que se da con la polaridad contraria a la asumida.

Segmento bc.- para esta parte de segmento el voltaje inducido es cero ya que el producto cruz  $v \times B$  es perpendicular a  $l$ .

Segmento cd.- en este caso  $α = 0^\circ$ , asumiendo que B está dirigido hacia fuera del rotor, el ángulo entre v y B es de 90 $^{\circ}$  y v x B sigue la dirección de I. Por tanto.

$$
e_{cd} = (\mathbf{v} \times \mathbf{B}).1
$$

$$
e_{cd} = vB_M l \cos(\omega_m t)
$$

Ecuación 1.35 Voltaje inducido en el lado cd [4]

Segmento ad.- al igual que en el segmento bc, el producto cruz entre la velocidad y la densidad de flujo magnético es perpendicular a la longitud por tanto el voltaje inducido en este segmento es cero.

El voltaje total inducido es:

$$
e_{ind} = e_{ab} + e_{cd}
$$

$$
e_{ind} = -vB_M \log(\omega_m t - 180^\circ) + vB_M \log(\omega_m t)
$$

Con la identidad trigonométrica  $\cos \theta = -\cos(\theta - 180^{\circ})$ 

$$
e_{ind} = vB_M l \cos(\omega_m t) + vB_M l \cos(\omega_m t)
$$

$$
e_{ind} = 2vB_M \log(\omega_m t)
$$

De la equivalencia de la velocidad de los conductores  $v = r\omega_m$  la expresión se representa como:

$$
e_{ind} = 2rlB_M\omega_m \cos \omega_m t
$$

También, se puede expresar el flujo a través de la bobina como  $\Phi = 2rlB_m$  y  $\omega_{\rm m} = \omega_{\rm e} = \omega$  en el inducido bipolar, por tanto el voltaje inducido queda:

 $e_{ind} = \Phi \omega \cos \omega t$ 

Ecuación 1.36 Voltaje inducido en una sola bobina [4]

Si la bobina en el estator posee N vueltas de conductor entonces la Ecuación 1.30 se reescribe como:

 $e_{ind} = N\Phi\omega \cos \omega t$ 

Ecuación 1.37 Voltaje inducido para una bobina de N vueltas [4]

La función coseno resulta de la selección en la dirección de referencia para α, de tal manera que si se toma la referencia con un giro de 90°, se usa el seno.

Los voltajes inducidos para un grupo de bobinas trifásicas teniendo en cuenta el desfase vectorial de cada fase, se tienen las siguientes expresiones:

$$
e_{aa'}(t) = N\Phi\omega \operatorname{sen}\omega t
$$

$$
e_{bb'}(t) = N\Phi\omega \operatorname{sen}(\omega t - 120^{\circ})
$$

$$
e_{cc'}(t) = N\Phi\omega \operatorname{sen}(\omega t - 240^{\circ})
$$

Es necesario conocer el valor promedio y eficaz del voltaje inducido por fase para un bobinado trifásico distribuido en un generador sincrónico. En la Ecuación 1.38 se tiene el voltaje eficaz inducido por fase en función de variables propias de construcción de las máquinas.

$$
E_{\text{face}} = 4.44 * f * \frac{N_{\text{ef}}}{a} * k_{\text{d}}k_{\text{p}} * \emptyset_{\text{f}}
$$

Ecuación 1.38 Voltaje inducido en la armadura de un generador sincrónico

Donde:

 $\mathrm{E}_\mathrm{f}$ : Voltaje inducido por fase

a: número de trayectorias de los devanados en paralelos por fase

N<sub>ef</sub>: Número de espiras por fase

 $k_d$ : Factor de distribución

 $k_n$ : Factor de paso

 $\boldsymbol{\emptyset}_{\mathrm{f}}$ : Flujo en webbers

#### 1.3.3.5 Circuito equivalente

El voltaje interno (E) generado no siempre es el mismo en los terminales de fase (V) del generador, la única excepción para tener el mismo voltaje en los bornes del generador es cuando opera en vacío, es decir, cuando no fluye corriente de armadura.

El efecto más grande probablemente es la relación del inducido, como se vio en la sección anterior, cuando el inductor del generador obtiene un giro impulsado por un motor primario, se induce un voltaje E en los devanados de armadura. Si se conecta una carga en los bornes circula una corriente de armadura que produce un campo magnético propio del estator, el produce una alteración en el campo magnético original del rotor y por consiguiente altera el voltaje de fase. A este efecto se lo conoce como reacción de armadura.

Al conectar una carga con factor de potencia en retraso la corriente que circula por el estator produce un voltaje en armadura al que se llama  $\mathbf{E}_{\text{estat}}$ . Ahora en los bobinados estatóricos se tienen dos tipos de voltaje, E y  $E_{\text{estat}}$ , por tanto el voltaje total en una fase sería la suma de ellos, es decir  $V = E + E<sub>estat</sub>$ .

El voltaje generado en el estator tiene un ángulo de 90° por detrás de la corriente máxima de armadura siendo directamente proporcional a X, la cual representa una constante de proporcionalidad. El voltaje de reacción del inducido se expresa como:  $E<sub>estat</sub> = -jXI$ , por tanto el voltaje en una fase está dado por la Ecuación 1.39.

#### $V = E - jXI$

#### Ecuación 1.39 Voltaje de fase en los terminales del generador [4]

Que representado en un diagrama unifilar se tiene la Figura 1.36.

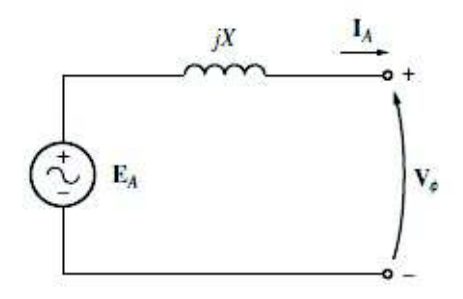

Figura 1.36 Circuito equivalente simple [4]

Tomando en cuenta que en el estator el efecto de su auto-inductancia se representa como  $X_A$  a su reactancia correspondiente, y que además hay una resistencia propia del bobinado representado como  $R_A$ , la Ecuación 1.39 se reescribe como la Ecuación 1.40.

$$
\mathbf{V}_{\Phi} = \mathbf{E} - jX\mathbf{I} - jX_A\mathbf{I} - R_A\mathbf{I}
$$

Ecuación 1.40 Voltaje de fase con efecto de auto-inductancia y resistencia de armadura

[4]

Los efectos de la reacción de inducido como los de la auto-inductancia suelen representarse como una sola combinación llamada reactancia sincrónica y se expresa como  $X_S = X + X_A$ . Por tanto, el voltaje a los terminales del generador es descrito por la Ecuación 1.41

#### $V_f = E - jX_s I - R_A I$

Ecuación 1.41 Voltaje a los terminales del generado [4]

Con la Ecuación 1.41 se da paso al circuito equivalente de un generador sincrónico trifásico. En la Figura 1.37 se puede observar el circuito de una sola fase, para las dos fases restantes el diagrama es el mismo con el desfase de 120° y 240°.

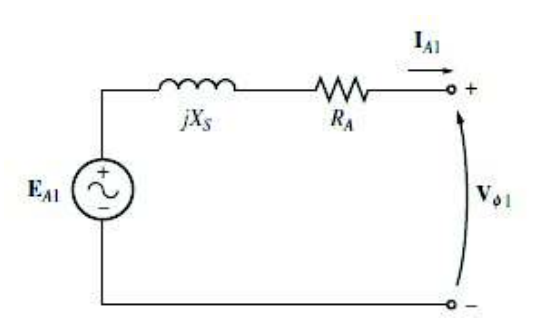

Figura 1.37 Circuito equivalente completo de un Generador sincrónico [4]

### 1.3.3.6 Operación en paralelo de generadores sincrónicos

La operación en paralelo de generadores tiene muchas ventajas, pues al disponer de fuentes de generación, la confiabilidad del sistema aumenta, puesto que si una máquina presenta problemas o debe ser sacada para mantenimiento preventivo, las demás conectadas pueden asumir la pérdida de potencia.

#### 1.3.3.6.1 Condiciones de puesta en paralelo

Si se cierra el circuito de la Figura 1.38 arbitrariamente en cualquier momento, las máquinas están expuestas a daños severos y pueden perder el suministro de potencia a la carga, es por ello que hay consideraciones importantes a tener en cuenta previas a la conexión en paralelo de un generador sea con otro generador o con la red de suministro eléctrico, a continuación se analizaran las condiciones necesarias para realizar la puesta en paralelo de generadores eléctrico.

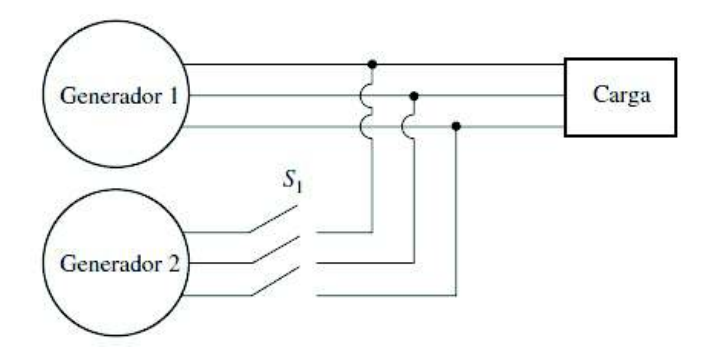

Figura 1.38 Conexión en paralelo para dos Generadores [4]

Las condiciones que se deben cumplir antes de cerrar el interruptor del circuito son las siguientes:

· Los voltajes de línea rms de las dos máquinas deben estar dentro de un rango pequeño.

- · Los ángulos de fase de los voltajes de los generadores deben estar dentro de un rango pequeño de variación.
- · La secuencia de fase de los generadores deben ser las mismas.
- · La frecuencia del generador a entrar en paralelo G2 debe ser levemente mayor a la frecuencia en la que esté operando el generador G1.

Si los voltajes rms y sus ángulos de fase de los generadores no se encuentran dentro de rangos permitidos se producirá una corriente muy grande cuando se cierre el circuito que podría dañar las máquinas. Si por el contrario la secuencia de fases de los generadores son diferentes, solo una fase no tendría problemas pero en las dos restantes podrían fluir corrientes exageradamente altas que dañarían las dos máquinas y dejarían sin suministro de potencia a la carga. En tanto que, si las frecuencias no son ligeramente iguales podrían ocurrir elevados transitorios de potencia hasta que los generadores se estabilicen a una frecuencia común.

#### 1.3.3.6.2 Método general de puesta en paralelo

Primero con un medidor de corriente o multímetro se ajusta la corriente de campo del generador 1 de la Figura 1.38, hasta llegar a obtener el mismo voltaje en sus terminales que el generador 2 o a su vez de una barra infinita o de carga.

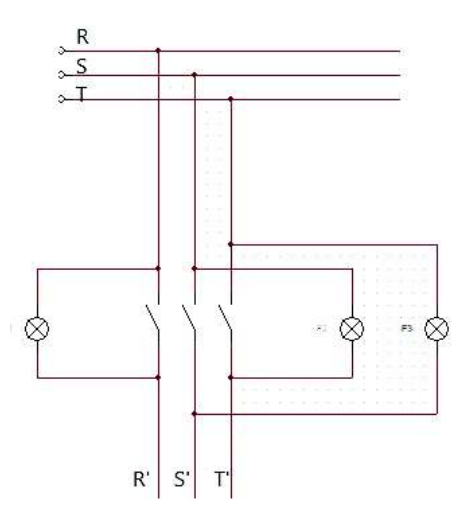

Figura 1.39 Conexión de lámparas para detectar secuencia

Posteriormente se identifica la secuencia de fases de cada generador, utilizando secuencímetro, o por el método de las tres lámparas rotativas. En este método se

conectan las lámparas como se indica en la Figura 1.39. Siendo las fases R-S-T la de la red eléctrica y las fases R'-S'-T' los bornes del generador conectado en paralelo.

Si la secuencia de fase es la misma las lámparas se encienden sucesivamente una tras otra, por el contrario, si la secuencia de fases es distinta, la intermitencia de las lámparas serán iguales.

El método comúnmente usado se realiza con un sincronoscopio, equipo que se puede ver en la Figura 1.40. El funcionamiento de este dispositivo es medir la diferencia de ángulos de una fase entre los dos sistemas, la aguja del dial indica; cero en la parte superior, que significa que están en fase y 180° en la parte inferior. Si la frecuencia del generador a conectarse es mayor al sistema en operación, el ángulo de fase aumenta dando como resultado el giro horario de la aguja; de lo contrario, si es más lento, la aguja gira en contra de las manecillas del reloj.

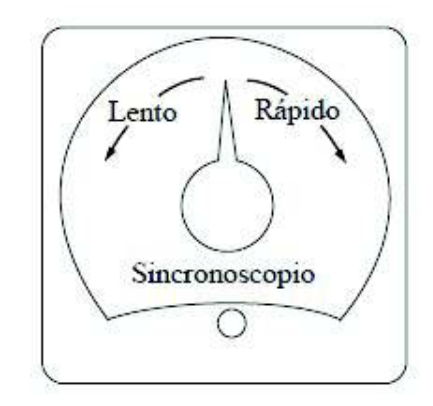

Figura 1.40 Vista frontal del Sincronoscopio [4]

# 2. REDISEÑO DEL MOTOR DE INDUCCIÓN DE ROTOR BOBINADO COMO GENERADOR SINCRÓNICO

### 2.1 Máquina de Inducción

La máquina de inducción o asincrónica consta de dos devanados para corriente alterna, el devanado primario (estator) se conecta a la red o fuente eléctrica, mientras que el devanado secundario (rotor) se cortocircuita o se cierra por medio de resistencias externas. Se denomina máquina de inducción debido a que se inducen corrientes en el rotor, y también se conoce como máquina asíncrona debido a que no llega a la velocidad sincrónica, pues en funcionamiento como motor su velocidad es levemente menor, y como generador es ligeramente mayor.

El funcionamiento de la máquina como motor se debe al flujo magnético que circula por el entrehierro acoplando los circuitos cerrados del rotor y al moverse genera voltajes en los devanados, haciendo fluir corrientes entre ellos.

Por sus bajos costos de construcción y mantenimiento, ha ganado considerable espacio en la zona industrial. Comúnmente los motores de inducción jaula de ardilla son los más utilizados, por su diseño compacto y capacidad de obtener máxima potencia. Como generador regularmente se encuentra en las centrales de generación eólica, gracias a la capacidad de controlar la velocidad de giro del campo rotórico, la cual permite mantener una potencia eléctrica constante a los cambios repentinos de viento.

## 2.1.1 Tipos

La construcción de las máquinas eléctricas de inducción y sincrónicas son exactamente iguales cuando se refiere al núcleo y al devanado del estator, la diferencia radica en la elaboración del rotor, por ello se clasifican en jaula de ardilla y rotor bobinado.

· Rotor jaula de ardilla: está constituido por láminas de cobre o aluminio, cortocircuitados por anillos en sus extremos. En motores pequeños, se aplica un proceso de fundición mediante presión, fabricando las barras y anillos laterales, en tanto que para motores robustos el bobinado de jaula de ardilla se realiza colocando barras pesadas en las ranuras, soldadas y atornilladas a los anillos. En la Figura 2.1 se presenta la estructura de un pequeño rotor jaula de ardilla antes y después del proceso de laminación.

En el apartado 2.1.2, se describe a la máquina de rotor bobinado, su composición y características, utilizado en el presente proyecto de titulación.

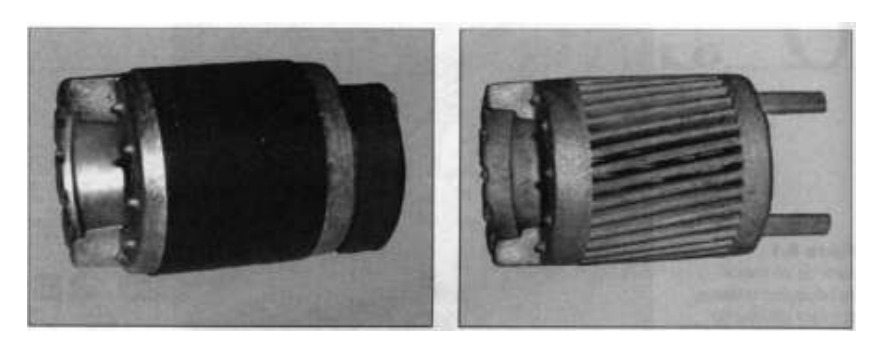

Figura 2.1 Rotor de un pequeño motor de jaula ardilla [11]

# 2.1.2 Máquina de Rotor Bobinado

Tener los bobinados en el rotor de una máquina que funcione como generador tiene la ventaja de controlar el flujo magnético generado con la corriente continua. Controlando el flujo y la velocidad angular mecánica se regulan la magnitud y la frecuencia de los voltajes de fase inducidos en la armadura.

Las máquinas con rotores devanados se utilizan en condiciones que requieren un gran torque a bajas velocidades.

La identificación de las partes que componen la máquina de inducción original de rotor bobinado se realiza el desmontaje total. La descripción de los componentes se detallan en los apartados siguientes.

## 2.1.2.1 Rotor

El rotor para este tipo de máquina consta de una estructura en forma cilíndrica con ranuras en la superficie, en la cual van colocadas las bobinas de manera simétrica y aisladas entre sí, como se puede observar en la Figura 2.2

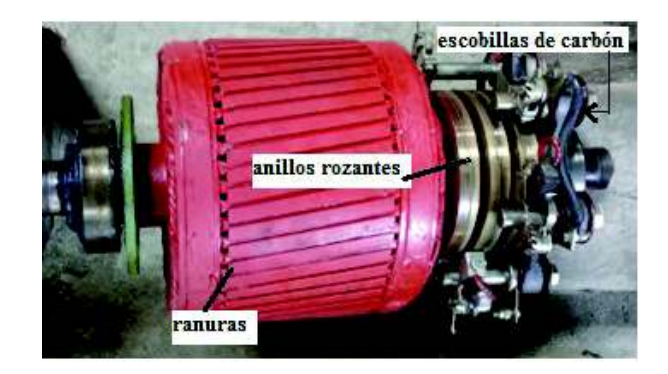

Figura 2.2 Partes principales de un rotor bobinado

En la gran mayoría de casos, la conexión para este tipo de rotores es trifásica en estrella con sus terminales de salida conectados a anillos rozantes ubicados en el eje del rotor.

Para el funcionamiento normal posee escobillas de carbón, ubicadas sobre los anillos y conectadas en cortocircuito que ayudan a establecer el número de polos, se usan en el arranque de la máquina, cuya estructura se puede observar en la Figura 2.3.

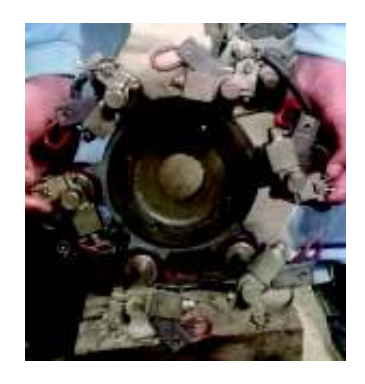

Figura 2.3 Estructura para porta carbones o escobillas

Teniendo el rotor de manera independiente, se define algunos parámetros constructivos que se detallan en la Tabla 2.1.

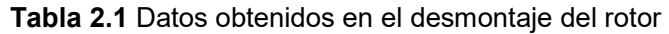

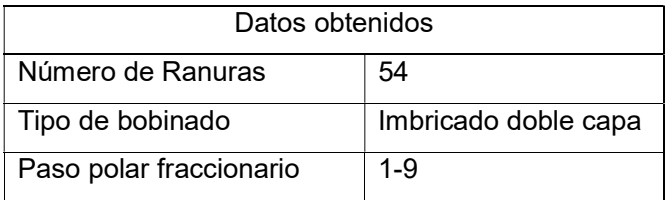

## 2.1.2.2 Estator

El estator viene dado por un conjunto de ranuras de acero con alta permeabilidad, ubicados en la parte interna de una carcasa de acero, que permiten colocar los grupos de bobinados con disposición simétrica en cada una de sus fases, como se muestra en la Figura 2.4.

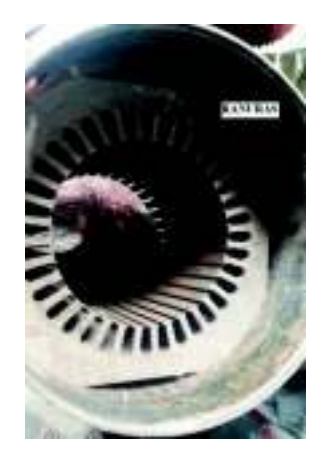

Figura 2.4 Construcción del estator

La Tabla 2.2 presenta los datos obtenidos para el estator de la máquina de rotor bobinado, identificando el tipo de arrollamiento, el paso fraccionario de las ranuras contando desde el inicio hasta el final de un bobinado.

| Datos obtenidos         |                      |
|-------------------------|----------------------|
| Número de Ranuras       | 72                   |
| Tipo de bobinado        | Imbricado doble capa |
| Paso polar fraccionario | $1 - 12$             |

Tabla 2.2 Datos extraídos del estator

# 2.1.2.3 Diagrama de conexiones

En el diagrama de conexiones se distribuyen las bobinas de una máquina en sus ranuras, las cuales pueden estar conectadas en estrella o en triángulo, según requiera el tipo de diseño para el trabajo que va a realizar la máquina.

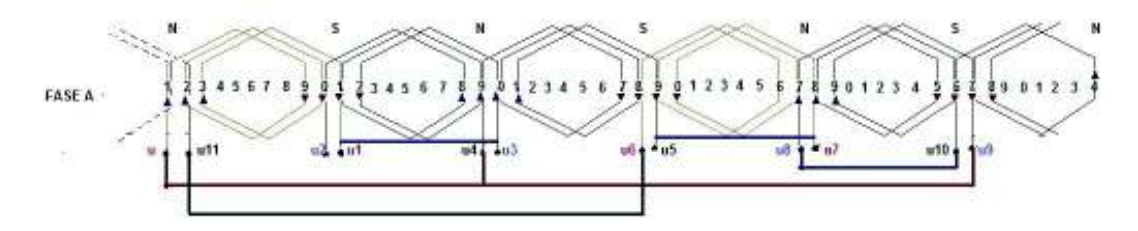

Figura 2.5 Conexión serie-paralelo eléctrica y magnética de las bobinas

Las bobinas que forman los polos magnéticos deben seguir una estricta conexión magnética y eléctrica, sea esta en serie o paralelo. En la Figura 2.5 se muestra el tipo de conexionado en serie y paralelo, formando los polos norte y sur.

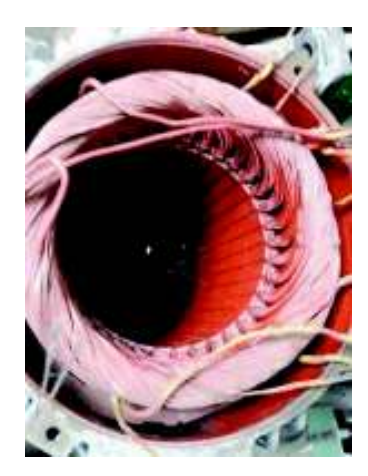

Figura 2.6 Devanado imbricado de doble capa

En la Figura 2.6 se muestra la manera sencilla de reconocer un bobinado cuando una máquina no tiene datos, el bobinado imbricado empieza en una ranura y termina con el ancho de bobina para el paso polar, y las demás siguen el mismo orden hasta formar tantos polos requiera la máquina.

En la Figura 2.7 se presenta un ejemplo de diagrama de conexiones para el bobinado imbricado, de este diagrama se obtiene la información de polos: paso polar, si es recortado, alargado o completo, número de polos, si las bobinas están dispuestas en una o dos capas, el número de ranuras y número de bobinas por fase y por grupo.

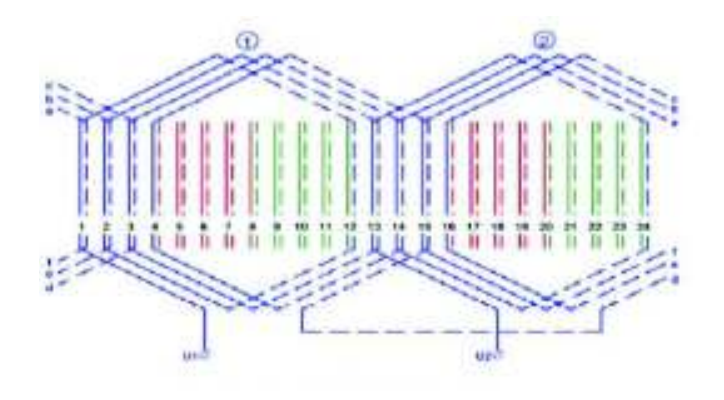

Figura 2.7 Bobinado imbricado trifásico doble capa [9]

La bobina concéntrica se identifica de manera similar con la diferencia de que es similar a los pétalos de una rosa, es decir la distribución de las bobinas van a ir de adentro hacia fuera de distribuidas simétricamente, como se muestra en la Figura 2.8.

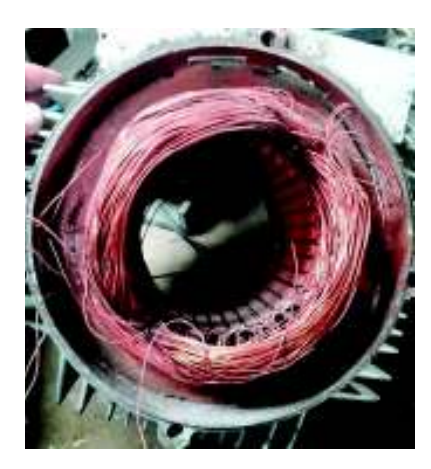

Figura 2.8 Bobinado concéntrico

El diagrama de conexiones para el bobinado concéntrico se encuentra en la Figura 2.9. El bobinado concéntrico se encuentra en la mayoría de máquinas monofásicas de potencias pequeñas.

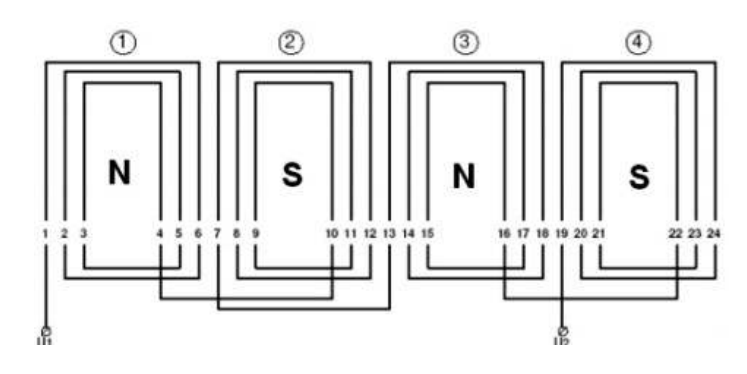

Figura 2.9 Bobinado concéntrico por polos [11]

# 2.2 Rediseño del Rotor

Para la consecución del generador sincrónico se dispone de un rotor bobinado cuyos datos obtenidos en el desmontaje se detalla en la Tabla 2.1, a partir de éstos, se calculan los parámetros necesarios para la compresión del diseño original del rotor y el posterior rediseño.

# 2.2.1 Cálculo de parámetros

De la Ecuación 1.17 se calcula el número de polos:

$$
2p = \frac{K}{Y_f}
$$

$$
2p = \frac{54}{9}
$$

$$
2p = 6
$$

Con la Ecuación 1.12 se obtiene el número de bobinas por polo:

$$
Q_p = \frac{K}{2p * m}
$$

$$
Q_p = \frac{54}{6 * 3}
$$

$$
Q_p = 3
$$

Usando la Ecuación 1.13 se obtiene el número de bobinas por fase:

$$
Q_f = Q_P * 2p
$$

$$
Q_f = 3 * 6
$$

$$
Q_f = 18
$$

El número de bobinas por grupo se obtiene a partir de la Ecuación 1.14:

$$
U = \frac{Q_f}{2p}
$$

$$
U = \frac{18}{6}
$$

$$
U = 3
$$

El principio de fase se obtiene de la ecuación 1.16:

$$
Y = \frac{Q}{p * m}
$$

$$
Y = \frac{54}{3 * 3}
$$

$$
Y = 6
$$

En la Tabla 2.3 se presenta un resumen de los cálculos realizados, los cuales son importantes para el diseño posterior de los devanados.

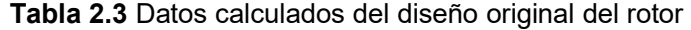

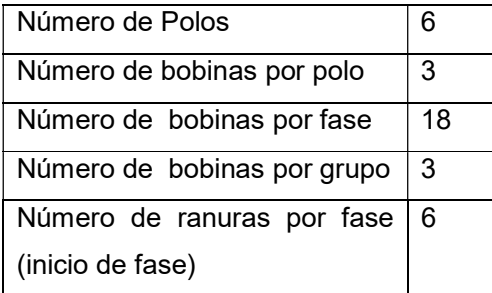

# 2.2.2 Conexiones originales de los devanados y características de los conductores

En la Figura 2.10 se muestra el diagrama eléctrico-magnético del bobinado rotórico trifásico de tipo imbricado para una sola fase en la configuración original hexapolar en serie-estrella. En el Anexo I se presenta la conexión completa original en estrella de los devanados del rotor.

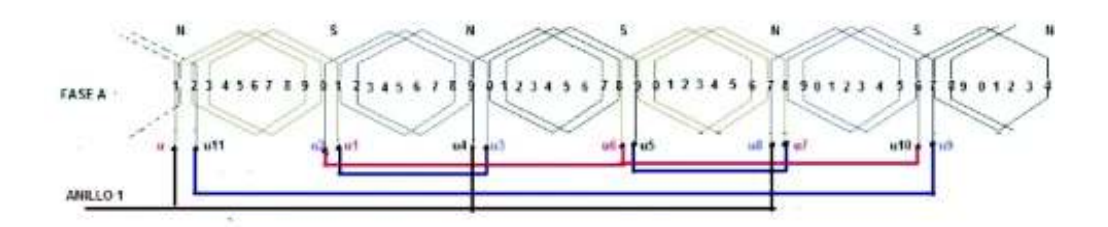

Figura 2.10 Conexión del devanado hexapolar del rotor

La manera para comprender de mejor manera los bobinados cuando forman polos magnéticos se presenta en la Figura 2.11.

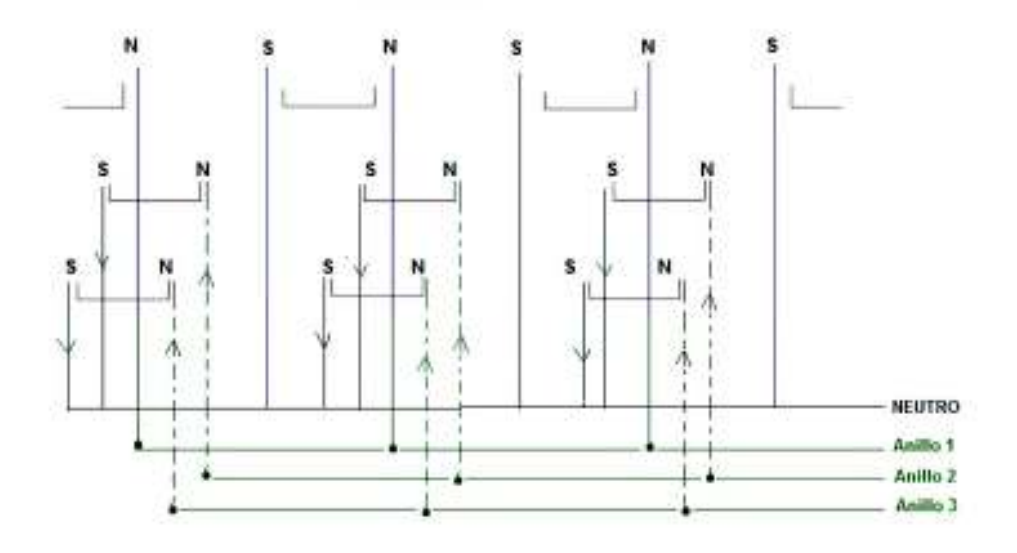

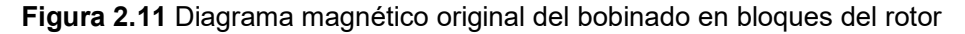

Utilizando el calibrador para conductores se determina que el bobinado del rotor está compuesto de cable No 7 AWG, formado por dos hilos conductores sólidos esmaltados como un cable No 13 AWG.

# 2.2.1 Implementación del Rotor con Devanados de Campo y Amortiguamiento

En las Figuras 2.12 y 2.13 se indican las conexiones unifilares de los rediseños para adecuar los bobinados de campo y amortiguamiento en el rotor. Para obtener el bobinado de campo, se sueldan los finales de las bobinas de dos fases, y para el devanado de amortiguamiento se cortocircuita el inicio con el final de la bobina de fase restante. El conexionado completo de las bobinas se encuentra en el Anexo II.

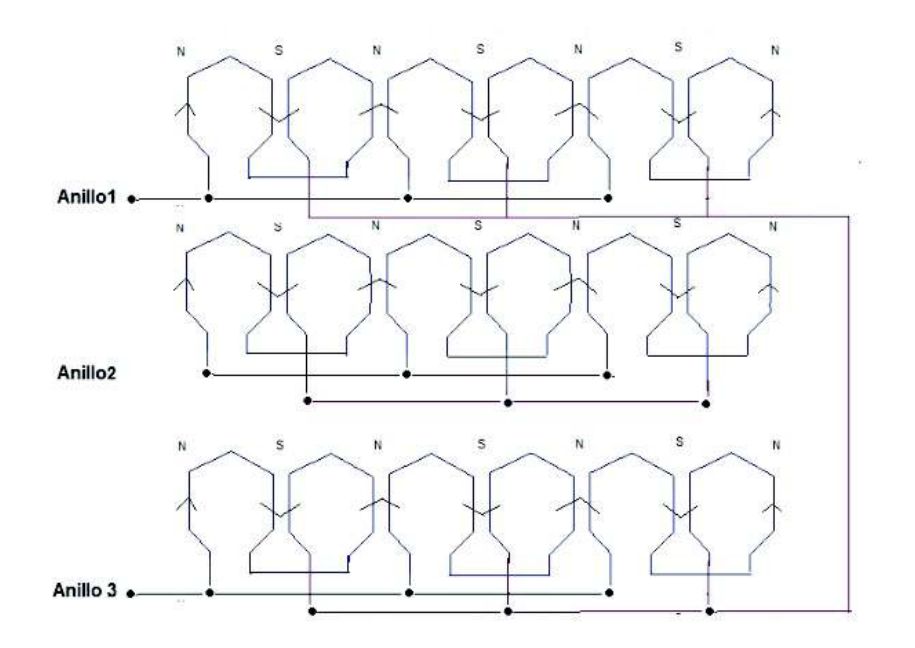

Figura 2.12 Diagrama magnético-eléctrico unifilar del rediseño para bobinas de campo y amortiguamiento

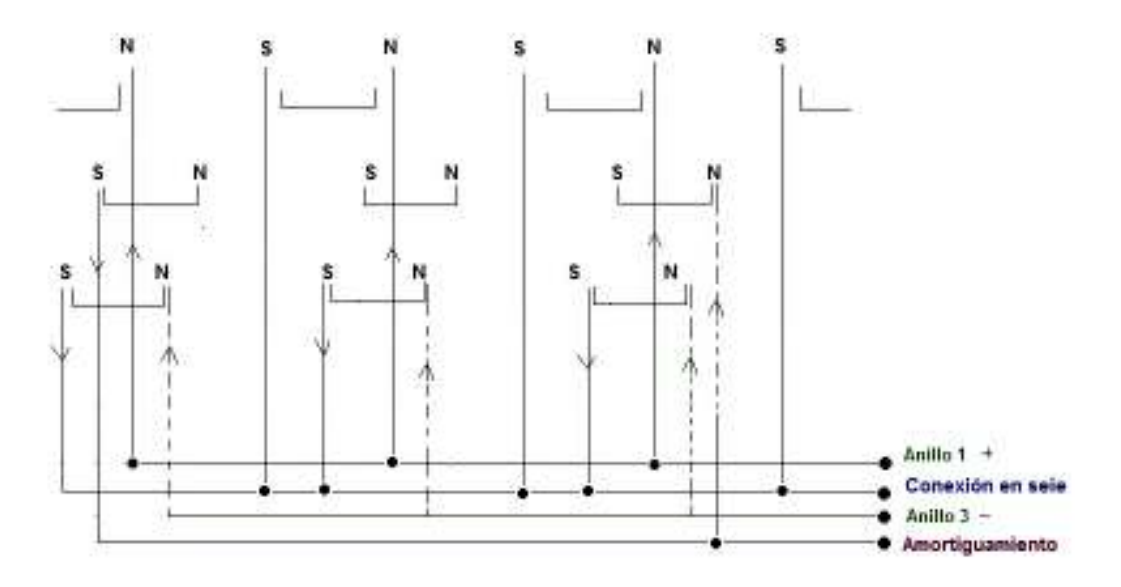

Figura 2.13 Diagrama magnético de polos del rediseño en bloques del rotor

La forma en que se localiza la unión del neutro de la conexión original en Y es rompiendo los aislamientos ya deteriorados de todos los terminales de los bobinados, observando la mayor parte de uniones soldadas de dos conductores polos norte y sur. De esta manera, en la unión donde llegan 3 terminales de bobinas distintas se determina que es el neutro, según el diagrama de la Figura 2.11. En la Figura 2.14 se puede visualizar la ubicación del neutro de la conexión estrella.

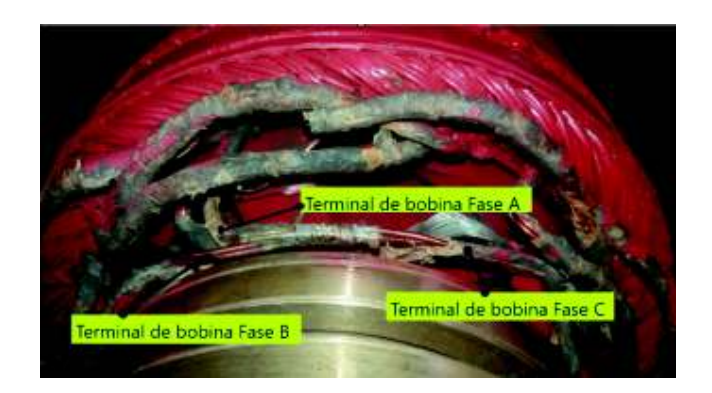

Figura 2.14 Identificación del neutro para la configuración Y

La Figura 2.15 indica el proceso para separar los terminales mediante soldadura autógena. Es importante utilizar una protección apropiada para no dañar los anillos rozantes al momento de calentar las sueldas con la autógena, teniendo como resultado final la separación de los terminales de fase de cada bobina.

El mismo proceso para desoldar se emplea en los principios de fase de cada bobina con la finalidad de tener las uniones libres de los cables llamados de salida de motor especiales, térmicamente soportables a altas temperaturas.

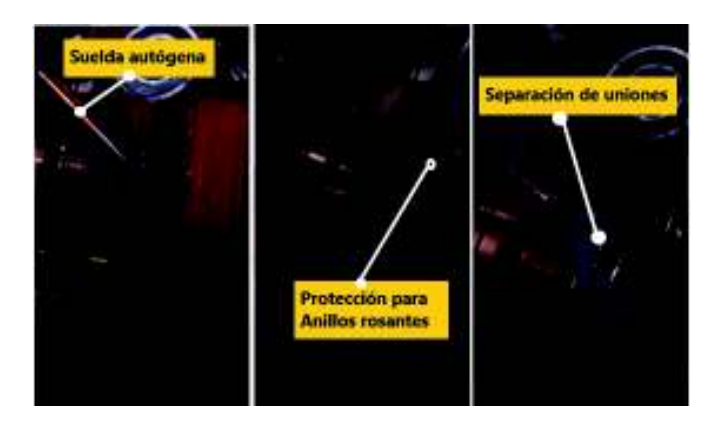

Figura 2.15 Procedimiento para desoldar uniones de cables

Posteriormente se sueldan los conductores siguiendo el diseño de la Figura 2.12, dejando un anillo libre y los dos restantes conectados a las bobinas con el fin de proveer la función de alimentar a los devanados de campo mediante una fuente DC.

El proceso para soldar los terminales de las bobinas consiste en unir mediante un hilo de aluminio dos de los conductores, Figura 2.16 y con cautín fundir el estaño asegurando que penetre por todo el hilo y los conductores, Figura 2.17, teniendo como resultado la soldadura de la Figura 2.18.

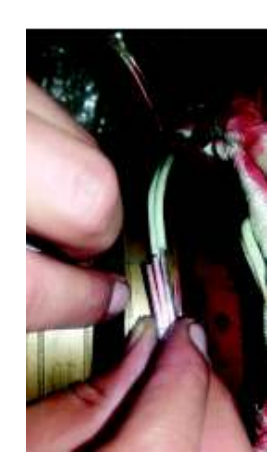

Figura 2.16 Unión de conductores con hilo de aluminio

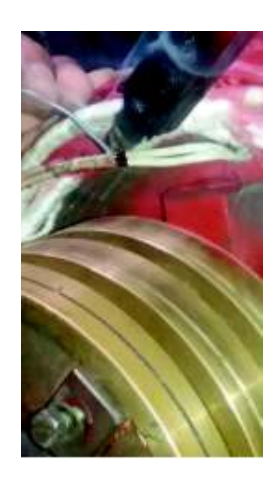

Figura 2.17 Proceso de soldadura con cautín y estaño

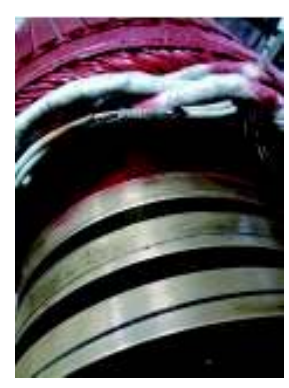

Figura 2.18 Terminado de conductores soldados

Luego de terminar el proceso de reconectado se realiza el aislamiento entre conductores usando reata de fibra de vidrio, Figura 2.19, y barniz eléctrico Dolph's ER-41 CLASE F. El rotor terminado, barnizado y adecuado con las bobinas de campo y amortiguamiento se muestra en la Figura 2.20.

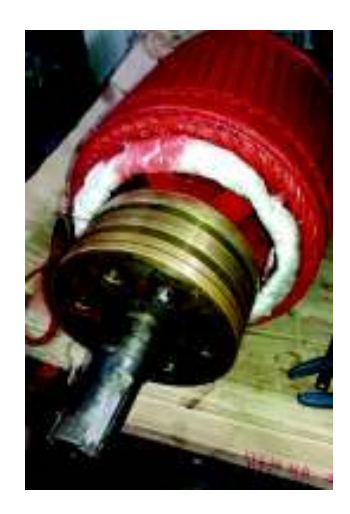

Figura 2.19 Aislamiento con fibra de vidrio

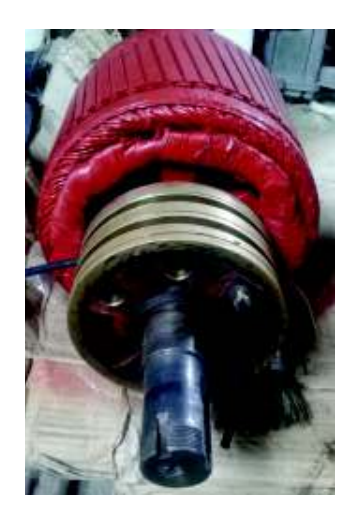

Figura 2.20 Vista del rotor rediseñado

# 2.3 Rediseño del Estator

A parir de los datos de la Tabla 2.2 se realiza un análisis similar al del rotor para obtener parámetros indispensables en el rediseño del estator.

# 2.3.1 Cálculos de parámetros

De la Ecuación 1.17 se calcula el número de polos:

$$
2p = \frac{K}{Y_f}
$$

$$
2p = \frac{72}{12}
$$

Con la Ecuación 1.12 se obtiene el número de bobinas por polo:

$$
Q_p = \frac{K}{2p * m}
$$

$$
Q_p = \frac{72}{6 * 3}
$$

$$
Q_p = 4
$$

Usando la Ecuación 1.13 obtiene el número de bobinas por fase:

$$
Q_f = Q_P * 2p
$$

$$
Q_f = 4 * 6
$$

$$
Q_f = 24
$$

El número de bobinas por grupo se obtiene a partir de la Ecuación 1.14

$$
U = \frac{Q_f}{2p}
$$

$$
U = \frac{24}{6}
$$

$$
U = 4
$$

El número de grupo por polo-fase se determina con la Ecuación 1.15

$$
G = m * 2p
$$

$$
G = 3 * 6
$$

$$
G = 18
$$

El principio de fase se obtiene de la Ecuación 1.16.

$$
Y = \frac{Q}{p * m}
$$

$$
Y = \frac{72}{3 * 3}
$$

$$
Y = 8
$$

Un resumen de los cálculos de parámetros para el estator se muestra en la Tabla 2.4

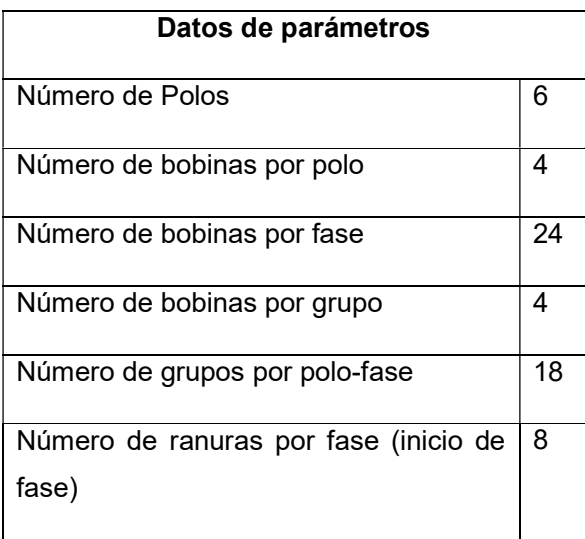

Tabla 2.4 Datos obtenidos del diseño original del estator

# 2.3.2 Conexiones originales de los devanados y características de los conductores

En esta sección se presentan los diagramas de conexiones eléctricas de los bobinados que tiene la máquina originalmente de manera simplificada, Figura 2.21. El diagrama completo trifásico con las conexiones eléctricas y magnéticas del estator analizados y resumidos en las Tablas 2.2 y 2.4 se encuentra en el Anexo III.

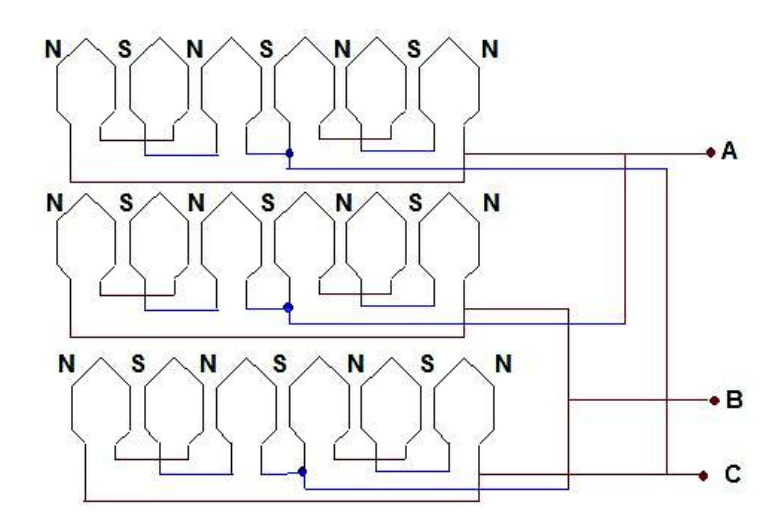

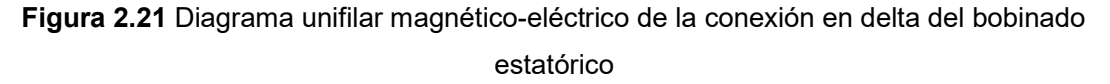

La conexión inicial es delta, posee en cada bobinado de fase dos grupos de 3 bobinas en serie conectados en paralelo, visualizado de mejor manera en la Figura 2.22.

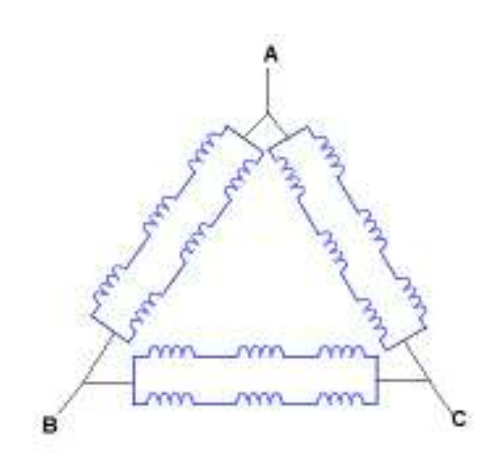

Figura 2.22 Vista de la conexión original de bobinas en delta

Del análisis del estator se determina también el tipo y calibre del conductor de las bobinas del estator. El conductor es sólido de un solo hilo de cobre calibre No 13 AWG, esmaltado, que ayuda a determinar el soporte de corriente, como se muestra en el Anexo IV.

# 2.3.3 Identificación de bobinados

El reconocimiento de los bobinados se realiza con la información de la Tabla 2.4. Del dato de grupo de bobinas por polo-fase y con la norma NEMA de la Tabla 2.5, que se refiere a la denominación de los terminales de entrada y salida según el número de grupo de bobinas por polo-fase, se nombra las bobinas como en la Figura 2.23.

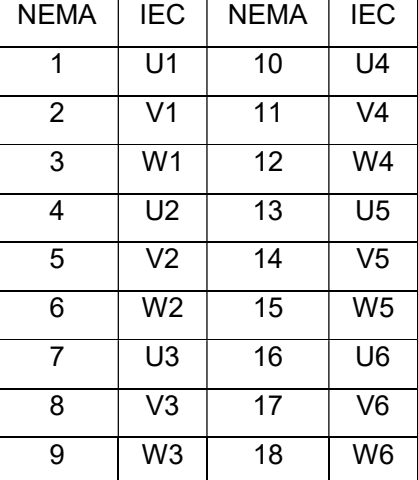

Tabla 2.5 Simbología según norma NEMA e IEC para terminales de bobinas [12]

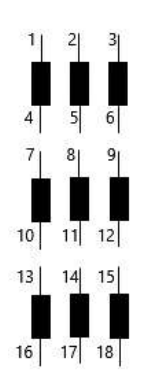

Figura 2.23 Simbología para el devanado del estator

Para el desarrollo práctico, se identifican los terminales de bobinados en forma muy general, como se indica en las Figuras 2.24 y 2.25, para posteriormente abrir sueldas y dejar libres los terminales de cada bobinado.

Para conocer el inicio y final de cada arrollamiento, se mide continuidad de los conductores como se muestra en la Figura 2.26. Otra manera de identificar los arrollamientos es siguiendo los diagramas de conexión presentados en el Anexo V.

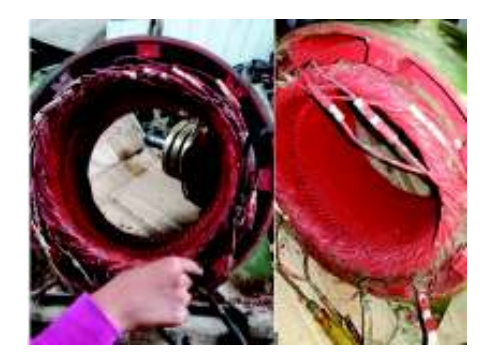

Figura 2.24 Extracción de puntos de suelda del interior de la carcasa del estator y retiro del aislamiento de los bobinados

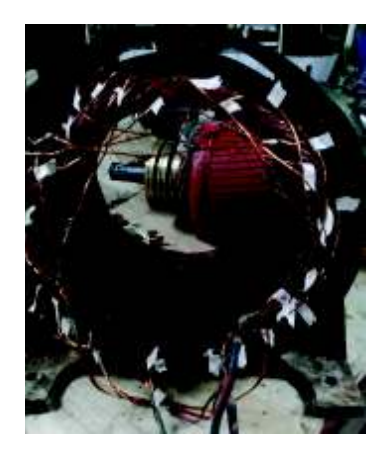

Figura 2.25 Identificación y determinación de la simbología para bobinados
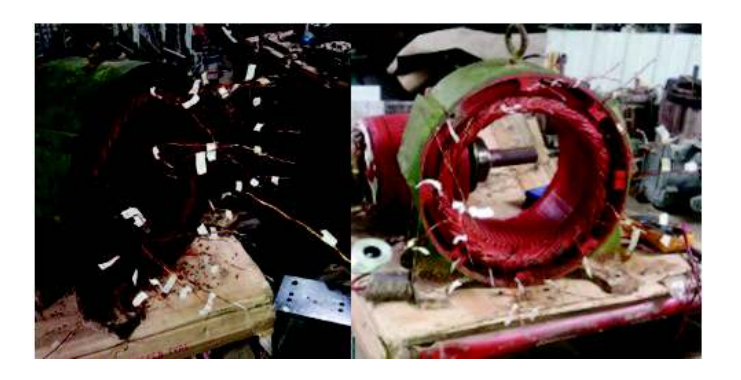

Figura 2.26 Separación de los puntos de suelda de cada bobina

#### 2.3.4 Implementación en Conexión Y

En esta sección se describe el cambio de conexión de delta a estrella de acuerdo a las condiciones propuestas para el generador sincrónico. En conexión delta, se dispone de dos grupos de tres bobinas en serie, conectados en paralelo para cada una de las fases. Para la operación de motor se tiene voltaje de 220 V fase-fase y para obtener el voltaje de cada bobinado se toma en cuenta que cada devanado está conformado por cuatro bobinas, por lo que en cada fase se obtiene un total de 24 bobinas por fase.

En consecuencia, de acuerdo al valor de voltaje fase-fase, se divide para los tres bobinados dispuestos en delta, obteniendo como resultado un valor de 73,3 V por cada bobinado. Este resultado dependerá también de ciertas condiciones como: número de vueltas, flujo magnético, área de la sección transversal, entre otros los cuales se sustentan mediante cálculos realizados posteriormente.

# 2.3.4.1 Análisis de Voltaje Generado

El cálculo del voltaje inducido en armadura se realiza con la Ecuación 1.38, para la cual es necesario calcular previamente el número de vueltas de cobre por fase ( $N_{\text{ef}}$ ) que posee el generador. Para ello se tiene que el número de bobinas (Q) es igual al número de ranuras (K) por poseer un bobinado imbricado doble capa, y de la Tabla 2.5 se tiene el número de bobinas por grupo (U), con lo cual se tiene:

$$
N_{\text{ef}} = K * U
$$

$$
N_{\text{ef}} = 72 * 4
$$

$$
N_{\text{ef}} = 288
$$

Conocidos también los valores de paso fraccionario  $(\tau)$  y número de polos (2p) de la Tablas 2.2, se procede al cálculo de los factores de paso  $k_p$  y distribución  $k_d$ .

De la Ecuación 1.21 se calcula el desfasamiento entre ranuras en grados eléctricos.

$$
\alpha_{\rm S} = \frac{180 \times 2\rm p}{\rm K}
$$

$$
\alpha_{\rm S} = \frac{180 \times 6}{72}
$$

$$
\alpha_{\rm S} = 15^{\circ}
$$

Y sustituyendo los datos de número de bobinas por grupo y el desfasamiento entre ranuras en la Ecuación 1.22 se obtiene el valor del factor de distribución.

$$
k_{d} = \frac{\text{sen}\left(\frac{U \propto_{s}}{2}\right)}{\text{Usen}\left(\frac{\propto_{s}}{2}\right)}
$$

$$
k_{d} = \frac{\text{sen}\left(\frac{4 \times 15}{2}\right)}{4 \text{sen}\left(\frac{15}{2}\right)}
$$

$$
k_{d} = 0.9577
$$

Del paso fraccionario se tiene que el ancho de bobina es:

$$
w=11
$$

Y con los valores de paso fraccionario y ancho de bobina en la Ecuación 1.25 se tiene:

$$
k_p = \text{sen } \frac{w}{\tau} * 90^\circ
$$

$$
k_p = \text{sen}\left(\frac{11}{12} * 90^\circ\right)
$$

$$
k_p = \text{sen}(0.9166 * 90^\circ)
$$

Por tanto el factor de paso es:

$$
\rm k_p=0,\!9914
$$

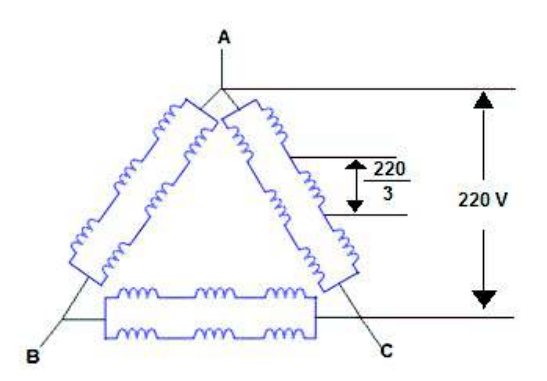

Figura 2.27 Voltaje en cada uno de los bobinados del estator en conexión delta

Conociendo la configuración original del bobinado del estator y teniendo en cuenta los valores de voltaje de operación original se representa en la Figura 2.27 el voltaje en

conexión delta, valor que se utilizará para el cálculo del flujo que se tiene en cada trayectoria o conexión en paralelo de los bobinados

De la Ecuación 1.38 se procede al cálculo del flujo en conexión en delta

$$
E_{\text{face}} = 4.44 * f * \frac{N_{\text{ef}}}{a} * k_{\text{d}}k_{\text{p}} * \emptyset_{\text{f}}
$$

$$
\emptyset_{\text{f}} = \frac{E_{\text{face}}}{4.44 f \frac{N_{\text{ef}}}{a} k_{\text{d}}k_{\text{p}}}
$$

$$
\emptyset_{\text{f}} = \frac{220}{4.44 * 60 * \frac{288}{2} * 0.9577 * 0.9914}
$$

$$
\emptyset_{\text{f}} = 6.04 * 10^{-3} \text{ webers}
$$

En el cambio a la conexión estrella, se ha dispuesto tres grupos de bobinas en paralelo, con dos bobinas en serie para cada fase como se muestra en la Figura 2.28. Por lo tanto, el valor de flujo por fase determinado en la conexión en delta es el mismo para el voltaje de fase en la conexión en estrella y los valores de factores de distribución y de paso serán los mismos de igual manera.

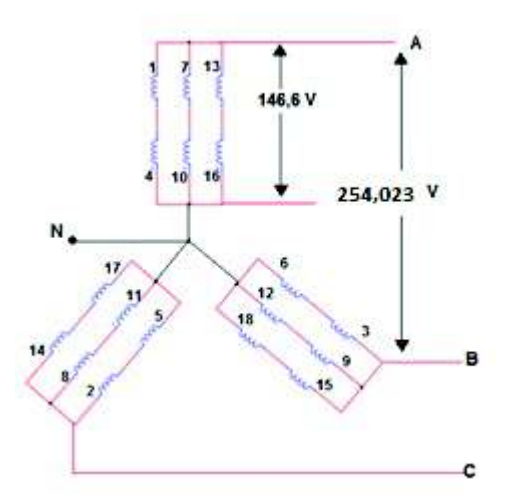

Figura 2.28 Conexión estrella del estator.

Por consiguiente el cálculo del voltaje inducido en la nueva conexión del estator es:

$$
E_{\text{face}} = 4.44 * f * \frac{N_{\text{ef}}}{a} * k_{\text{d}}k_{\text{f}} * \emptyset_{\text{f}}
$$

$$
E_{\text{face}} = 4.44 * 60 * \frac{288}{3} * 0.9577 * 0.9914 * 6.04 * 10^{-3}
$$

$$
E_{\text{face}} = 146.66 \text{ V}
$$

Por tanto el voltaje de línea es:

$$
E_{\text{linea}} = \sqrt{3}E_{\text{face}}
$$
  

$$
E_{\text{linea}} = \sqrt{3} * 146.66 \text{ V}
$$
  

$$
E_{\text{linea}} = 254,023 \text{ V}
$$

Con el voltaje inducido calculado y conociendo el valor de corriente que soporta el conductor No 13 AWG es 7,5 A por cada bobinado en serie y como se muestra en la Figura 2.28 el valor de la corriente que soporta cada fase es multiplicado por tres ya que hay tres trayectorias conectadas en paralelo por tanto la corriente en armadura es 22.5 A

En base a los valores de voltaje y corriente se calcula los valores de potencias y factor de potencia.

$$
S = \sqrt{3}I_{L}V_{L}
$$
  

$$
S = \sqrt{3} * 22.5 A * 254.023 V
$$
  

$$
S = 9.899 kVA
$$

Del triángulo de potencias se tiene:

$$
\cos\emptyset = \frac{P}{S}
$$

Siendo factor de potencia  $f_p = \cos \phi$ , se tiene

$$
f_p = \frac{P}{S}
$$

Conociendo que la máquina es de 10 HP su equivalente en kW es 7,46; por lo cual se tiene un factor de potencia igual a

$$
f_p = \frac{7,46 \text{ kW}}{9,899 \text{ kVA}}
$$

$$
f_p = 0,7536
$$

La potencia reactiva se tiene:

$$
Q = \sqrt{S^2 - P^2}
$$

$$
Q = \sqrt{9.899^2 - 7.46^2}
$$

$$
Q = 6.51 \text{ kVAr}
$$

Se realiza un análisis de polos en el estator para cada fase, incluyendo el neutro de la conexión Y.

Para comprender la disposición de los bobinados se procede a realizar un análisis magnético de los bloques con la nueva conexión en estrella, determinando cada una de las fases y el neutro de acuerdo a la Figura 2.29.

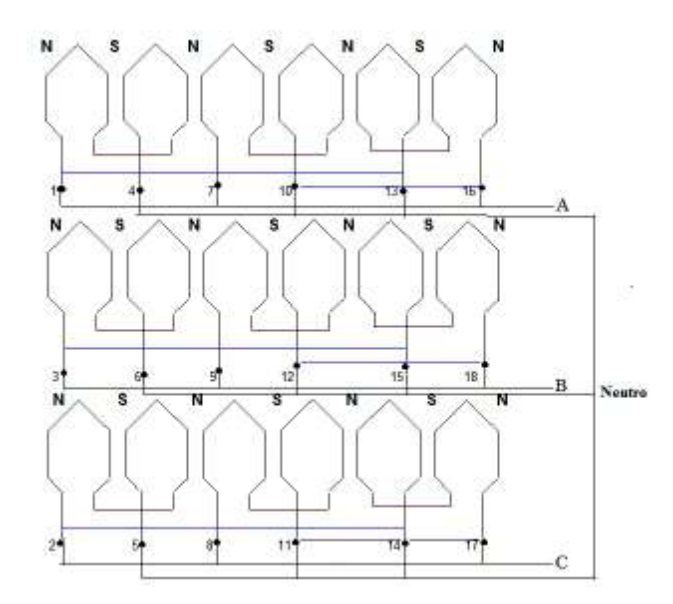

Figura 2.29 Diagrama magnético-eléctrico unifilar en conexión estrella

En la Figura 2.30 se presentan los polos dispuestos de maneras magnéticas y conectadas a cada una de las fases.

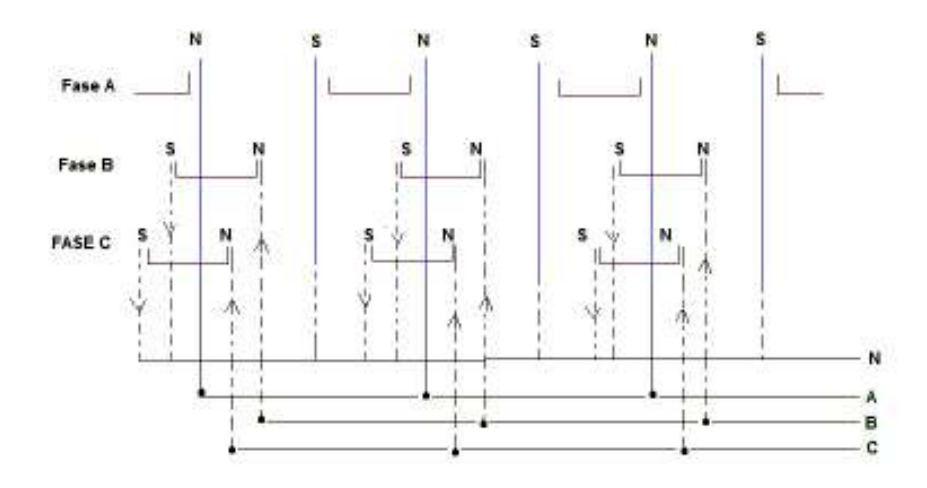

Figura 2.30 Diagrama magnético de bloques de la conexión en estrella

En la Figura 2.31 se procede a la realización de la conexión en Y, soldando cada lado de la bobina identificada y al mismo tiempo colocando aislante de tipo espaguetis.

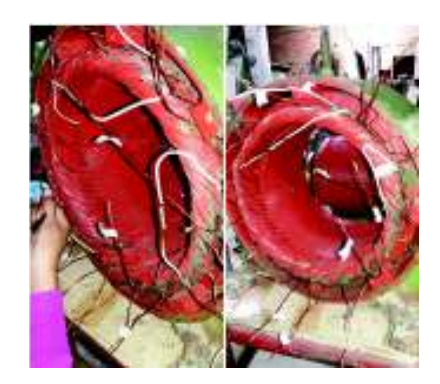

Figura 2.31 Conexión en Y de los bobinados

Una vez terminado el proceso de aislamiento, se dispone a acomodar cada uno de los bobinados en los lados internos del estator, procurando no maniobrar mucho pues se puede romper al bobinado, colocando una reata de fibra de vidrio alrededor del bobinado para un ajuste más seguro. En la Figura 2.32 se muestra la forma que debe tener el bobinado del estator.

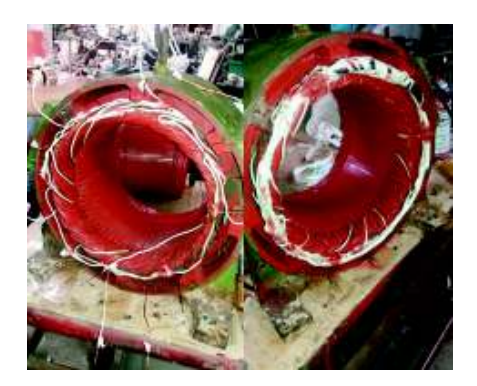

Figura 2.32 Uso de la reata de fibra de vidrio

Finalmente, se utiliza al igual que el rotor, el barniz eléctrico Dolph's ER-41 CLASE F para aislar totalmente a los conductores. El acabado del estator y sus bobinados se muestra en la Figura 2.33.

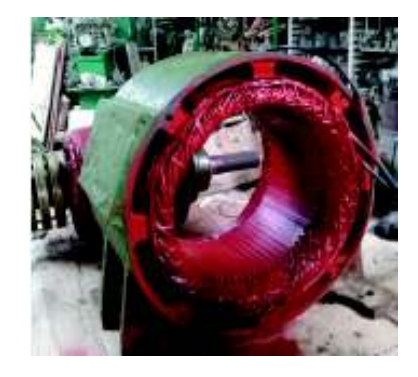

Figura 2.33 Terminado del bobinado y barnizado

# 2.4 Máquina Motriz

El estudio de la máquina motriz se enfoca únicamente en caracterizar los datos obtenidos de un motor de corriente continua, puesto que no se tienen los datos de placa del fabricante, ni tampoco se conoce el número de ranuras, delgas, polos, circuito equivalente, tipo de motor de corriente continua, voltaje, corriente y potencia nominal.

# 2.4.1 Descripción

Desmontada la máquina de corriente continua se observa el porta-carbones o escobillas ubicadas en la tapa posterior, Figura 2.34. Se determina el número de polos a partir de las cuatro escobillas, por lo que la máquina es de 4 polos.

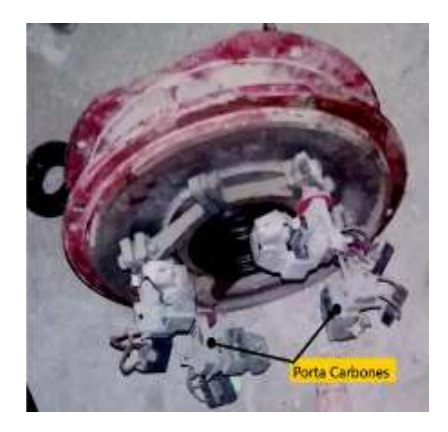

Figura 2.34 Tapa posterior del motor DC donde se alojan las escobillas

El rotor posee 87 delgas y 29 ranuras, vistos en la Figura 2.35, características que se verifica contando uno a uno en el rotor.

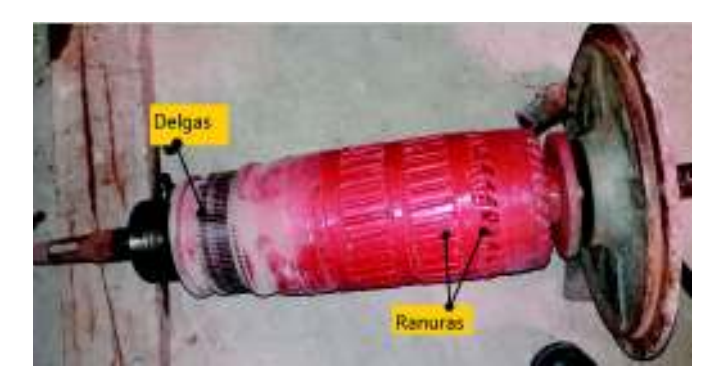

Figura 2.35 Partes del colector del motor DC

En la Figura 2.36, se presenta el conexionado entre las bobinas de excitación (polos) del estator. Donde los terminales E-F representan la bobina de campo y G-H la bobina en serie.

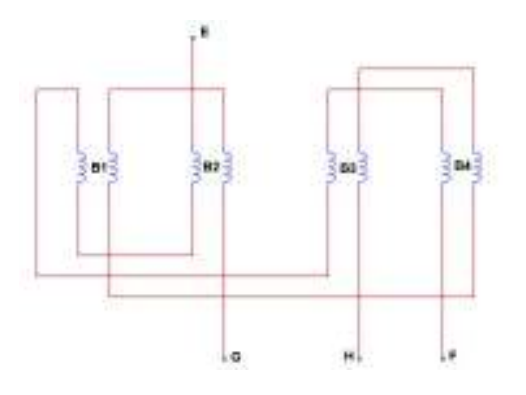

Figura 2.36 Identificación interna del conexionado de las bobinas del estator del motor DC

Se encuentra alternadamente entre los polos, los Interpolos que usualmente solo tienen los motores compound. En la Figura 2.37 se identifican tanto las escobillas conectadas wx en serie, al igual que y-z. Además se identifican los terminales del bobinado de la armadura, que son: A-B los cuales logran conectarse a las escobillas.

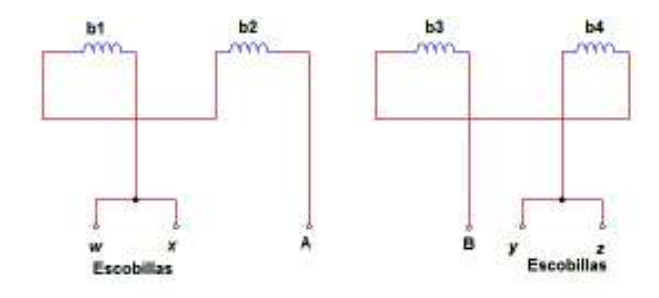

Figura 2.37 Identificación de los bobinados de armadura y escobillas

Una vez identificados los bobinados, en la Figura 2.38 se muestra el circuito equivalente del motor compuesto con fuentes separadas, que sirven para el control de velocidad sea en campo o armadura.

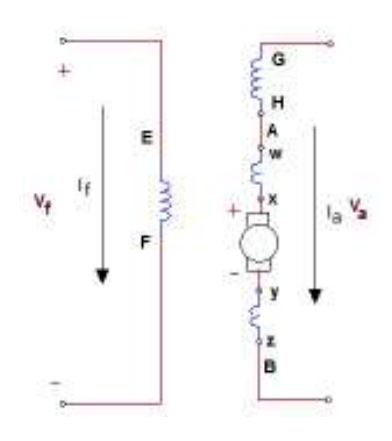

Figura 2.38 Circuito equivalente con bobinas identificadas

## 2.4.2 Adecuaciones de la fuente DC para el motor

Se describe una implementación de dos puentes de diodos rectificadores para obtener voltajes continuos tanto en los terminales del campo como en los de la armadura. Se utilizan dos puentes conectados en paralelo para que soporte la corriente que circula en la armadura y el campo, y así poder operar en condiciones nominales del motor. En la Figura 2.39 se observa un circuito de onda completa, con puentes de diodos rectificadores.

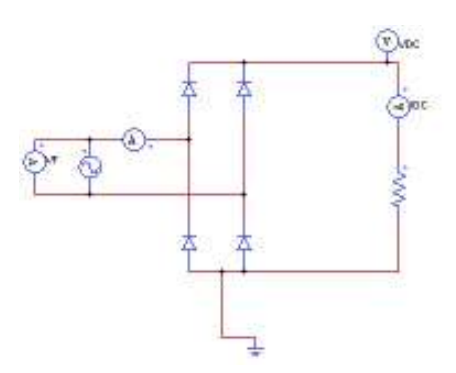

Figura 2.39 Circuito de un puente rectificado de onda completa

En la Ecuación 2.1 se utiliza el principio de Fourier para determinar el voltaje rectificado de la onda.

$$
V_{\rm DC} = \frac{1}{T} \int_{\rm to}^{\rm to+T} \sqrt{2} V_{\rm F} \text{sen}(\omega t) d\omega t
$$

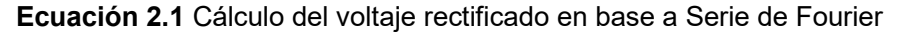

Donde:

- T: Período de una onda completa
- $V_F$ : Voltaje de fase del circuito
- $t<sub>o</sub>$ : Punto inicial de la integral
- $\omega$ : Velocidad angular

$$
V_{\rm DC} = \left[\frac{1}{2\pi} \int_0^{\pi} \sqrt{2} V_{\rm F} \operatorname{sen}(\omega t) d\omega t\right] * 2
$$

$$
V_{\rm DC} = \frac{2}{2\pi} * \sqrt{2} V_{\rm F} \int_0^{\pi} \operatorname{sen}(\omega t) d\omega t
$$

$$
V_{\rm DC} = \frac{\sqrt{2} V_{\rm F}}{\pi} [-\cos \omega t]_0^{\pi}
$$

$$
V_{DC} = \frac{\sqrt{2}V_F}{\pi} \left[ -\cos\left(\pi\right) + \cos\left(\theta\right) \right]
$$

$$
V_{DC} = \frac{\sqrt{2}V_F}{\pi} \left[ -(-1) + 1 \right]
$$

$$
V_{DC} = \frac{2\sqrt{2}V_F}{\pi}
$$

Ecuación 2.2 Valor del voltaje continuo en onda completa

$$
V_{\rm DC} = \frac{2\sqrt{2}(220)}{\pi}
$$
  

$$
V_{\rm DC} = 198,069 \text{ V}
$$

En la Figura 2.40 (a) se muestra el voltaje a la entrada de la fuente de corriente alterna de forma sinusoidal y en la figura (b) se presenta el voltaje rectificado de onda completa  $V_{DC}$ de tres ciclos.

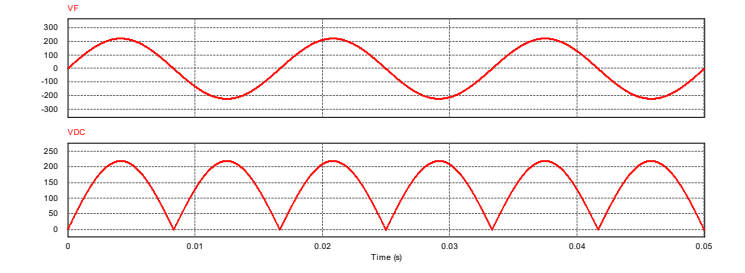

Figura 2.40 Formas de onda de un rectificador de onda completa

En la Figura 2.41 se muestra el circuito acondicionado y conectado en paralelo con dos puentes rectificadores, que se utiliza tanto en armadura como en campo.

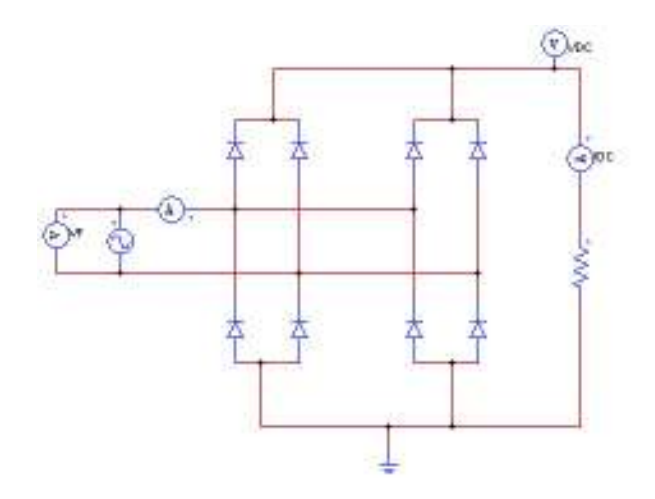

Figura 2.41 Diseño del circuito con dos puentes rectificados

Las características del funcionamiento del puente rectificador de 50 A y 1000 V utilizado para implementar las fuentes de corriente continua, se encuentra especificado en el Anexo VI.

# 2.4.3 Control de velocidad

Esta sección trata de las alternativas de arranque y control de velocidad implementadas en el motor Compound con fuentes separadas. Cabe mencionar que la velocidad está dada para las condiciones del generador sincrónico y en la Ecuación 2.3 se muestra el cálculo de la velocidad a la que llega la máquina, este valor depende de la frecuencia y el número de polos:

$$
n=\frac{120*f}{2p}
$$

#### Ecuación 2.3 Velocidad sincrónica

Donde:

f: Frecuencia de la red medida en Hz

n: Velocidad sincrónica en r.p.m.

$$
n = \frac{120 * 60}{6}
$$
  
n = 1200 r. p.m.

Para llegar a la velocidad de 1200 r.p.m. se requiere de un control de velocidad, conectado a los terminales de la armadura del motor DC, esto se realiza mediante un variac monofásico, el cual permite el control de velocidad por variación de voltaje.

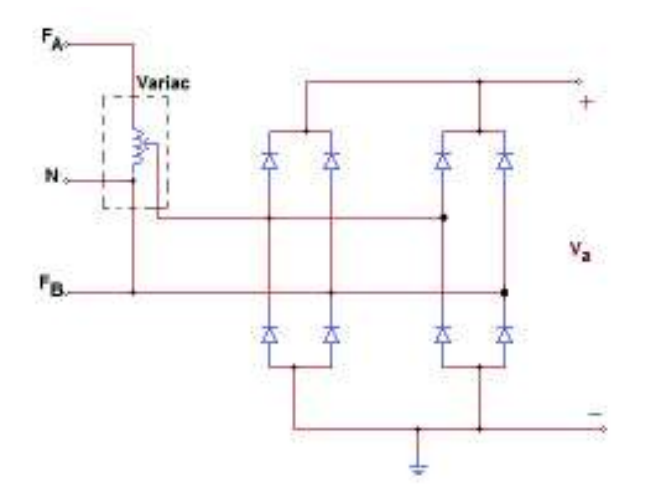

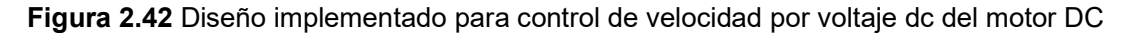

En la Figura 2.42 se muestra el diseño propuesto para el control de velocidad, en la cual se conecta una de las fases de la fuente trifásica del laboratorio de Sistemas eléctricos de potencia al variac y otra directamente al rectificador de onda completa.

En el arranque del motor se utiliza un grupo de resistencias con un valor de 30 Ω. Para esta implementación se requiere tener una conexión en paralelo que soporte la corriente que circula por la armadura, además se usa un arreglo de cuatro pasos para conectar las resistencias. En la Figura 2.43 se muestra el arreglo de resistencias para implementar en el arranque.

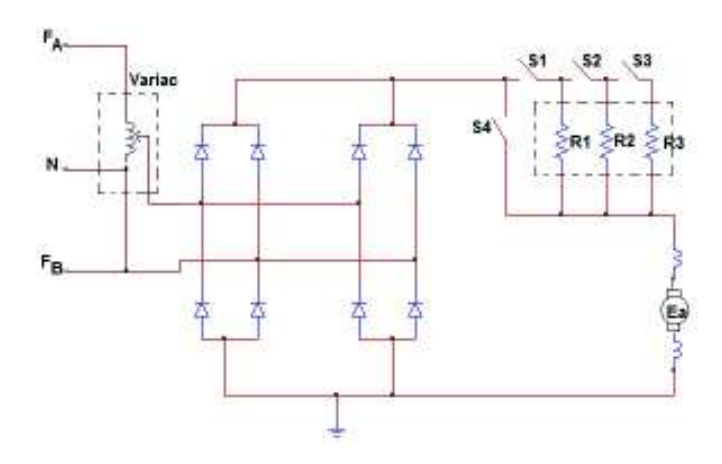

Figura 2.43 Resistencias en paralelo para control de velocidad del motor DC

# 3. MONTAJE Y PRUEBAS DE FUNCIONAMIENTO

# 3.1 Montaje

El grupo motor DC-generador sincrónico se monta sobre un chasis. La construcción del chasis que soporta el peso de las máquinas se realiza con perfiles tipo U de 150 x 50 x 6 cm y cuyas dimensiones están detallados en la Figura 3.1. La adecuación del soporte es de tipo desarmable, teniendo la facilidad de ser movilizado. Las patas deben estar niveladas y colocadas a escuadra previa a ser soldadas, facilitando la alineación posterior de los centros de los ejes de cada máquina.

En la Figura 3.2 se muestra el chasis terminado, después de realizar los trabajos necesarios de adaptación de pernos y acabados de los filos de los perfiles.

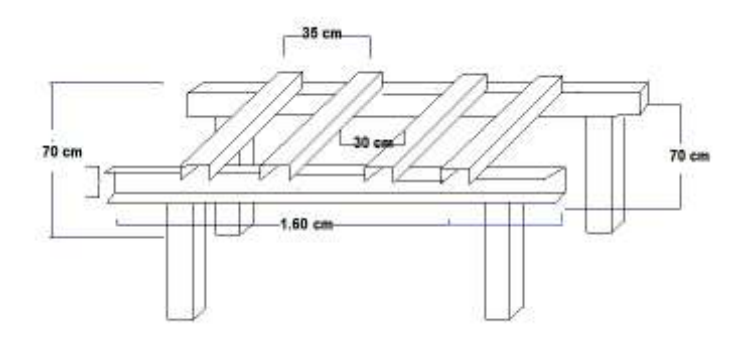

Figura 3.1 Diseño y dimensiones del chasis

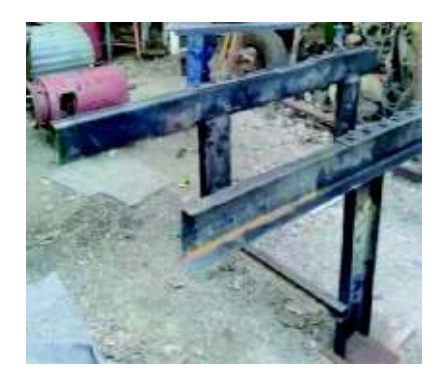

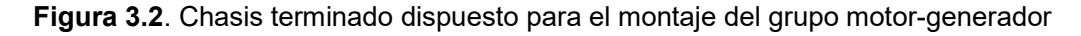

# 3.1.1 Alineación

La importancia de la alineación en los ejes de las máquinas es fundamental, debido a las averías internas que podrían ocurrir al momento de ponerlo en operación, el problema más severo es el tope en el entrehierro.

Para equilibrar las máquinas se emplean láminas de diferente espesor, escuadra y nivel, teniendo en cuenta que el motor de corriente continua es la parte fija de la alineación y el generador es la parte móvil o ajustable. La nivelación del chasis es el primer procedimiento a realizar, se colocan escuadras en los ángulos rectos y nivel para lograr una adecuada estabilidad, como segundo paso se tiene la ubicación de perfiles 100 x 5 x 6 de 80 cm de longitud en las bases de las máquinas, obteniendo la alternativa de moverlas vertical y horizontalmente como se muestra en la Figura 3.3.

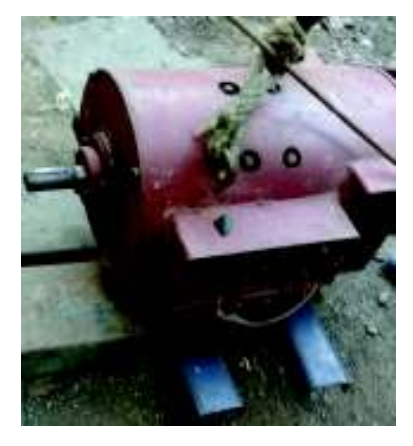

Figura 3.3 Ubicación de perfiles en la base del generador para la alineación

Como tercer paso, se realizan ajustes de tornillos en las bases del generador, verificando que no queden espacios entre perfil y base, caso contrario se deben colocar láminas con cortes específicos, indicados en la Figura 3.4, que ayudan a elevar el generador para la nivelación de sus ejes.

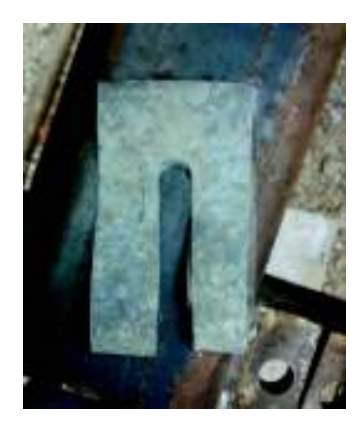

Figura 3.4 Modelo de láminas usadas para levantar el generador sincrónico

Finalizada la alineación del grupo motor-generador, el siguiente paso es la ubicación de bridas. En la Figura 3.5 se muestran las máquinas alineadas sin bridas.

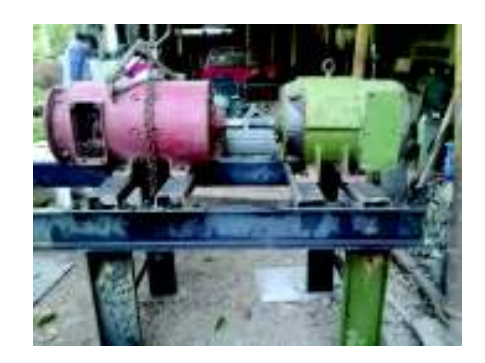

Figura 3.5 Grupo motor-generador alineado

Cabe recalcar que estos pasos se llevaron a cabo en el taller donde se realizó el rediseño del grupo motor-generador, por lo cual este procedimiento se repite al momento de montar en el Laboratorio de Sistemas Eléctricos de Potencia.

## 3.1.2 Acople de Bridas

Se realiza un acoplamiento mecánico flexible, utilizando bridas tipo matrimonio Love Joy L-100, que permite transmitir un torque suave entre los ejes de las máquinas. Tomando las medidas representadas en la Figura 3.6 en pulgadas de los diámetros de los ejes de cada una de las máquinas se realiza el trabajo de torneado, resultado que se muestra en la Figura 3.7.

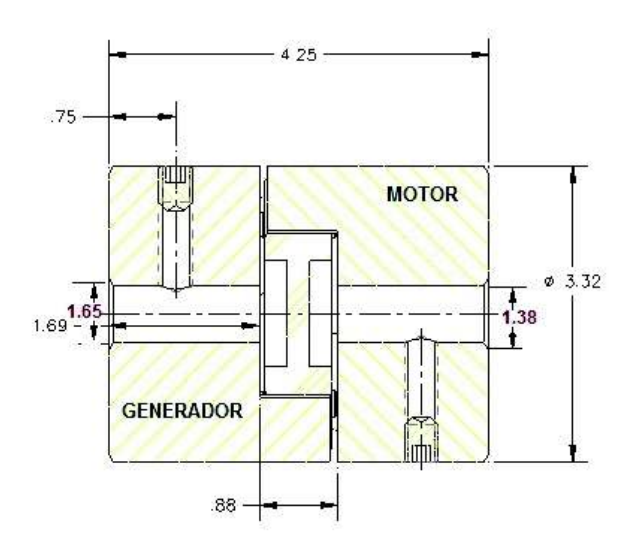

Figura 3.6 Medidas del diámetro del eje del motor dc para tornado

Las bridas Love Joy vienen con perforaciones estándares desde la fábrica, sin embargo con el trabajo de torneado se ajustan a las necesidades de los ejes dispuestos en las máquinas para acoplarlas, teniendo en cuenta que existen límites de perforación.

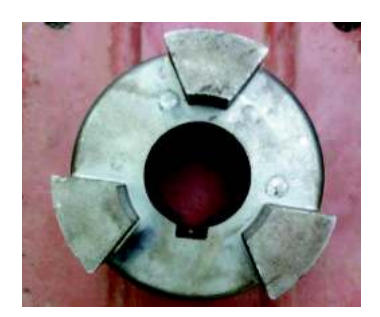

Figura 3.7 Torneado final de una de las bridas

La precisión del tornado debe ser exacta, de manera que no existan fallas de acoplamiento al momento de colocar los matrimonios en los ejes, pues de existir se producen vibraciones de las máquinas ocasionando desgaste de los cojinetes. La Figura 3.8 representa el acople final del grupo motor-generador.

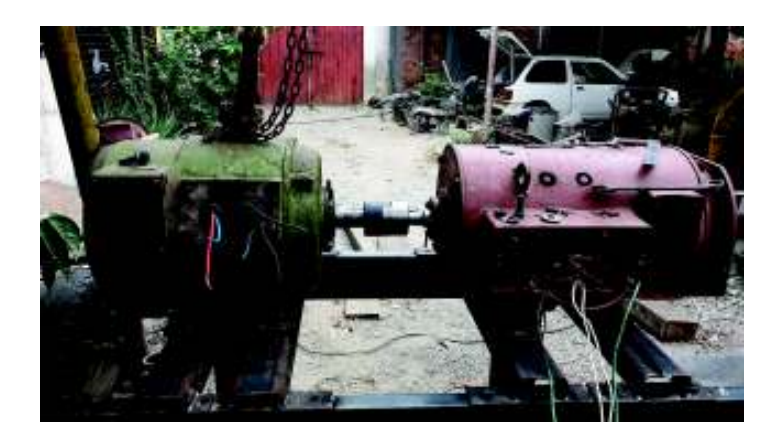

Figura 3.8 Acoplamiento mecánico-incluida alineación y bridas

# 3.2 Pruebas eléctricas

En este apartado se realizan pruebas de funcionamiento para el motor DC, ya que no existen datos de placa. Se realizan varias conexiones alimentadas con distintos valores de voltajes, con la finalidad de determinar voltajes de operación del motor, para las condiciones de velocidad sincrónica necesarias en el generador.

Además de realizar pruebas en el generador para determinar valores de voltajes y corrientes nominales en campo y armadura, observar sus formas de ondas que son simétricas y sus desfases.

También se determina la capacidad de potencias activa, reactiva, y aparente de manera teórica y experimental los valores de las reactancias de eje directo y cuadratura.

# 3.2.1 Funcionamiento del Motor DC

Las pruebas que se realizan en el motor DC son para determinar sus valores nominales, pues al ser una máquina reciclada no contiene la información necesaria.

Se realizan cuatro pruebas para llevar a la máquina a operar alrededor de sus capacidades.

#### Prueba 1:

Se conecta la armadura y el campo del motor en paralelo como se muestra en las Figuras 3.9 y 3.10, con una alimentación DC de 60 V, provenientes de una máquina soldadora con corriente de 75 A.

Se toman datos de corriente en vacío y a plena carga para arranque y operación estable, así como también los valores de la velocidad, como se detalla en la Tabla 3.1.

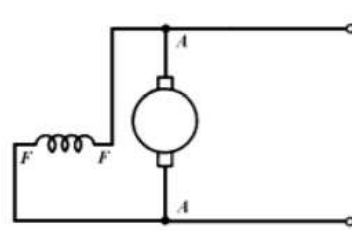

Figura 3.9 Conexión paralelo de armadura y campo

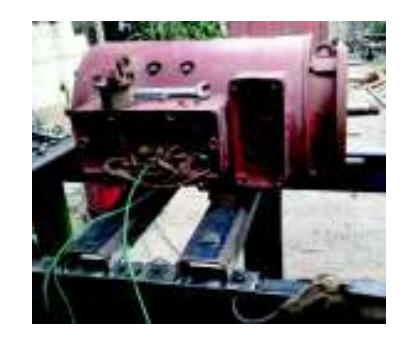

Figura 3.10 Conexión en paralelo experimental

#### Prueba 2:

Se alimenta los bornes del campo y armadura por separado, como se muestra en las Figuras 3.11 y 3.12. Las fuentes de alimentación son 106,4 y 107  $V_{DC}$  respectivamente, consiguiendo dichos valores directamente de la red eléctrica y utilizando puentes de diodos rectificadores monofásicos de onda completa con capacidad de altas corrientes para la armadura y un rectificador trifásico para el campo. Los resultados se listan en la Tabla 3.1.

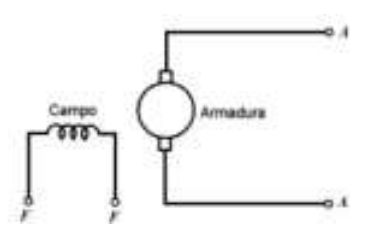

Figura 3.11 Conexión de armadura y campo con fuentes independientes

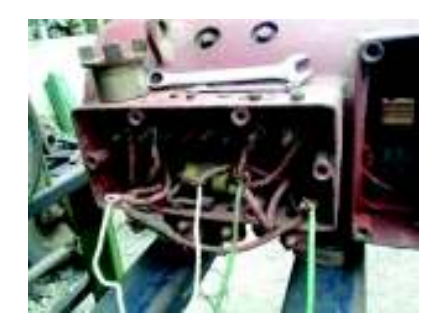

Figura 3.12 Conexión experimental de armadura y campo con fuentes independientes

#### Prueba 3:

Se caracteriza por combinar la conexión en serie y paralelo tal como se muestra en las Figuras 3.13 y 3.14, formando el circuito compuesto aditivo con voltajes DC de alimentación de 220 V en campo, obtenido del rectificador trifásico y 108 V del puente de diodos en la armadura. Los resultados obtenidos se observan en la Tabla 3.1.

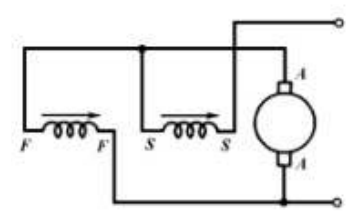

Figura 3.13 Conexión compuesta acumulativa

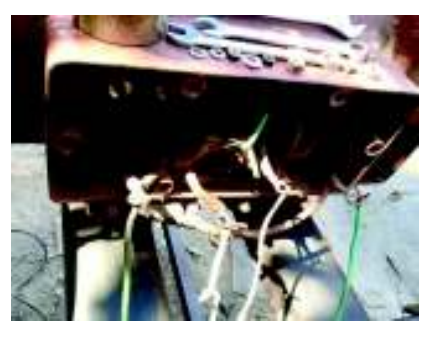

Figura 3.14 Conexión compuesta acumulativa experimental

#### Prueba 4:

Se realiza con las conexiones de la Figura 3.14, con la diferencia en los valores de voltajes DC de alimentación 215 V en campo y 215 V en la armadura. Los resultados obtenidos se observan en la Tabla 3.1.

|                                    | PRUEBA 1 | PRUEBA 2 | PRUEBA 3     | PRUEBA 4 |
|------------------------------------|----------|----------|--------------|----------|
| Voltaje de Campo [Vdc]             | 60       | 106,4    | 120          | 216,4    |
| Voltaje de Campo [Vdc]             | 60       | 107      | 110          | 218,5    |
| la (arranque) [A]                  | 69,33    | 54,23    | 40,4 aditivo | 44,23    |
| Ioperación [A]                     | 5,46     | 4,4      | 5,6 aditivo  | 5,1      |
| Iplena carga [A]                   | 24       | 12       | 14,13        | 17,3     |
| $\omega_{\text{vacio}}$ [r.p.m]    | 1350     | 1000     | 1520         | 2400     |
| $\omega_{\text{arranque}}$ [r.p.m] | 1000     | 800      | 1100         | 2200     |

Tabla 3.1 Datos de las cuatro pruebas realizadas al motor DC

Para llegar a la velocidad sincrónica del generador es necesario operar el motor en condiciones de voltajes y corrientes requeridas, presentadas en la Tabla 3.2, los cuales permiten la obtención de la potencia mecánica necesaria para la generación de 220 V a frecuencia de 60 Hz en vacío.

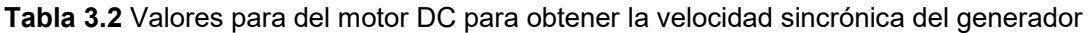

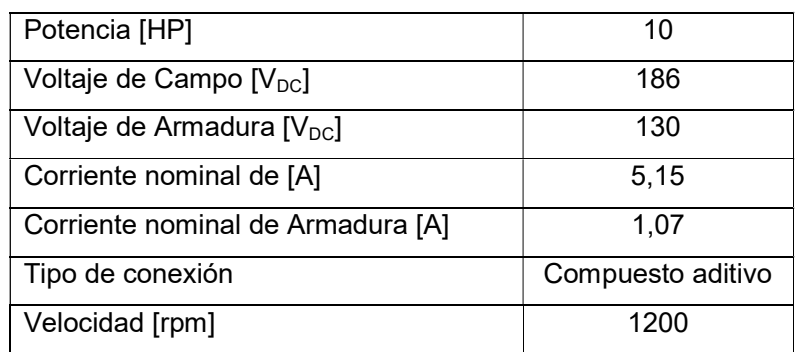

En la Tabla 3.3 se muestran los valores de resistencia para los devanados de campo y armadura del motor DC, los cuales se determinan mediante una fuente DC de 120 V y 4 A del módulo Festo disponible en el laboratorio de sistemas eléctricos de potencia.

Con la ley de ohm se llega a las condiciones requeridas por el conductor de voltajes y corrientes, dando como resultado la resistencia de cada devanado. Las máquinas deben estar sin operar y estar desacopladas mecánicamente, luego se procede a medir el valor de las resistencias de los bobinados de manera independiente.

| <b>Devanados</b>                 | Resistencia [ $\Omega$ ] | Voltaje $[V_{\text{pc}}]$ | Corriente $[A_{DC}]$ |
|----------------------------------|--------------------------|---------------------------|----------------------|
| Campo $R_f$                      | 163.7                    | 149,8                     | 0.914                |
| Serie $R_s$                      | 0.112                    | 0.424                     | 3.701                |
| Armadura con Interpolos $R_{ab}$ | 0,519                    | 2,131                     | 4,104                |

Tabla 3.3 Valores de resistencia de las bobinas de motor DC

Con el medidor de alta frecuencia se determina el valor de impedancia e inductancia para los bobinados del motor, cuyos resultados se presentan en la Tabla 3.4.

Tabla 3.4 Valores de impedancia e inductancia del motor DC

| <b>Devanados</b>                 | Impedancia [Ω]                | Inductancia [mH] |
|----------------------------------|-------------------------------|------------------|
| Campo $R_f$                      | 2630,5 $\pm$ 55,18°           | 0,00559          |
| Serie $R_s$                      | $0,49668 \perp 51,48^{\circ}$ | 1,0308           |
| Armadura con Interpolos $R_{ab}$ | 2,9661 $\perp$ 73,87°         | 7,5538           |

De igual manera con método de la fuente DC se realiza la medición de las resistencias de los bobinados del generador sincrónico, cuyos resultados se muestran en la Tabla 3.5.

Tabla 3.5 Valores de resistencia de las bobinas del generador sincrónico

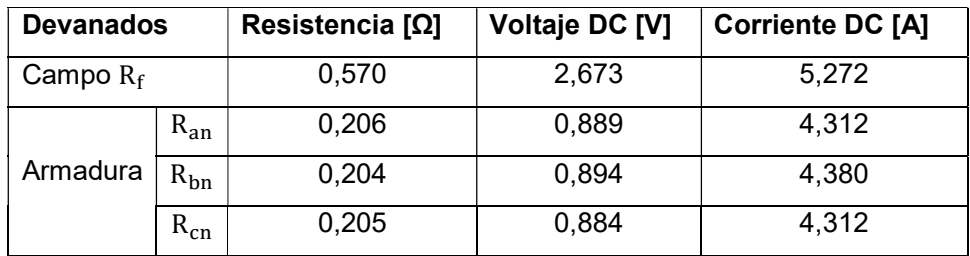

# 3.2.2 Determinación de parámetros de estado estable del generador sincrónico

Se realizan las pruebas de circuito abierto, cortocircuito y de carga resistiva, para la determinación de las reactancias de eje directo y cuadratura.

## 3.2.2.1 Prueba de circuito abierto

La prueba de circuito abierto representa la relación entre el flujo del entre hierro producido únicamente de los devanados del inductor y la fuerza electromotriz inducida en los terminales del estator.

La prueba de circuito abierto se realiza con los terminales del generador en vacío y con el rotor girando a velocidad sincrónica. Se toman registros de una serie de corrientes en el devanado de campo, los voltajes en dos de los terminales del estator, hasta llegar al valor nominal de voltaje. En la Figura 3.15 se muestra un ejemplo de conexión para la prueba de circuito abierto.

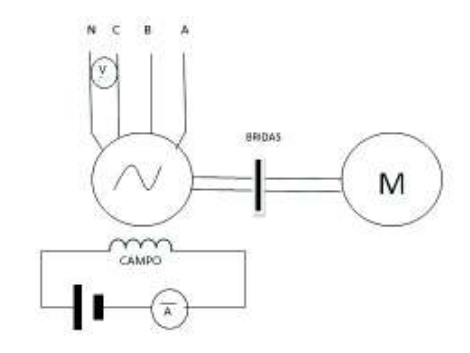

Figura 3.15 Conexión de instrumentos de medida para la prueba de circuito abierto

En el experimento se mide el voltaje generado fase-neutro hasta que sobrepase su valor nominal tal que se pueda observar la saturación en el hierro. Los resultados se presentan en la Tabla 3.6 y la curva para circuito abierto en la Figura 3.16.

| <b>VOLTAJE FASE</b><br><b>NEUTRO</b> | <b>FRECUENCIA</b> | <b>CORRIENTE DE</b><br><b>CAMPO</b> |
|--------------------------------------|-------------------|-------------------------------------|
|                                      | [Hz]              | [A]                                 |
| 1,603                                | 60,01             | 0,009                               |
| 12,81                                | 60,36             | 0,883                               |
| 13,24                                | 60,03             | 0,92                                |
| 14,12                                | 60,22             | 0,975                               |
| 14,37                                | 60,15             | 0,994                               |
| 14,54                                | 60,06             | 1,004                               |
| 16,28                                | 60,09             | 1,126                               |
| 17,28                                | 60,08             | 1,19                                |
| 17,66                                | 59,99             | 1,209                               |

Tabla 3.6 Resultados obtenidos en la prueba de circuito abierto

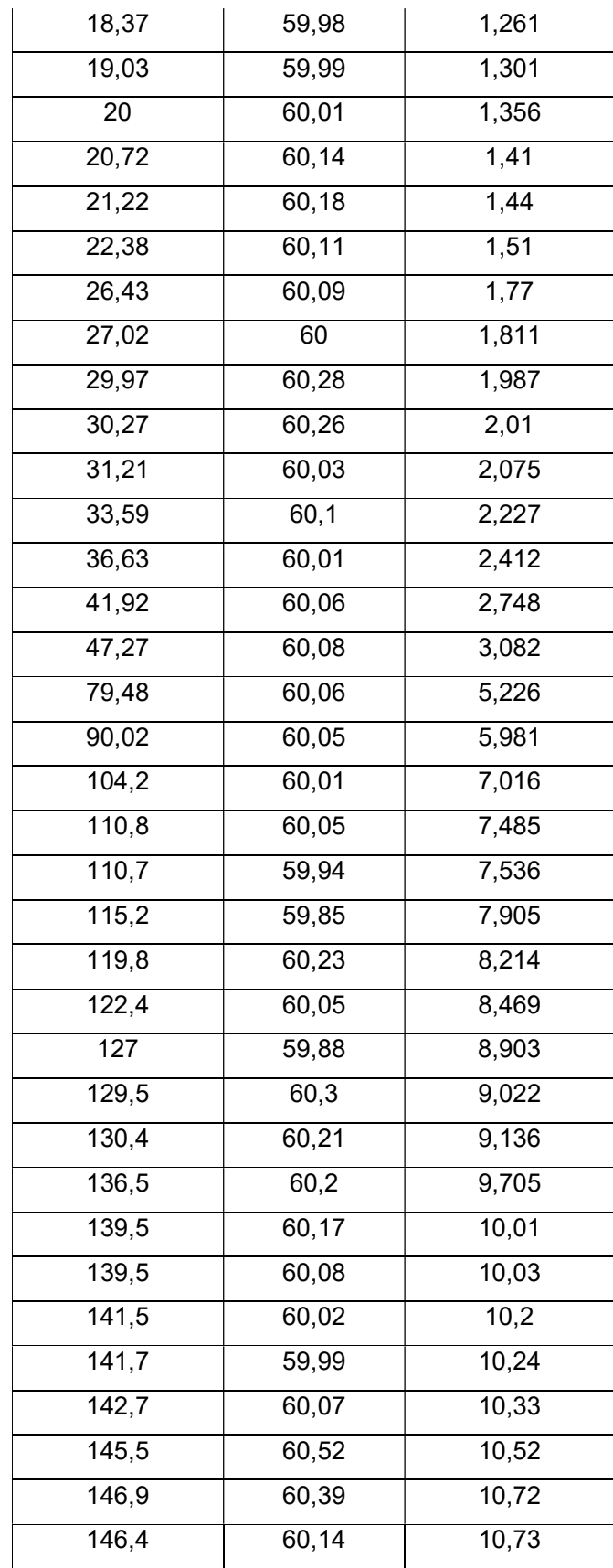

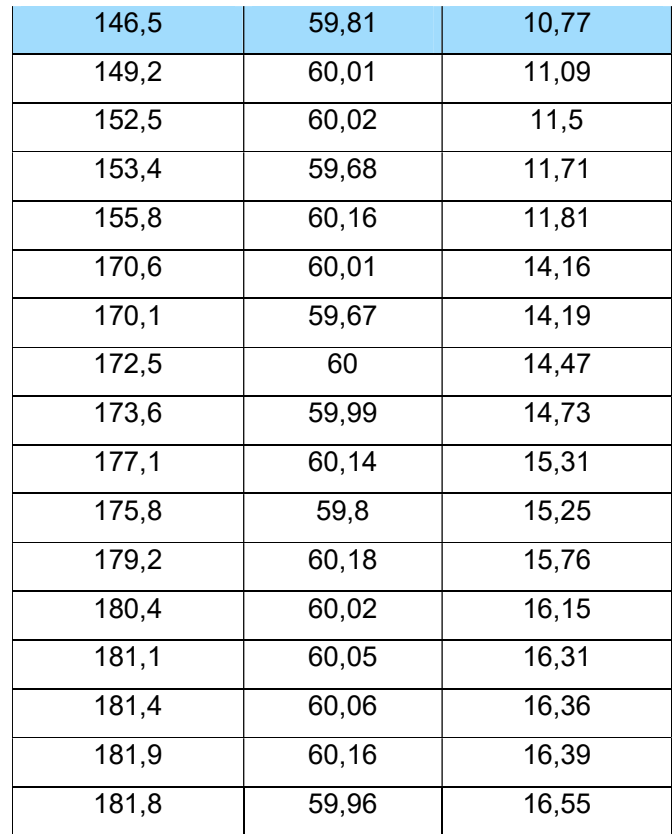

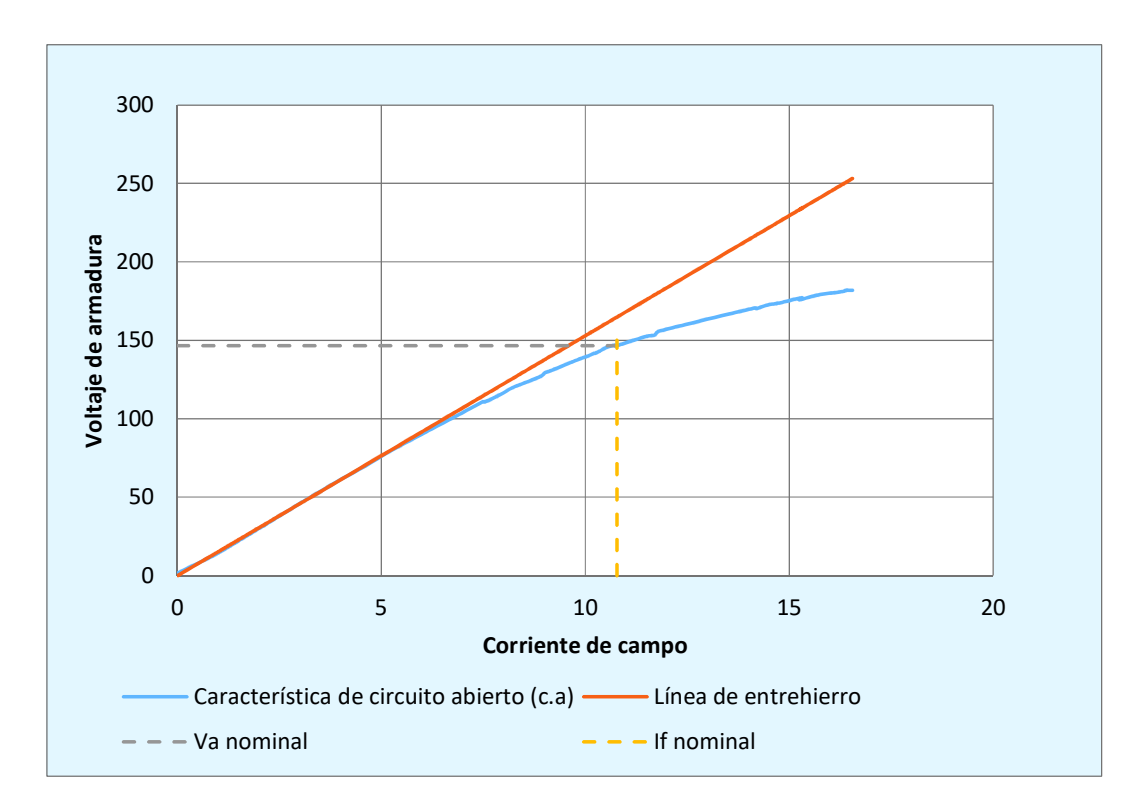

Figura 3.16 Curva de circuito abierto y línea de entrehierro

# 3.2.2.2 Prueba de cortocircuito

En la prueba de cortocircuito se determina la relación que existe entre las corrientes de excitación y de cortocircuito del inducido. El comportamiento es lineal debido a que el efecto de saturación es pequeño, ya que las f.m.m de campo y reacción están opuestas entre sí, dando como resultado una f.m.m. de entrehierro pequeña.

El diagrama de conexión que se utiliza la prueba de cortocircuito se muestra en la Figura 3.17.

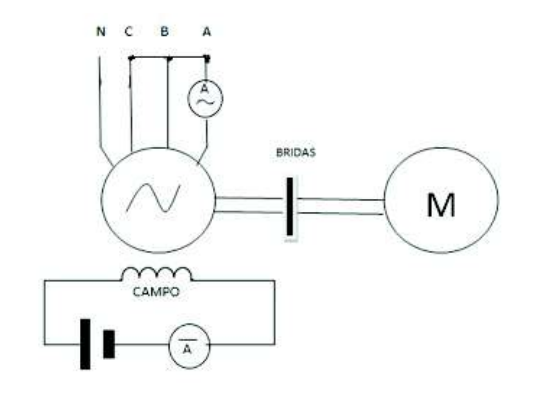

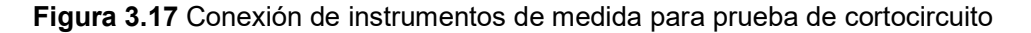

Para realizar esta prueba se cortocircuitan los bornes de salida en el estator y se toma los valores de corriente de armadura correspondientes para una serie de valores de corriente de campo.

| Corriente | Corriente | Corriente | Corriente | Corriente | Corriente |
|-----------|-----------|-----------|-----------|-----------|-----------|
| de        | de campo  | de        | de campo  | de        | de campo  |
| armadura  |           | armadura  |           | armadura  |           |
| [A]       | [A]       | [A]       | [A]       | [A]       | [A]       |
| 0,108     | 0,007     | 2,082     | 2,714     | 8,63      | 11,59     |
| 0.766     | 0,916     | 2,229     | 2,918     | 8,797     | 11,81     |
| 0,779     | 0,933     | 2,296     | 3,01      | 8,795     | 11,82     |
| 0,823     | 0,992     | 2,311     | 3,024     | 8,925     | 11,99     |
| 0,829     | 1,004     | 2,465     | 3,236     | 8,872     | 11,92     |
| 0.886     | 1,079     | 2,666     | 3,513     | 8,892     | 11,95     |
| 0,906     | 1,108     | 2,878     | 3,799     | 8,941     | 11,94     |
| 0,929     | 1,138     | 3,017     | 3,986     | 9,253     | 12,43     |

Tabla 3.7 Resultados obtenidos en la prueba de cortocircuito

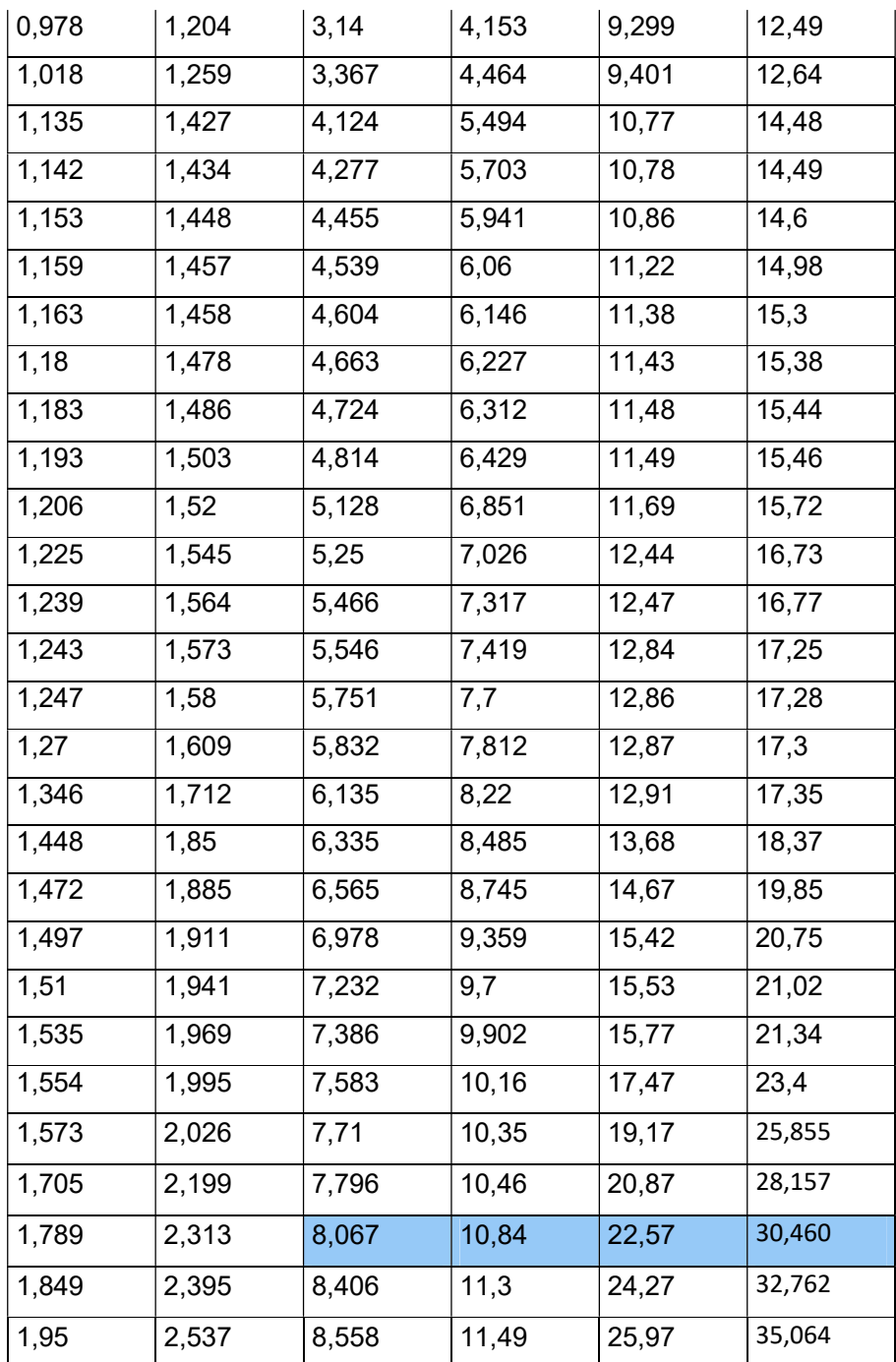

La gráfica para los valores de corriente de campo y armadura se muestra en la Figura 3.18, la cual presenta una tendencia lineal ya que se necesita la relación de la corriente de campo y la corriente de cortocircuito de armadura. Se tiene como resultado la ecuación de la recta,  $y = 0.7384 x + 0.0786$ ; de la cual se deduce que la corriente de campo es 30,36 A para la correspondiente corriente de cortocircuito de armadura 22,5 A.

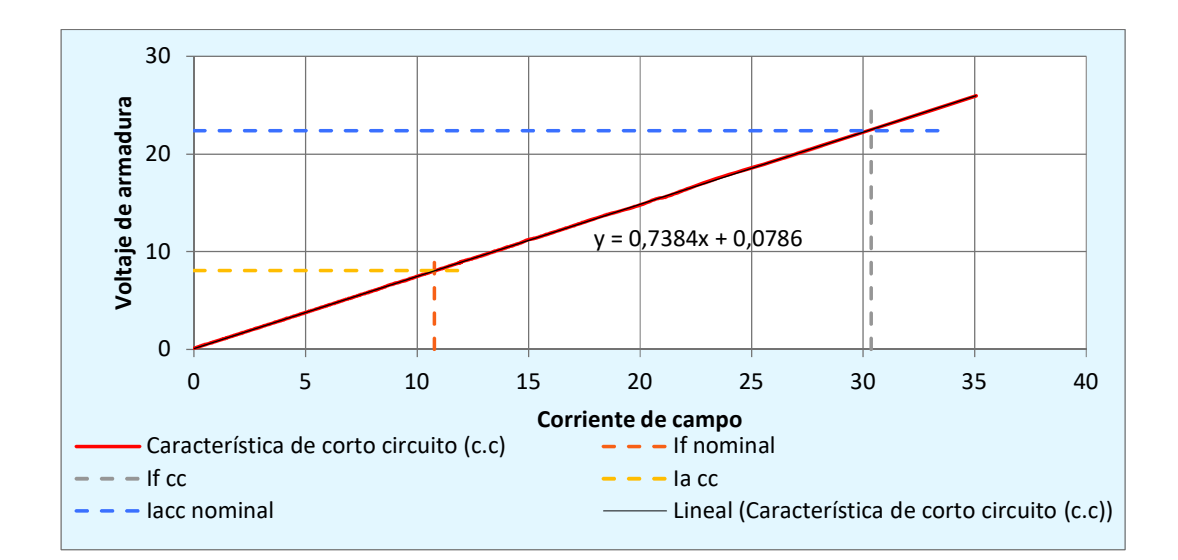

Figura 3.18 Curva de cortocircuito

# 3.2.2.3 Determinación de la reactancia sincrónica de eje directo

Se calcula a partir de las características de las pruebas de cortocircuito y circuito abierto. En la Figura 3.19 se superponen las curvas en dos ejes verticales distintos con la finalidad de visualizar de mejor manera las variables usadas en la determinación de la reactancia en el eje directo.

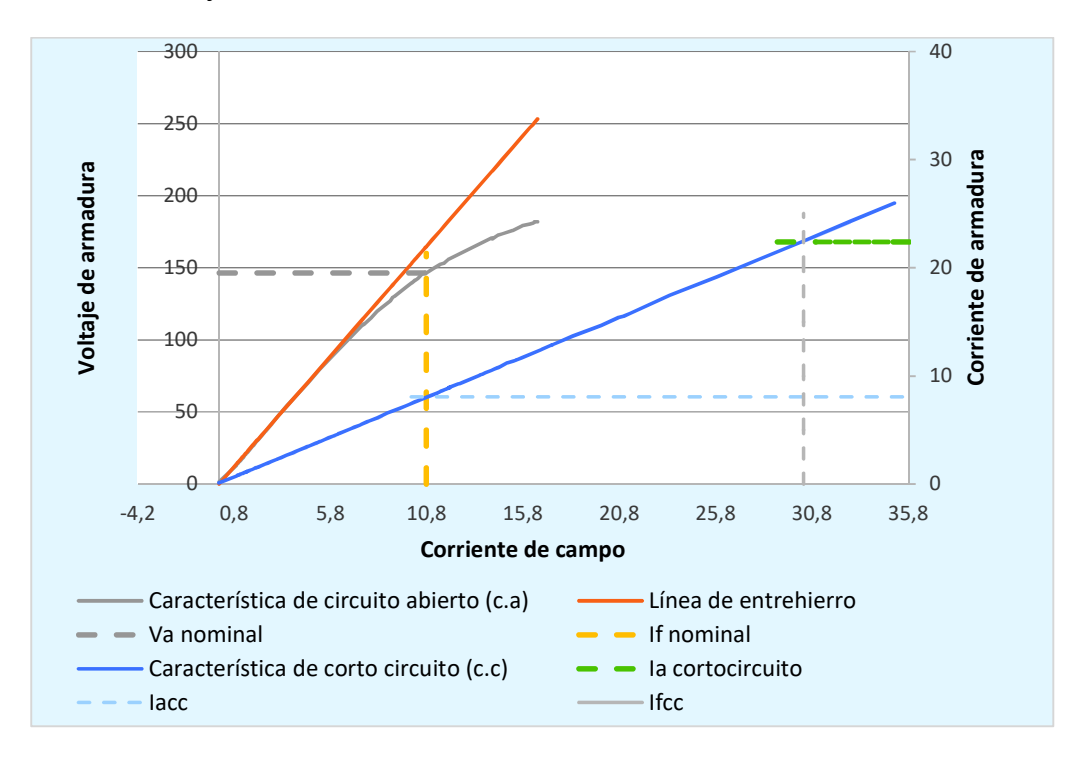

Figura 3.19 Curvas de cortocircuito, saturación y circuito abierto

La reactancia sincrónica ( $\mathrm{x_d}$ ) se calcula de la prueba de circuito abierto en la Figura 3.19 tomando el voltaje fase neutro  $(V_a)$  generado en la curva de saturación correspondiente a la corriente de campo nominal y la corriente de cortocircuito (I $a_{cc}$ ) de la armadura correspondiente para el mismo valor de corriente de campo.

$$
x_{d} = \frac{146.5}{8,067}
$$

$$
x_{d} = 18,16 \Omega
$$

$$
x_{d} = \frac{18,16}{6,52} = 2,7852 \text{ p.u.}
$$

Otra manera de determinar la reactancia de eje directo es tomando en cuenta la corriente de campo correspondiente a la corriente de armadura nominal en cortocircuito y la corriente de campo nominal al voltaje nominal de generación, como se puede visualizar en la Figura 3.19.

Tendríamos:

$$
x_{d} = \frac{If_{cc}}{If_{nom}}
$$

$$
x_{d} = \frac{30,36}{10,77}
$$

$$
x_{d} = 2,81 \text{ p.u.}
$$

# 3.2.2.4 Determinación de la reactancia sincrónica de eje de cuadratura

El circuito equivalente del generador sincrónico de rotor bobinado se muestra en la Figura 3.20 y el respectivo diagrama vectorial de voltajes y corrientes se muestra en la Figura 3.21.

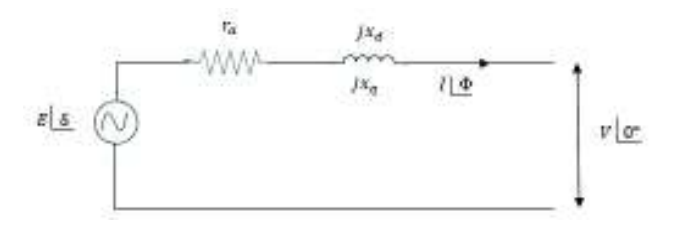

Figura 3.20 Diagrama unifilar del generador sincrónico

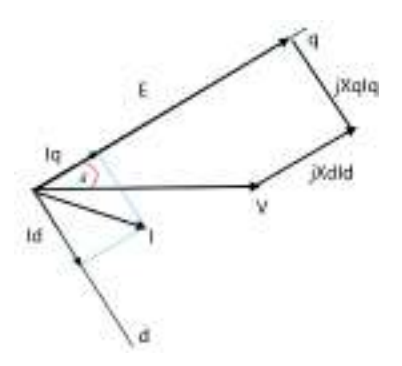

Figura 3.21 Diagrama fasorial de un generador de polos salientes

Del diagrama fasorial de la Figura 3.7 se tiene que la corriente de armadura es:

$$
\mathbf{I} = \mathbf{I}_d + \mathbf{I}_q
$$

Las componentes de corriente en los ejes directo y de cuadratura están dadas por las Ecuaciones 3.1 y 3.2.

$$
\mathbf{I_d} = \frac{\mathbf{E} - \mathbf{V}\mathbf{cos}\,\delta}{\mathbf{x_d}} \mathbf{L}\delta - 90^\circ
$$

Ecuación 3.1 Componente de corriente en el eje directo

$$
I_q = \frac{Vsen \, \delta}{x_q} \, \text{L}\delta
$$

Ecuación 3.2 Componente de corriente en el eje en cuadratura

La potencia compleja entregada por el generador es:

$$
S = V * I^* = V * (I_d + I_q)^*
$$

Ecuación 3.3 Potencia aparente a los terminales del generador

Reemplazando las Ecuaciones 3.1 y 3.2 en la Ecuación 3.3 se tiene:

$$
S = V\left(\frac{E - V\cos\delta}{x_d} L90^\circ - \delta + \frac{V\sin\delta}{x_q} L - \delta\right)
$$
  

$$
S = V\left(j * \frac{E - V\cos\delta}{x_d} (\cos\delta - j\sin\delta) + \frac{V\sin\delta}{x_q} (\cos\delta - j\sin\delta)\right)
$$

$$
S = V \left( j * \frac{E - V \cos \delta}{x_d} + \frac{V \sin \delta}{x_q} \right) * (\cos \delta - j \sin \delta)
$$

Ecuación 3.4 Potencia aparente en función del ángulo delta

Extrayendo la parte real de la Ecuación 3.4 se tiene la potencia activa, cuyo desarrollo analítico resulta en la Ecuación 3.5.

$$
P_t = V \left( \frac{E - V \cos \delta}{x_d} \operatorname{sen} \delta + \frac{V \operatorname{sen} \delta \cos \delta}{x_q} \right)
$$
  

$$
P_t = \frac{VE}{x_d} \operatorname{sen} \delta - \left( \frac{V^2}{x_d} - \frac{V^2}{x_q} \right) \operatorname{sen} \delta \cos \delta
$$

Con la identidad trigonométrica:

$$
\operatorname{sen} 2\delta = \operatorname{sen} \delta \cos \delta + \operatorname{sen} \delta \cos \delta
$$

$$
\frac{1}{2}\operatorname{sen}2\delta = \operatorname{sen}\delta\cos\delta
$$

Se tiene:

$$
P_t = \frac{EV}{x_d} \operatorname{sen} \delta + \frac{V^2}{2} \left( \frac{1}{x_q} - \frac{1}{x_d} \right) \operatorname{sen} 2\delta
$$

## Ecuación 3.5 Potencia activa para generador de polos salientes

Para la potencia reactiva se toma la parte imaginaria de la Ecuación 3.4.

$$
Q_t = V \left( \frac{(E - V \cos \delta)}{x_d} \cos \delta - \frac{V \sin^2 \delta}{x_q} \right)
$$
  

$$
Q_t = \frac{EV}{x_d} \cos \delta - \frac{V^2}{x_d} \cos^2 \delta - \frac{V^2}{x_q} (1 - \cos^2 \delta)
$$
  

$$
Q_t = \frac{EV}{x_d} \cos \delta - V^2 \left( \frac{1}{x_d} - \frac{1}{x_q} \right) \cos^2 \delta - \frac{V^2}{x_q}
$$

Con las relaciones trigonométricas siguientes

$$
\cos 2\delta = \cos \delta \cos \delta - \sin \delta \sin \delta
$$

$$
\cos 2\delta = \cos^2 \delta - (1 - \cos^2 \delta)
$$

$$
\cos^2 \delta = \frac{\cos 2\delta + 1}{2}
$$

Se tiene

$$
Q_{t} = \frac{EV}{x_{d}} \cos \delta - V^{2} \left(\frac{1}{x_{d}} - \frac{1}{x_{q}}\right) \left(\frac{\cos 2\delta + 1}{2}\right) - \frac{V^{2}}{x_{q}}
$$
  

$$
Q_{t} = \frac{EV}{x_{d}} \cos \delta + \frac{V^{2}}{2} \left(\frac{1}{x_{q}} - \frac{1}{x_{d}}\right) \cos 2\delta - \frac{V^{2}}{2} \left(\frac{1}{x_{d}} - \frac{1}{x_{q}} + \frac{2}{x_{q}}\right)
$$
  

$$
Q_{t} = \frac{EV}{x_{d}} \cos \delta + \frac{V^{2}}{2} \left(\frac{1}{x_{q}} - \frac{1}{x_{d}}\right) \cos 2\delta - \frac{V^{2}}{2} \left(\frac{1}{x_{q}} + \frac{1}{x_{d}}\right)
$$

Ecuación 3.6 Potencia reactiva para generador sincrónico de polos salientes

La potencia aparente del generador sincrónico calculada en el entrehierro está dada por:

$$
S_s = E * I^*
$$

$$
S_{s} = E L\delta \left( \frac{E - V\cos \delta}{x_{d}} L90^{\circ} - \delta + \frac{V\sin \delta}{x_{q}} L - \delta \right)
$$

$$
S_{s} = j \frac{E^{2} - EV\cos \delta}{x_{d}} + \frac{EV\sin \delta}{x_{q}}
$$

La parte real está dada en la Ecuación 3.7, que es igual a la potencia activa entregada a los terminales del generador más las pérdidas en los conductores del estator.

$$
P_s = \frac{EV}{x_q} \text{sen } \delta
$$

Ecuación 3.7 Potencia activa en el entrehierro del generador sincrónico

En tanto que la potencia reactiva está dada por la Ecuación 3.8.

$$
Q_s = \frac{E^2}{x_d} - \frac{EV}{x_d} \cos \delta
$$

Ecuación 3.8 Potencia reactiva en el entrehierro del generador sincrónico

Considerando una carga resistiva en los terminales del generador se tiene que  $Q_t=0$ , por tanto, la Ecuación 3.6 es igual a cero.

$$
0 = \frac{EV}{x_d} \cos \delta + \frac{V^2}{2} \left( \frac{1}{x_q} - \frac{1}{x_d} \right) \cos 2\delta - \frac{V^2}{2} \left( \frac{1}{x_q} + \frac{1}{x_d} \right)
$$

Desarrollando analíticamente y despejando  $x_q$  se tiene la expresión para la reactancia de eje en cuadratura.

$$
0 = \frac{V^2}{2x_q} (\cos 2\delta - 1) - \frac{V^2}{2x_d} (\cos 2\delta + 1) + \frac{EV}{x_d} \cos \delta
$$
  

$$
\frac{1}{x_q} (\cos 2\delta - 1) = \frac{1}{x_d} (\cos 2\delta + 1) - \frac{2E}{Vx_d} \cos \delta
$$
  

$$
\frac{1}{x_q} = \frac{\frac{(1 + \cos 2\delta)V - 2E\cos \delta}{Vx_d}}{\cos 2\delta - 1}
$$
  

$$
\frac{1}{x_q} = \frac{(1 + \cos 2\delta)V - 2E\cos \delta}{(\cos 2\delta - 1)Vx_d}
$$
  

$$
x_q = \frac{(\cos 2\delta - 1)x_d}{(\cos 2\delta + 1) - \frac{2E}{V} \cos \delta}
$$

Ecuación 3.9 Expresión para determinar la reactancia sincrónica de cuadratura

En una máquina ideal la potencia en el entrehierro debe ser igual a aquella de los terminales del generador, lo cual de manera real no se cumple, pues siempre habrá pérdidas. En adelante se realiza el análisis matemático tomando en cuenta las pérdidas en los devanados del estator, como se indica en la Ecuación 3.10.

$$
P_s = P_t + I^2 r_a
$$

Ecuación 3.10 Potencia activa del generador sincrónico tomando en cuenta las pérdidas en el estator

Reemplazando en la Ecuación 3.10 las Ecuaciones 3.5 y 3.7 se tiene:

$$
\frac{EV}{x_q} \operatorname{sen} \delta = \frac{EV}{x_d} \operatorname{sen} \delta + \frac{V^2}{2} \left( \frac{1}{x_q} - \frac{1}{x_d} \right) \operatorname{sen} 2\delta + I^2 r_a
$$

Desarrollando la expresión:

$$
\frac{EV}{x_q} \operatorname{sen} \delta - \frac{EV}{x_d} \operatorname{sen} \delta - \frac{V^2}{2} \left( \frac{1}{x_q} - \frac{1}{x_d} \right) \operatorname{sen} 2\delta - I^2 r_a = 0
$$
  
\n
$$
EV \left( \frac{1}{x_q} - \frac{1}{x_d} \right) \operatorname{sen} \delta - \frac{V^2}{2} \left( \frac{1}{x_q} - \frac{1}{x_d} \right) \operatorname{sen} 2\delta - I^2 r_a = 0
$$
  
\n
$$
\left( \frac{1}{x_q} - \frac{1}{x_d} \right) \left( EV \operatorname{sen} \delta - \frac{V^2}{2} \operatorname{sen} 2\delta \right) - I^2 r_a = 0
$$

Reemplazando la Ecuación de  $\frac{1}{x_q}$  se tiene:

$$
\left(\frac{(1+\cos 2\delta)V - 2\text{Ecos }\delta}{(\cos 2\delta - 1)Vx_d} - \frac{1}{x_d}\right) \left(\text{EVsen }\delta - \frac{V^2}{2}\text{sen }2\delta\right) - I^2r_a = 0
$$
  

$$
\frac{V}{x_d} \left(\frac{(1+\cos 2\delta)V - 2\text{Ecos }\delta}{(\cos 2\delta - 1)V} - 1\right) \left(\text{Esen }\delta - \frac{V}{2}\text{sen }2\delta\right) - I^2r_a = 0
$$

Ecuación 3.11 Expresión para el cálculo del ángulo delta

Obteniendo así un sistema de dos Ecuaciones 3.9 y 3.11 con dos incógnitas, el ángulo delta  $\delta$  y la reactancia sincrónica de cuadratura  $X_q$ .

Las variables a considerar de las pruebas de laboratorio son: voltaje en vacío, voltaje y corriente con carga resistiva en los terminales del generador sincrónico que se determinan con el promedio de una serie de mediciones realizadas en los experimentos. Los datos tabulados que se muestran en las Tablas 3.8 y 3.9.

| <b>Medidas</b>         | $Va$ $[V_{ac}]$ | $Vb$ [ $V_{ac}$ ] | $Vc$ [ $V_{ac}$ ] |
|------------------------|-----------------|-------------------|-------------------|
|                        | 125,2           | 125,2             | 125,2             |
| 2                      | 124,7           | 124,7             | 124,7             |
| 3                      | 124,6           | 124,7             | 124,7             |
| 4                      | 123,7           | 123,8             | 123,7             |
| <b>Promedio</b>        | 124,55          | 124,6             | 124,575           |
| $E_{\text{vacio}}$ [V] |                 | 124,575           |                   |

Tabla 3.8 Voltaje de generación en vacío

Tabla 3.9 Voltaje y corriente con carga resistiva

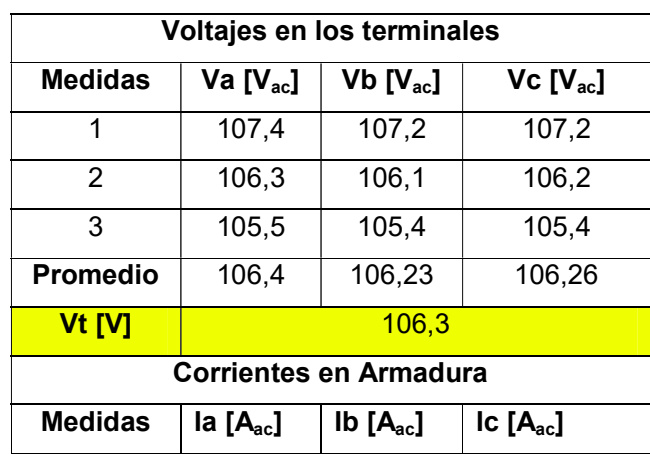

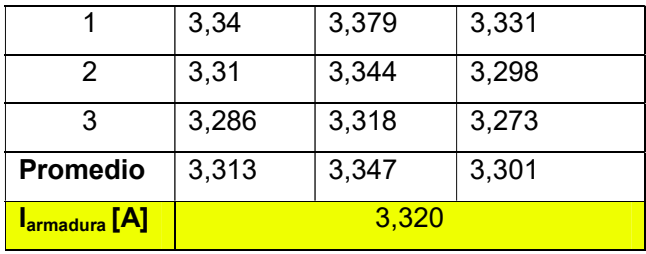

En la Tabla 3.10 se indican los valores en por unidad de las variables utilizadas en las Ecuaciones 3.9 y 3.11 para calcular la reactancia en eje de cuadratura y en la Tabla 3.11 se muestran los resultados de la reactancia en ohmios y en por unidad además del ángulo delta.

|                      | <b>Valores</b> |               |                   |
|----------------------|----------------|---------------|-------------------|
|                      | <b>Base</b>    | <b>Reales</b> | Por unidad [p.u.] |
| Voltaje en vacío [V] | 146,66         | 124,58        | 0,850             |
| <b>Corriente [A]</b> | 22,50          | 3,320         | 0,148             |
| Voltaje terminal [V] | 146,66         | 106,3         | 0,726             |
| $Xd[\Omega]$         | 6,52           | 18,32         | 2,810             |
| $Ra[\Omega]$         | 6,52           | 0,40          | 0,061             |

Tabla 3.10 Variables necesarias para el cálculo de Xq

Tabla 3.11 Resultado del sistema de ecuaciones para reactancia de cuadratura

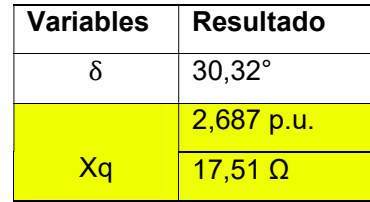

#### 3.2.3 Límites de Operación

Las restricciones mecánicas y eléctricas definen límites de operación cuya función es garantizar zonas seguras de operación de una central de generación eléctrica, considerando fuente primaria, generador, servicios auxiliares y características del sistema externo.

La curva de capacidad del generador determina la operación segura de la máquina, en base a sus valores nominales, dados en los datos de placa, los valores nominales de diseño pueden ser comprobados mediante pruebas realizadas en fábrica o en laboratorio. Se obtienen los límites eléctricos: corriente máxima de armadura, corriente máxima de campo, corriente mínima de campo y margen de estabilidad en estado estable, así como límites mecánicos: potencia mínima y potencia máxima. Los límites abarcan las regiones de sobreexcitación y sub-excitación, pueden ser representados gráficamente como lugares geométricos en el plano Q vs P.

En la Tabla 3.12 se detallan los resultados obtenidos en las pruebas del generador sincrónico en estado estable con sus respectivas unidades para realizar los cálculos en p.u.

| Parámetro                       | <b>Magnitud</b> | <b>Unidad</b> |
|---------------------------------|-----------------|---------------|
| Potencia Aparente               | 9,899           | kVA           |
| Potencia Activa                 | 7,46            | kW            |
| Potencia Reactiva               | 6,51            | kVAr          |
| Factor de potencia              | $0,7536(-)$     |               |
| Frecuencia                      | 60              | Hz            |
| Velocidad                       | 1200            | r.p.m.        |
| Voltaje                         | 254,023         | v             |
| Corriente de Campo              | 10,77           | A             |
| Corriente de armadura           | 22,5            | A             |
| Reactancia en eje directo Xd    | 18,32           | Ω             |
| Reactancia en eje cuadratura Xq | 17,51           | O             |

Tabla 3.12 Datos obtenidos del generador

A continuación se especifican las variables base para cambiar al sistema en p.u.

$$
S_{base} = 9,899 \text{ kVA}
$$
\n
$$
V_{base} = 254,02 \text{ V}
$$
\n
$$
I_{base} = 22,5 \text{ A}
$$
\n
$$
Z_{base} = \frac{V_{base}^2}{S_{base}}
$$
\n
$$
Z_{base} = \frac{(254,02)^2 \text{ V}}{9,899 \text{ kVA}}
$$

$$
Z_{\text{base}} = 6.52 \ \Omega
$$

$$
X_{d} = \frac{18,32}{6,52}
$$
  

$$
X_{d} = 2,81 \text{ p.u.}
$$
  

$$
X_{q} = \frac{17,51}{6,52}
$$
  

$$
X_{q} = 2,687 \text{ p.u.}
$$

Las potencias activa y reactiva en p.u. se calculan tomando como  $S_{base}$  la potencia aparente nominal del generador sincrónico.

$$
P_{\text{nom}} = \frac{7,46 \text{ kW}}{9,899 \text{ kVA}}
$$

$$
P_{\text{nom}} = 0,753611 \text{ p.u.}
$$

$$
Q_{\text{nom}} = \frac{6,51 \text{ kVAr}}{9,899 \text{ kVA}}
$$

 $Q_{\text{nom}} = 0.657642 \text{ p.u.}$ 

# 3.2.3.1 Límites Mecánicos

#### 3.2.3.1.1 Potencia mecánica máxima

La potencia máxima de la turbina viene definida por el valor de potencia nominal de diseño. Determina la capacidad de potencia activa que puede entregar al generador en condiciones nominales de operación. Para el diseño del grupo motor-generador se tiene una  $P_{\text{max}}$  de 7,46 kW, con un valor de 0,7536 p.u.

## 3.2.3.1.2 Potencia mecánica mínima

La potencia mecánica mínima viene definida por condiciones de eficiencia, dada las pérdidas en el cobre de los bobinados, pérdidas en el hierro tanto en el estator como en el rotor y pérdidas rotacionales.

Para el valor de potencia mecánica mínima, se consideran las pérdidas en el cobre del estator en condiciones nominales de corriente.

$$
P_{p\acute{e}r\text{didas}} = I^2 \cdot r_a
$$
  

$$
P_{p\acute{e}r\text{didas}} = 22.5^2 \times 0.4
$$
  

$$
P_{p\acute{e}r\text{didas}} = 202.5 \text{ W}
$$

$$
P_{\text{pérdidas}} = \frac{202.5}{9.899 \times 10^3}
$$

$$
P_{\text{pérdidas}} = 0.020457 \text{ p.u.}
$$

En razón de que no se dispone de curvas de eficiencia del motor DC, se asume una potencia mecánica mínima del 20% de la potencia nominal.

> $P_{\text{min}} = 20\% Pnom + P_{p\acute{e}r\acute{d}l\acute{a}ds}$  $P_{\text{min}} = 20\% * 7,46kW + 202,5W$  $P_{\min} = 1,694~kW$  $P_{\min} = \frac{1,694 \text{ kW}}{9.899 \times 10^{10}}$  ${9,}899*10^3$  $P_{\text{min}} = 0.1711 \text{ p.u.}$

En la Figura 3.22 se muestran los límites mecánicos máximo y mínimo producidos por la máquina motriz.

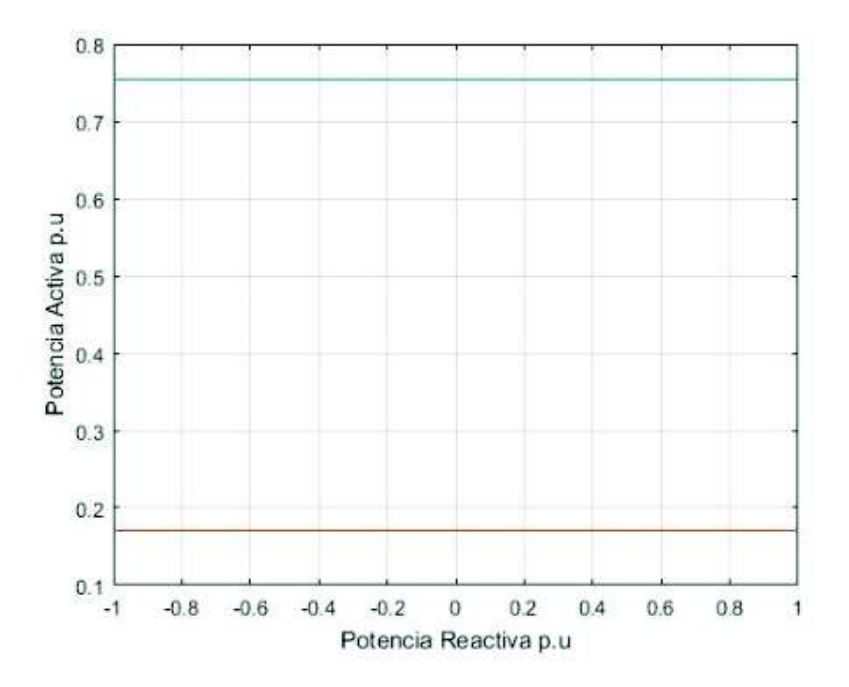

Figura 3.22 Representación de las potencias mecánicas máxima y mínima.

## 3.2.3.2 Límites eléctricos

Los límites eléctricos se determinan en base a las ecuaciones de generadores de polos salientes, ya que la reactancia del eje directo Xd es mayor a la reactancia del eje en cuadratura Xq.
## 3.2.3.2.1 Límite de corriente de los devanados de armadura

El límite de corriente de armadura proviene del calentamiento de los bobinados del estator, es decir la temperatura máxima a la que están expuestos estos bobinados.

En razón de que se busca determinar las zonas seguras de operación, esta temperatura está directamente relacionada a la corriente nominal del estator.

Para determinar el lugar geométrico de este límite, se parte de la potencia reactiva Q calculada con diferentes factores de potencia, en adelanto y atraso, mediante la Ecuación 3.12. Con la Ecuación 3.13 se calcula la potencia activa, tomando en cuenta que la potencia aparente es constante e igual a su valor nominal.

$$
S=1\,\mathrm{p.u.}
$$

$$
Q = S * \text{sen}(\cos^{-1}(\text{fp}))
$$

Ecuación 3.12 Potencia reactiva para varios factores de potencia

$$
P = \sqrt{S^2 - Q^2}
$$

Ecuación 3.13 Cálculo de Potencia activa

Una vez obtenidos los valores de Q y P, en la Figura 3.23 se traza el lugar geométrico en el plano cartesiano Q vs P. El resultado es un semicírculo con centro en el origen, que cubre las regiones de sobreexcitación y sub-excitación.

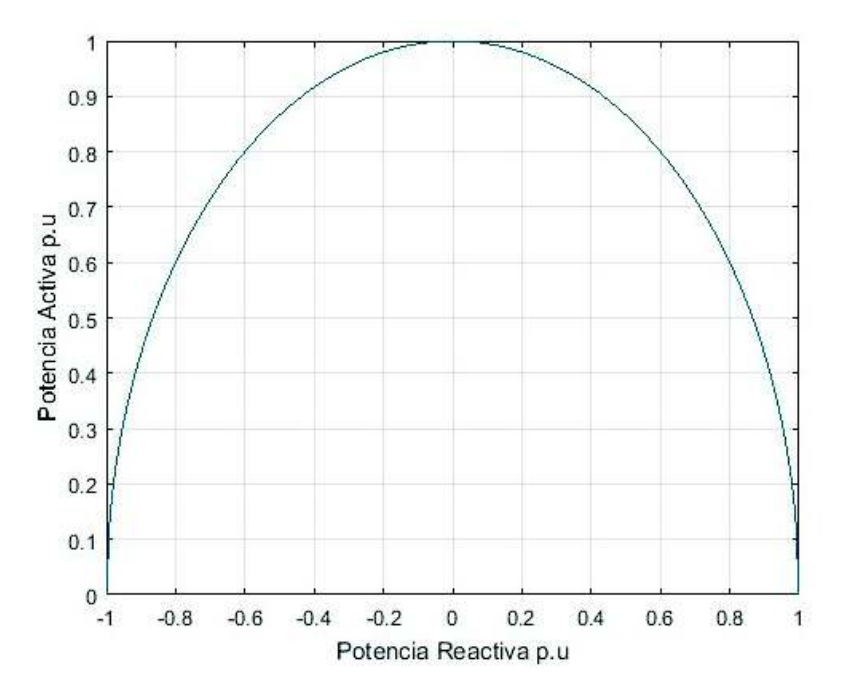

Figura 3.23 Lugar Geométrico del límite de calentamiento del estator

# 3.2.3.2.2 Límite de corriente máxima de los devanados campo

El límite de corriente máxima de campo es la restricción por calentamiento de los devanados del rotor por lo que se encuentra en la zona de sobreexcitación. Para encontrar el lugar geométrico, se debe tomar en cuenta la corriente máxima de excitación, se procede a calcular el voltaje interno  $E_{\text{max}}$ , para condiciones de carga nominal del generador.

Con las Ecuaciones 3.6 y 3.5 desarrolladas en el apartado 3.2.2.4 se determina el voltaje interno nominal  $E_{\text{nom}}$  y el ángulo de potencia nominal  $\delta_{\text{nom}}$ .

$$
P_{\text{nom}} = \frac{V * E_{\text{nom}}}{X_d} * \text{sen} \delta_{\text{nom}} + \frac{V^2}{2} \left(\frac{1}{X_q} - \frac{1}{X_d}\right) * \text{sen} 2\delta_{\text{nom}}
$$

$$
Q_{\text{nom}} = \frac{V * E_{\text{nom}}}{X_d} * \text{cos} \delta_{\text{nom}} + \frac{V^2}{2} \left(\frac{1}{X_q} - \frac{1}{X_d}\right) * \text{cos} 2\delta_{\text{nom}} - \frac{V^2}{2} \left(\frac{1}{X_q} + \frac{1}{X_d}\right)
$$

Aplicando al caso del grupo motor-generador del laboratorio, con valores en p.u. se tiene.

$$
0,753611 = \frac{1 * E_{\text{nom}}}{2,81} * \text{sen} \delta_{\text{nom}} + \frac{1^2}{2} \left( \frac{1}{2,687} - \frac{1}{2,81} \right) * \text{sen} 2 \delta_{\text{nom}}
$$

$$
0,657642 = \frac{1 * E_{\text{nom}}}{2,81} * \cos \delta_{\text{nom}} + \frac{1^2}{2} \left( \frac{1}{2,687} - \frac{1}{2,81} \right) * \cos 2 \delta_{\text{nom}} - \frac{1^2}{2} \left( \frac{1}{2,687} + \frac{1}{2,81} \right)
$$

$$
\delta_{\text{nom}} = 35,98^{\circ}
$$

$$
E_{\text{nom}} = 3,56729 \text{ p.u.}
$$

Para obtener el lugar geométrico de la corriente máxima de campo, se calcula tanto valores de potencia activa como reactiva variando el ángulo de potencia  $\delta$  desde 0 hasta llegar al valor del ángulo nominal  $\delta_{\rm nom}.$ 

En la Figura 3.24 se muestra la curva de la corriente nominal de excitación.

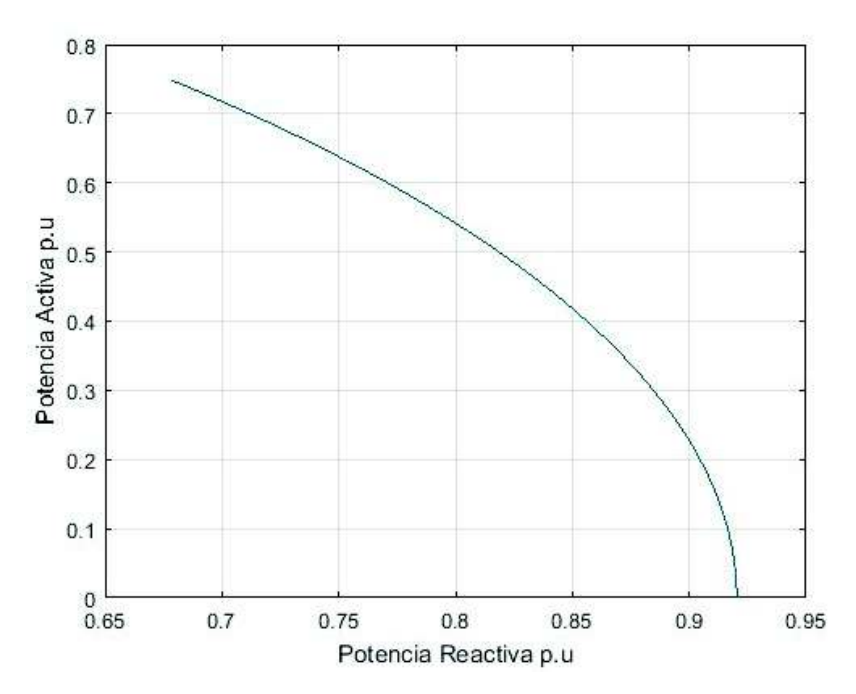

Figura 3.24 Lugar Geométrico del límite de Calentamiento del Rotor.

# 3.2.3.2.3 Límite de corriente mínima de campo

El límite de corriente de campo se determina en la zona de sub-excitación, realizando los mismos cálculos que el límite de corriente nominal, con la diferencia de que se toma un valor mínimo del voltaje interno E<sub>min</sub>, el cual es una referencia, generalmente provisto por el fabricante, con el fin de asegurar el funcionamiento sincrónico del generador. Se procede a realizar los cálculos tomando como corriente de campo mínimo el 10% de su valor nominal.

$$
E_{\min} = 10\% E_{\text{nom}}
$$

$$
E_{\min} = 0.356729 \text{ p.u.}
$$

Luego se aplica la Ecuación 3.6 de potencia activa para determinar la derivada del ángulo, y encontrar el ángulo máximo con el voltaje interno mínimo.

$$
\frac{\partial P}{\partial \delta} = \frac{E_{\min} * V}{X_d} * \cos(\delta_{\max}) + V^2 * \left(\frac{1}{x_q} - \frac{1}{X_d}\right) * \cos(2\delta_{\max}) = 0
$$

Se procede a realizar los cálculos para el caso del grupo motor-generador del laboratorio.

$$
\frac{0,356729*1}{2,81} * \cos(\delta_{\text{max}}) + 1^2 * \left(\frac{1}{2,687} - \frac{1}{2,81}\right) * \cos(2\delta_{\text{max}}) = 0
$$

$$
\delta_{\text{max}} = 82,85^{\circ}
$$

Con el valor del ángulo de potencia máximo, se procede a variar el ángulo de 0° a 83,21°, en las ecuaciones de potencia activa y reactiva de un generador de polos salientes para obtener el lugar geométrico de la corriente mínima de campo. En la Figura 3.25 se muestra el lugar geométrico de la corriente mínima de campo.

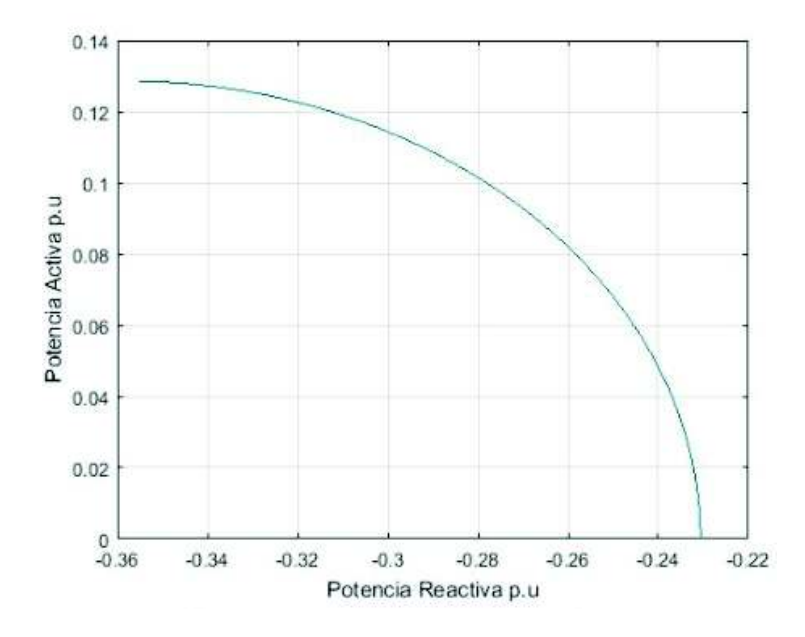

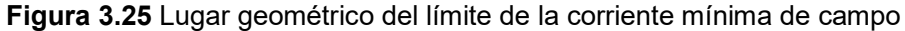

# 3.2.3.2.4 Límite del margen de estabilidad en estado estable

El límite del margen de estabilidad en estado estable se asegura que la máquina no se inestable o se salga de sincronismo al momento de conectarse una carga a los terminales del generador. Básicamente se deja de reserva una potencia activa que permite absorber cierta potencia con seguridad hasta alcanzar a un valor cercano al margen de estabilidad.

Según el criterio se tiene una reserva del 10% de la potencia nominal, para determinar el lugar geométrico del margen de estabilidad MEE. Se realiza el proceso variando la potencia activa de operación desde la potencia nominal hasta el valor de potencia mínima y calculando repetitivamente el proceso indicado a continuación:

 $P_i = P_{\text{max1}} - \text{MEE} * P_{\text{nom}}$ 

#### Ecuación 3.14 Margen de estabilidad en estado estable

Donde:

P<sub>o</sub>: Potencia activa de operación

 $P<sub>max1</sub>$ : Potencia activa máxima

MEE: Marge de estabilidad en estado estable igual al 10% de la potencia nominal

A partir de los valores encontrados de acuerdo al generador sincrónico se obtiene  $P_i$ , como  $P_{\text{max1}} = P_{\text{nom}}.$ 

$$
P_i = 0.753611 - 0.10 * 0.753611
$$

$$
P_i = 0.67825p.u
$$

Para obtener la gráfica del lugar geométrico del Límite de Margen de Estabilidad en Estado Estable, es necesario determinar el voltaje interno máximo y su ángulo de potencia en un sistema de dos ecuaciones no lineales para diferentes valores de  $P_{max1}$ , a partir de las Ecuación 3.6

$$
P_{\text{max}} = \frac{V * E_1}{X_d} (\text{sen}\delta^*) + \frac{V^2}{2} \left(\frac{1}{X_q} - \frac{1}{X_d}\right) \text{sen} 2\delta^*
$$

$$
\frac{\partial P_0}{\partial \delta_0} = \frac{E_1 * V}{X_d} * \cos(\delta^*) + V^2 * \left(\frac{1}{X_q} - \frac{1}{X_d}\right) \cos 2\delta^* = 0
$$

En este proceso se obtiene el valor  $E_1$  y  $\delta^*$ , que se utilizaran posteriormente.

$$
0,753611 = \frac{1 * E_1}{2,81} (\text{sen}\delta^*) + \frac{1^2}{2} \left(\frac{1}{2,687} - \frac{1}{2,81}\right) \text{sen} 2\delta^*
$$

$$
\frac{\partial P_o}{\partial \delta_o} = \frac{E_1 * 1}{2,81} * \cos \delta^* + 1^2 * \left(\frac{1}{2,687} - \frac{1}{2,81}\right) \cos 2\delta^* = 0
$$

$$
E_1 = 2,11715
$$

$$
\delta^* = 88,76^\circ
$$

Luego se determina el ángulo de potencia para la potencia activa de operación  $\delta_0$ , utilizando el valor de E calculado.

$$
P_o = \frac{V * E}{X_d} \operatorname{sen} \delta_0 + \frac{V^2}{2} \left( \frac{1}{X_q} - \frac{1}{X_d} \right) \operatorname{sen} 2 \delta_0
$$

A continuación se determina un ángulo  $\delta_0$ , utilazndo el valor de E<sub>1</sub> ya anteriormente calculado.

$$
0,67825 - \frac{1 \times 2,117}{2,81} \operatorname{sen\delta_0} + \frac{1^2}{2} \left(\frac{1}{2,687} - \frac{1}{2,81}\right) \operatorname{sen2\delta_0} = 0
$$

$$
\delta_0 = 65,29^\circ
$$

Por último con la Ecuación 3.7, se calcula la Potencia Reactiva  $(Q_o)$ , con los datos del voltaje interno  $E_{max1}$  y  $\delta_o$ , para obtener el par ordenado ( $Q_o$ ;  $P_o$ ).

$$
Q_{o} = \frac{V * E_{1}}{X_{d}} * \cos \delta_{o} + \frac{V^{2}}{2} \left(\frac{1}{X_{q}} - \frac{1}{X_{d}}\right) * \cos 2\delta_{o} - \frac{V^{2}}{2} \left(\frac{1}{X_{q}} + \frac{1}{X_{d}}\right)
$$
  

$$
Q_{o} = \frac{1 * 2.117}{2.687} * \cos (65.29^{\circ}) + \frac{1^{2}}{2} \left(\frac{1}{2.687} - \frac{1}{2.81}\right) * \cos (2 * 65.29) - \frac{1^{2}}{2} \left(\frac{1}{2.687} + \frac{1}{2.81}\right)
$$
  

$$
Q_{o} = -0.054383 \text{ p.u}
$$

Este proceso se realiza un número de veces en el rango de potencia activa para determinar el lugar geométrico del MEE. En la Figura 3.26 se muestra el lugar geométrico del MEE para el grupo motor generador del laboratorio.

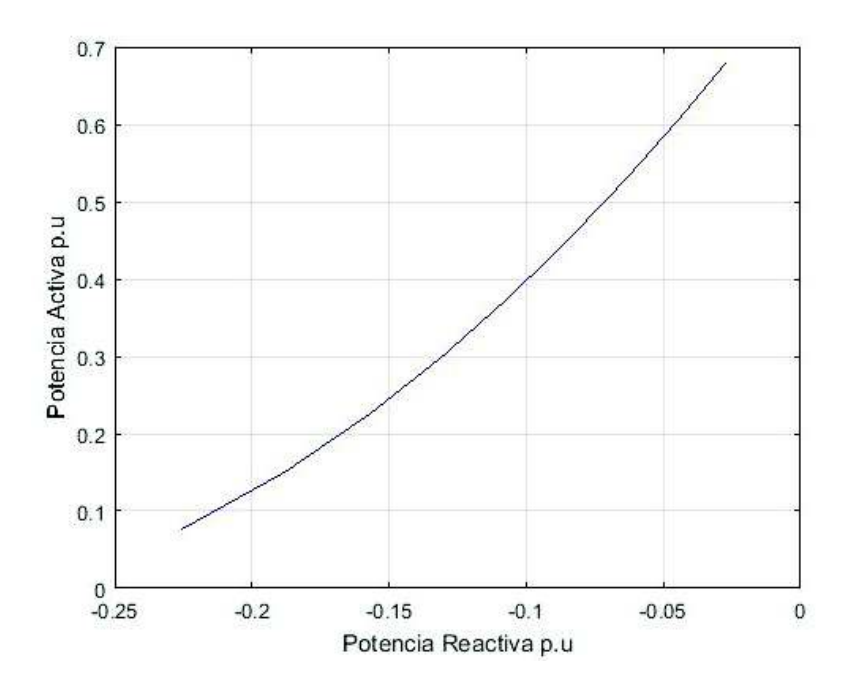

Figura 3.26 Lugar geométrico del Margen de Estabilidad de Estado Estable

En la Figura 3.27 se muestran las zonas seguras de operación del Grupo Motor DC-Generador Sincrónico con valores dados en p.u.

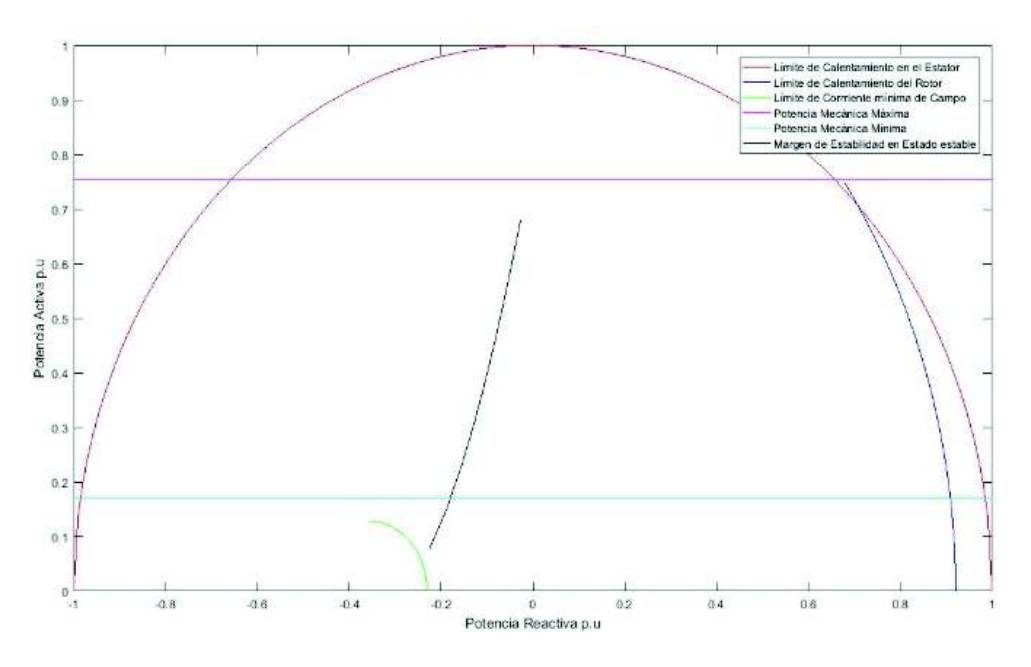

Figura 3.27 Curvas de Capacidad del Grupo Motor DC-Generador Sincrónico

# 3.2.4 Ondas de voltaje generadas del grupo motor-generador

Las ondas de voltaje obtenidas en los terminales del generador son balanceadas en cada una de las fases, desfasadas 120° eléctricos.

Haciendo uso de la interfaz de adquisición de datos y control del equipo de FESTO, se muestran en la Figura 3.28 las ondas de voltaje.

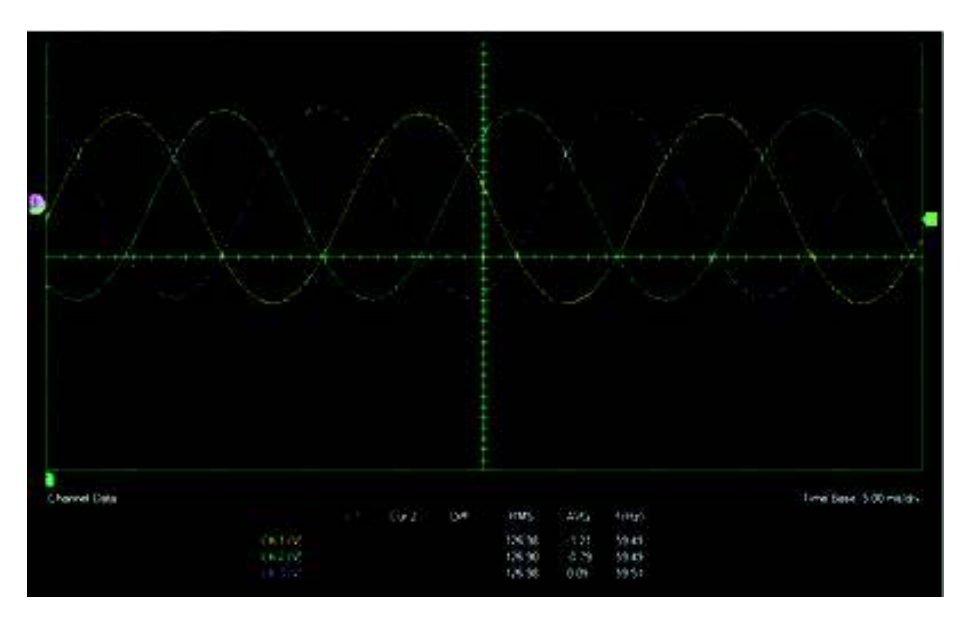

Figura 3.28 Ondas de voltaje del grupo motor-generador

En la Tabla 3.13 se tiene los valores de voltaje y corriente de armadura y campo del generador sincrónico para las condiciones de operación en vacío.

|                        | $V_{an}$ | 127   |
|------------------------|----------|-------|
| Voltajes [V]           | $V_{bn}$ | 126,9 |
|                        | $V_{cn}$ | 127,1 |
|                        | $I_{a}$  | 0,083 |
| Corrientes [A]         | $I_h$    | 0,076 |
|                        | $I_c$    | 0,074 |
| Voltaje de campo [V]   | $V_f$    | 4,618 |
| Corriente de campo [V] | $I_f$    | 8,989 |

Tabla 3.13 Valores obtenidos del generador en vacío

# 3.2.5 Factor de distorsión Armónica de la onda de voltaje.

El factor de distorsión es una atenuación de la forma senoidal de una función con respecto a las armónicas que se pueden producir en ella. En la Figura 3.29 se observa el porcentaje de distorsión pequeño que existe entre la onda senoidal de voltaje generado con respecto a una onda senoidal pura de voltaje obtenida en un simulador.

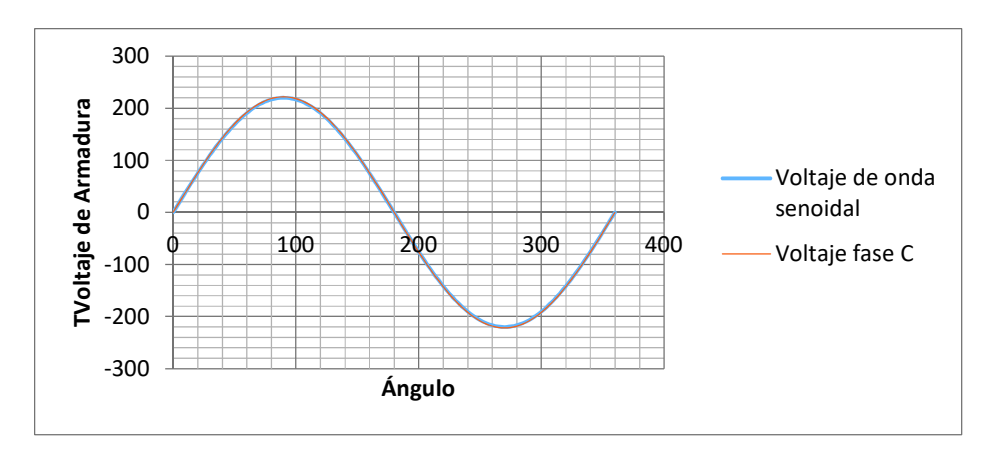

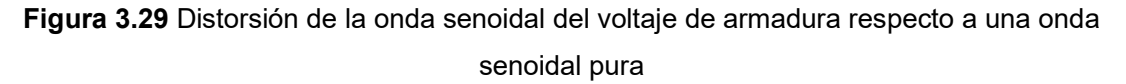

Para visualizar el factor de distorsión de la onda resultante del generador sincrónico, se obtienen valores de la onda fundamental y de las armónicas impares hasta la quinta, generando a voltaje de fase nominal, resultados que se indican en la Tabla 3.14.

|            | Armónicas |    |    |    |     |     |       |       |       |       |              |
|------------|-----------|----|----|----|-----|-----|-------|-------|-------|-------|--------------|
| <b>THD</b> |           |    |    |    |     |     | Va    | Vb    | Vc    | Vdc   | $\mathbf{f}$ |
| [%]        | 3f        | 5f | 7f | 9f | 13f | 15f | [V]   | [V]   | [V]   | [V]   | [Hz]         |
| 2,1        | 16        | 1  | 0  | 0  | 1   | 0   | 126,3 | 126,2 | 126,4 | 10,44 | 59,93        |
| 2,0        | 16        | 1  | 0  | 0  | 1   | 0   | 126,1 | 126   | 126   | 10,43 | 59,92        |
| 2,1        | 16        | 1  | 0  | 0  | 1   | 0   | 126,1 | 126   | 126   | 10,44 | 59,92        |
| 2,1        | 16        | 1  | 0  | 0  | 1   | 0   | 126,7 | 126,6 | 126,7 | 10,43 | 59,92        |
| 2,2        | 15        | 1  | 0  | 0  | 1   | 0   | 126,7 | 126,6 | 126,7 | 10,43 | 59,92        |
| 2,2        | 16        | 1  | 0  | 0  | 1   | 0   | 126,8 | 126,6 | 126,7 | 10,44 | 59,91        |
| 2,3        | 16        | 1  | 0  | 0  | 1   | 0   | 126,7 | 126,5 | 126,6 | 10,43 | 59,9         |
| 2,2        | 16        | 1  | 0  | 0  | 1   | 0   | 126.7 | 126,5 | 126,6 | 10,43 | 59,9         |
| 2,2        | 16        | 1  | 0  | 0  | 1   | 0   | 126.7 | 126,5 | 126,6 | 10,43 | 59,9         |
| 2,2        | 16        | 1  | 0  | 0  | 1   | 0   | 126,8 | 126,6 | 126,7 | 10,43 | 59,92        |
| 2,2        | 16        | 1  | 0  | 0  | 1   | 0   | 126,8 | 126,6 | 126,7 | 10,43 | 59,92        |

Tabla 3.14 Factor de distorsión armónica

Los valores de la Tabla 3.14 están divididos para diez por la escala que toma el espectro de armónicos del módulo FESTO por default, se toma varios valores de THD para sacar un promedio debido a que la frecuencia varia por la máquina motriz, como resultado se tiene que el THD de la onda de 220 V y 60 Hz es 2,18%, lo cual permite obtener una onda muy senoidal. En la Figura 3.30 se presenta el espectro de armónicas para la onda de voltaje generada.

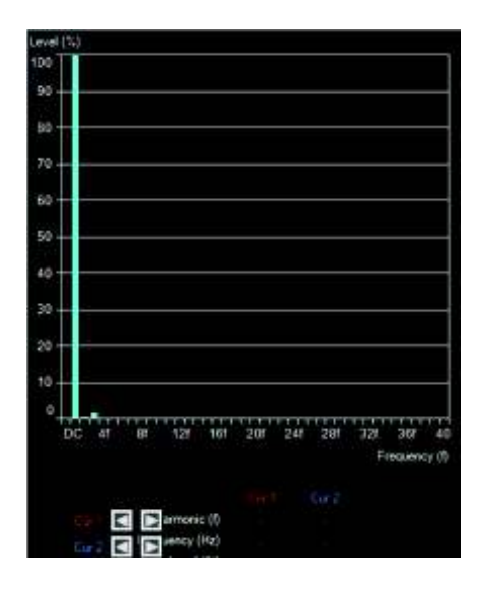

Figura 3.30 Espectro de armónicos

# 3.2.6 Curvas de voltaje vs frecuencia

Los generadores sincrónicos comúnmente a frecuencias pequeñas pierden el balance de las ondas senoidales de los voltajes generados, esto se debe al campo propio del generador pues se tiene voltajes dc altos y corrientes dc pequeños.

El grupo motor DC- generador sincrónico presenta la característica de poseer un campo fuerte, es decir a voltajes dc pequeños las corrientes dc son altas, es por ello que las ondas senoidales de generación en los terminales no se distorsionan, en la Tabla 3.15 se muestran los resultados de las pruebas de laboratorio de voltaje de generación a diferentes frecuencias.

| Voltaje de Armadura | ∣ Frecuencia | Tiempo |
|---------------------|--------------|--------|
| [V]                 | [Hz]         | [s]    |
| 27,88               | 30,38        | 0,033  |
| 51,07               | 37,66        | 0,027  |
| 60,77               | 44,98        | 0,022  |
| 74,59               | 55           | 0,018  |
| 78,68               | 58,09        | 0,017  |
| 80,67               | 59,34        | 0,017  |
| 124,3               | 60           | 0,017  |

Tabla 3.15 Voltaje de generación a diferentes frecuencias

En la Figura 3.31 se visualiza las ondas de voltaje a frecuencias menores a 60 Hz.

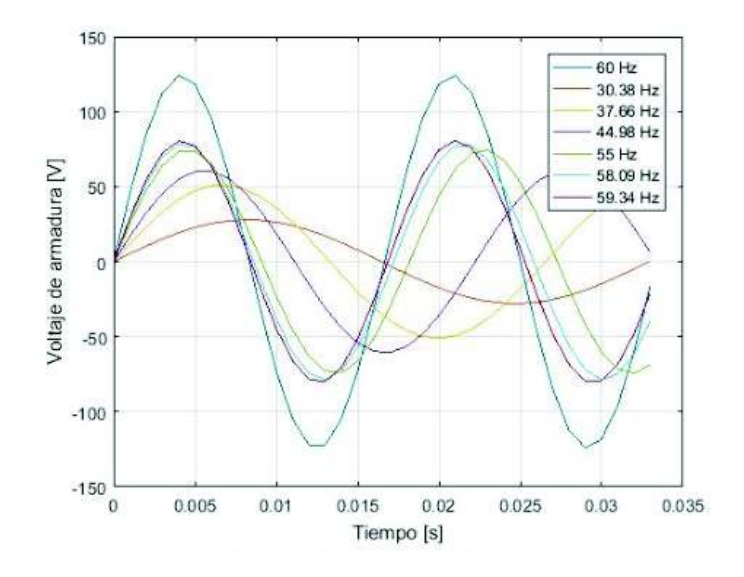

Figura 3.31 Onda de Voltaje vs Frecuencia

# 4. CONCLUSIONES Y RECOMENDACIONES

# 4.1 Conclusiones

- · La puesta en funcionamiento del motor DC de segunda mano y conexiones adecuadas hacia una bornera externa con opciones de conexión paralelo, serie, compuesta aditiva y compuesta sustractiva, permite tener la potencia mecánica de 7,45 kW, requeridos para la operación nominal del generador sincrónico.
- · El rediseño y la reconstrucción de una máquina de inducción de 10 hp que funcionaba como motor trifásico a 220 V para un nuevo uso como generador sincrónico se realiza con una reconexión completa de las bobinas del estator y un rediseño de los bobinados del rotor para implementar devanados de campo y amortiguamiento.
- Los voltajes generados por el grupo motor generador son alrededor de 220 V en los bornes de la máquina a la velocidad sincrónica y con una excitatriz en campo de 5 Vdc con corriente de campo de 8,903 A nominales en vacío. La máquina tiene la capacidad de soportar corrientes de hasta 30 A en el campo por lo que tiene la particularidad de generar voltajes muy pequeños de hasta 4 V balanceados y ondas senoidales balanceadas.
- La adaptación de las fuentes de corriente continua del Laboratorio de SEP se realiza mediante la incorporación de puentes rectificadores de onda completa para el campo y armadura del motor DC y una fuente de corriente continua pura de 12 Vdc 75 A realimentada con una fuente switching de 12 V para el campo del generador sincrónico.
- La determinación de la curva de capacidad del Grupo Motor DC- Generador Sincrónico se consigue a base de pruebas experimentales en el Laboratorio de Sistemas Eléctricos de Potencia y al análisis vectorial en el circuito equivalente para potencias de generación activa y reactiva. La reactancia de eje directo se establece experimentalmente y la reactancia en cuadratura, mediante pruebas y cálculos matemáticos.
- · El motor DC tiene conexión compound con interpolo, es decir que existe un tercer devanado que se encuentra conectado en serie con la armadura y el bobinado en serie. Este tipo de conexión permite que se tengan cargas más grandes sin que se forme un arco eléctrico en el rotor.

# 4.2 Recomendaciones

- · No sobrecargar las máquinas por encima de la capacidad nominal detallada en la Tabla 3.2 para la máquina de corriente continua y en la Tabla 3.12 del generador sincrónico.
- · Para la implementación de futuros dispositivos necesarios en el grupo motor DC generador, se debe tener en cuenta que la relación de corrientes de armadura y campo es distinta a la relación común que se tiene en máquinas cotidianas; es decir, la corriente de campo es mayor a la que la corriente circulante por el estator, teniendo una relación de  $I_f = 1,35I_A$ .
- · Se recomienda tener precaución en la operación del motor DC y utilizar el equipo de seguridad necesario, debido a la presencia de voltajes y corrientes elevados que circulan por los devanados de campo y armadura y en los terminales de las máquinas.
- · Implementar prácticas de Laboratorio con el Grupo Motor DC- Generador Sincrónico en Estado Estable o Transitorio, con el objetivo de fortalecer el aprendizaje, en la formación académica de ingeniería eléctrica.

# 5. REFERENCIAS BIBLIOGRÁFICAS

- [1] I. L Kosow, "Máquina Eléctricas y Transformadores", México: Prentice-Hall, 1993, pp. 125-152.
- [2] B. S. Guru y H. R. Hiziroglu, "Máquina y Transformadores", México: Alfaomega, 2006, pp. 405-422.
- [3] P. Ponce, Máquinas Eléctricas "Técnicas Modernas de control", México, Alfaomega, 2008, pp. 540-544
- [4] S. J. Chapman, "Máquinas Eléctricas", Colombia: McGraw-Hill, 1999, pp. 119-163.
- [5] Apuntes de Máquinas Sincrónicas, Universidad Autónoma Nuevo León, [En línea]. Disponible: http://cdigital.dgb.uanl.mx/la/1020082595/1020082595.PDF [Último acceso: 23 Octubre 2018].
- [6] M. Liwschitz-Garik, C. C. Whipple, "Máquinas de Corriente Alterna", México, Continental S.A, 1981, pp. 151-153.
- [7] Bobinas de Máquinas de Corriente Continua, [En línea]. Disponible: http://endrino.pntic.mec.es/rpel0016/ConceptosGenerales.htm. [Último acceso: 7 Mayo 2018].
- [8] J. J. Manzano, "Mantenimiento de Máquinas Eléctricas", Madrid-España, Paraninfo, 2014, pp. 177-178.
- [9] Montaje Electromecánico de bobinas, [En Línea]. Disponible: https://sites.google.com/site/399montajebobinados/tipos-de-bobi/imbricados. [Último acceso: 10 Mayo 2018].
- [10] L.W. Matsch, Máquinas Electromagnéticas y Electromecánicas, México, Representaciones y Servicios de Ingeniería, 1990, pp. 247-298.
- [11] A. E Fitzgerald, C. J. Kingsley, S. D. Umans, "Máquinas Eléctricas", México, D.F: McGraw-Hill, 2004, pp. 258-266.
- [12] Conexiones en Motores Eléctricos de Inducción Trifásicos, [En línea]. Disponible: https://motoresygeneradores.com/index.php/165-conexiones-en-motoreselectricos-de-induccion-trifasicos. [Último acceso: 12 Julio 2018].
- [13] A. G. Expósito, J. L. Martínez, J. A. Rosendo, E. R. Ramos y J. M. Riquelme,

"Sistemas Eléctricos de Potencia", España: PRENTICE HALL, 2003, pp. 13-15.

- [14] J. J. Grainger y W.D Stevenson, "Análisis de Sistemas de Potencia", México: McGRAW-HILL, 1996, pp. 85-118.
- [15] J. Játiva, "Laboratorio de Máquinas Eléctricas", EPN, Quito, 2012.
- [16] A. S. Langsdorf, "Teoría de las Máquinas de Corriente Alterna", México, McGraw-Hill, 1970, pp. 418-449.
- [17] T. Wildi, "Máquinas Eléctricas y Sistemas de Potencia", México, Pearson Educación, 2007, pp. 101-103.
- [18] J. A. Játiva Ibarra, «"Incorporación de Límites por Restricciones de Servicios Auxiliares en las Curvas de Capacidad de Generadores de Centrales Eléctricas",» Revista Politécnica, vol. 32, nº 1, pp. 35-38, 2013.

# 6. ANEXOS 6. ANEXOS

ANEXO I. Diagrama de los devanados en conexión estrella del rotor del generador sincrónico. ANEXO I. Diagrama de los devanados en conexión estrella del rotor del generador sincrónico.

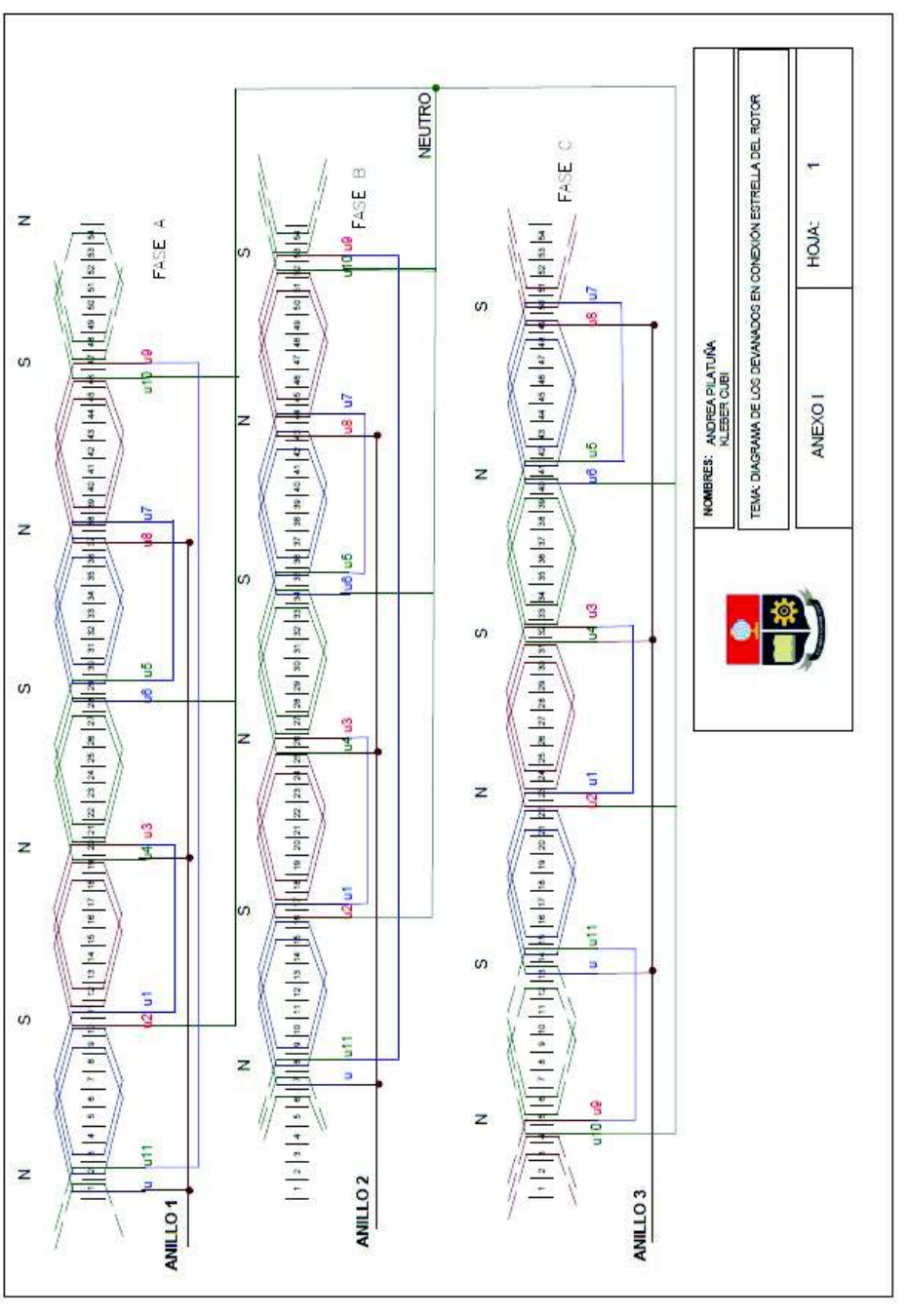

109

ANEXO II. Diagrama de conexiones trifásicas del rediseño de los bobinados del rotor, implementando los ANEXO II. Diagrama de conexiones trifásicas del rediseño de los bobinados del rotor, implementando los devanados de campo y de amortiguamiento. devanados de campo y de amortiguamiento.

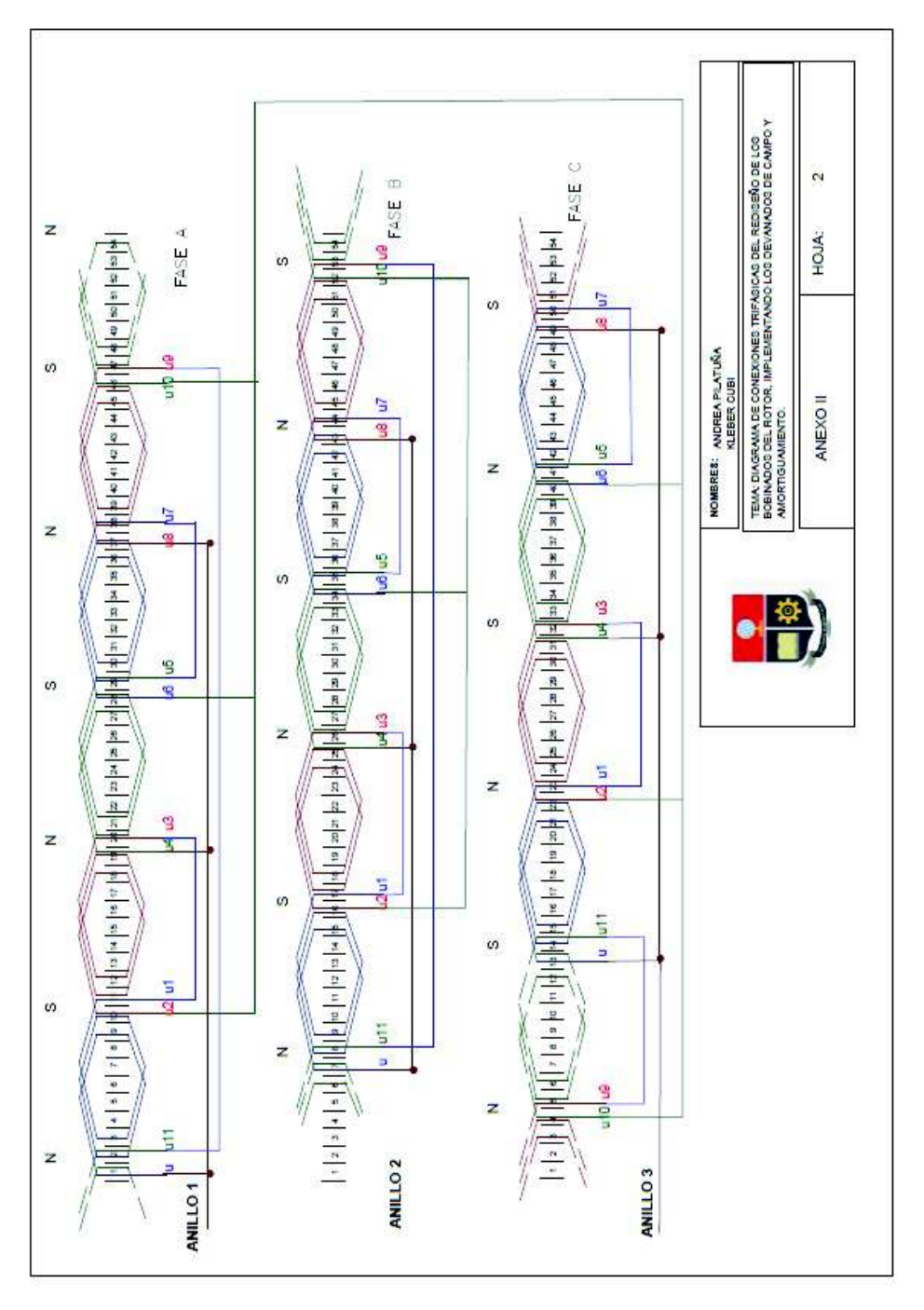

ANEXO III. Datos especificados de los conductores de acuerdo al calibre utilizado en las máquinas.

| Número          | Diámetro | Sección          | Resistencia   | Capacidad |
|-----------------|----------|------------------|---------------|-----------|
| <b>AWG</b>      | [mm]     | $\text{[mm}^2$ ] | $[\Omega/Km]$ | [A]       |
| 1               | 7,348    | 42,41            | 1,40          | 120       |
| 2               | 6,544    | 33,63            | 1,50          | 96        |
| 3               | 5,827    | 26,67            | 1,63          | 78        |
| 4               | 5,189    | 21,15            | 0,80          | 60        |
| 5               | 4,621    | 16,77            | 1,01          | 48        |
| 6               | 4,115    | 13,30            | 1,27          | 38        |
| 7               | 3,665    | 10,55            | 1,70          | 30        |
| 8               | 3,264    | 8,36             | 2,03          | 24        |
| 9               | 2,906    | 6,63             | 2,56          | 19        |
| 10              | 2,588    | 5,26             | 3,23          | 15        |
| 11              | 2,305    | 4,17             | 4,07          | 12        |
| 12              | 2,053    | 3,31             | 5,13          | 9,5       |
| $\overline{13}$ | 1,828    | 2,63             | 6,49          | 7,5       |
| 14              | 1,628    | 2,08             | 8,17          | 6,0       |
| 15              | 1,450    | 1,65             | 10,3          | 4,8       |
| 16              | 1,291    | 1,31             | 12,9          | 3,7       |
| 17              | 1,150    | 1,04             | 16,34         | 3,2       |
| 18              | 1,024    | 0,82             | 20,73         | 2,5       |
| 19              | 0,9116   | 0,65             | 26,15         | 2,0       |
| 20              | 0,8118   | 0,52             | 32,69         | 1,6       |
| 21              | 0,7230   | 0,41             | 41,46         | 1,2       |
| 22              | 0,6438   | 0,33             | 51,5          | 0,92      |
| 23              | 0,5733   | 0,26             | 56,4          | 0,73      |
| 24              | 0,5106   | 0,20             | 85,0          | 0,58      |
| 25              | 0,4547   | 0, 16            | 106,2         | 0,46      |
| 26              | 0,4049   | 0, 13            | 130,7         | 0,37      |
| 27              | 0,3606   | 0, 10            | 170,0         | 0,29      |
| 28              | 0,3211   | 0,08             | 212,5         | 0,23      |
| 29              | 0,2859   | 0,064            | 265,6         | 0,18      |

Tabla A3.1 Datos del calibre del conductor

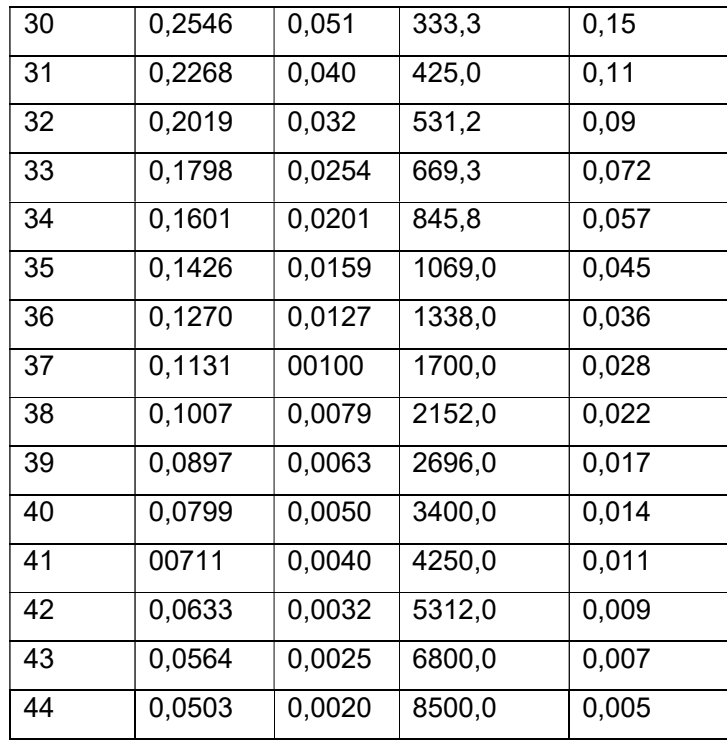

ANEXO IV. Diagrama delos devanados del estator en conexión delta. ANEXO IV. Diagrama delos devanados del estator en conexión delta.

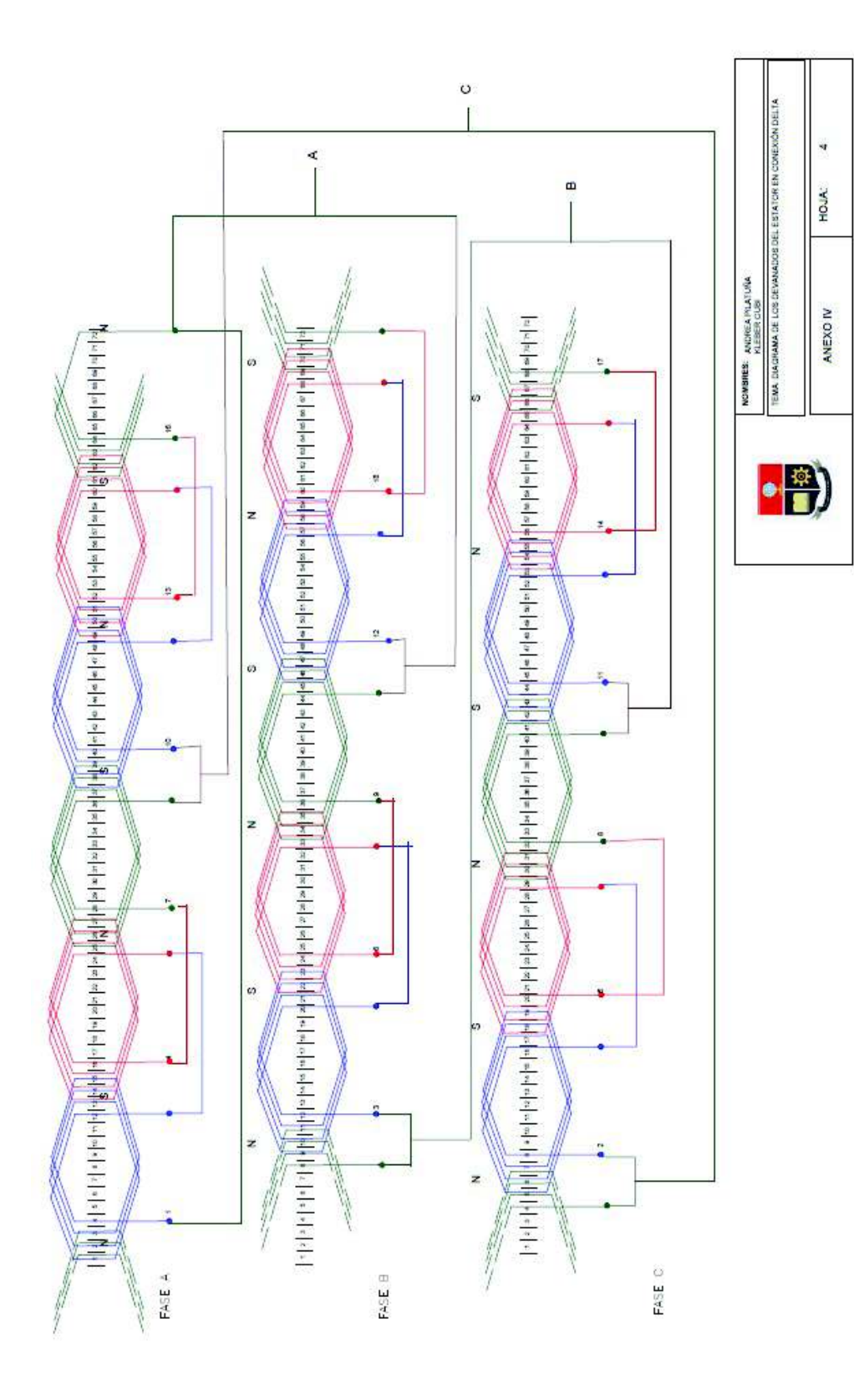

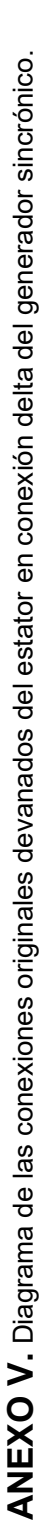

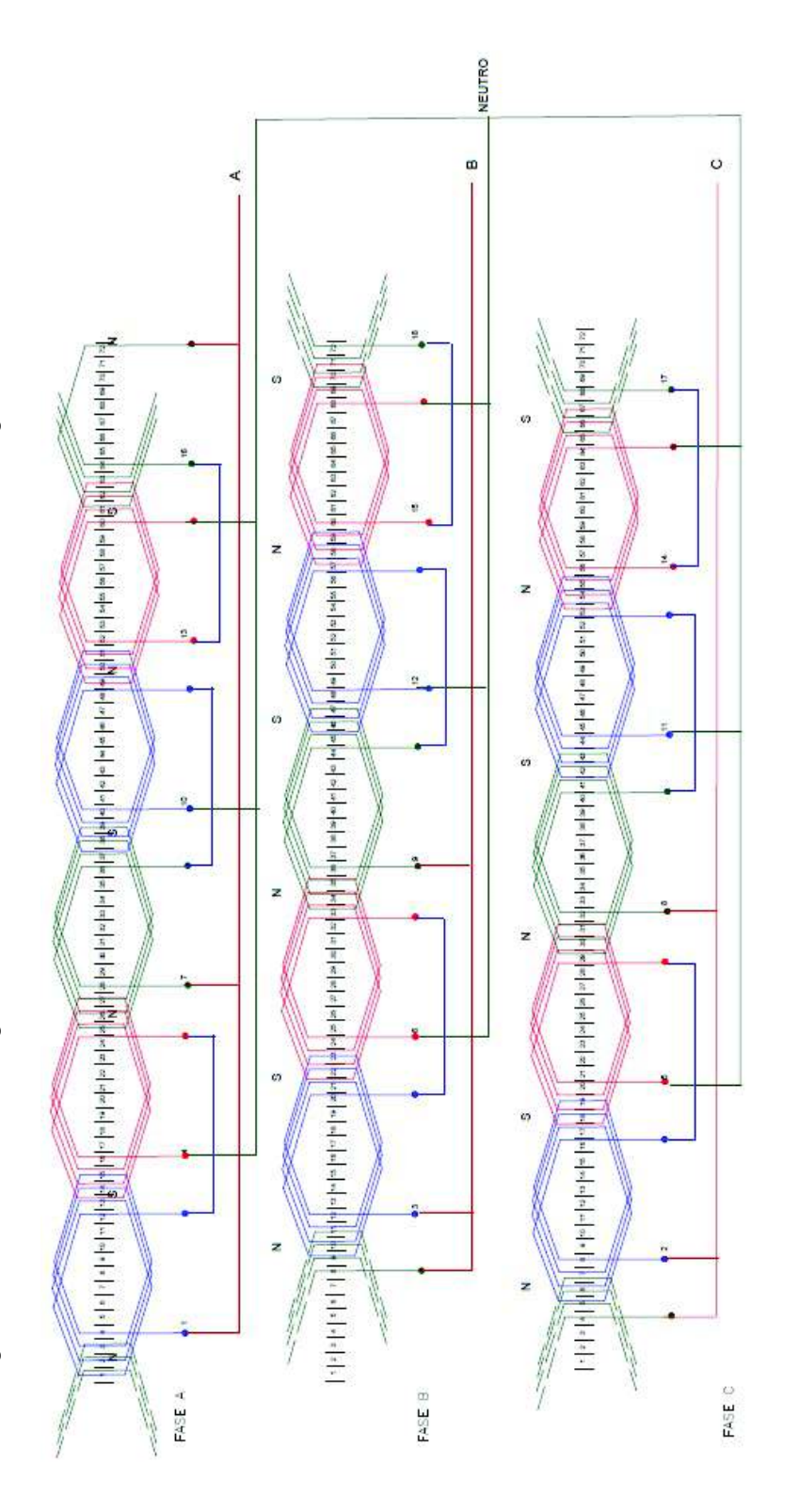

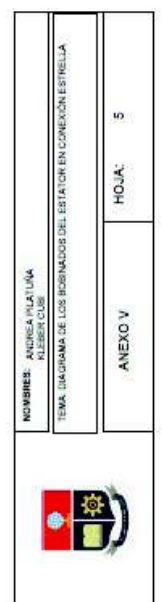

ANEXO VI. Especificaciones del puente rectificado dadas por el datasheet, utilizados en las fuentes del motor DC.

# **KBPC Series**

Reverse Voltage: 50 - 1000 Volts Forward Current: 10/15/25/35/50 Amp

#### Features

Surge overload 200 - 400 Amp peak Low forward voltage dro Mounting position: Any Electrically isolated base - 1800 Volts Solderable 0.25" FASTON terminals Materials used carries U/L recognition

#### Mechanical Data

Case:Epoxy Case with Heat Sink Internally Mounted in the Bridge Encapsulation Terminals: Plated Leads Solderable per MIL-STD-202, Method 208 Mounting: Through Hole for #10 Screw Weight: 30 grams (approx.)

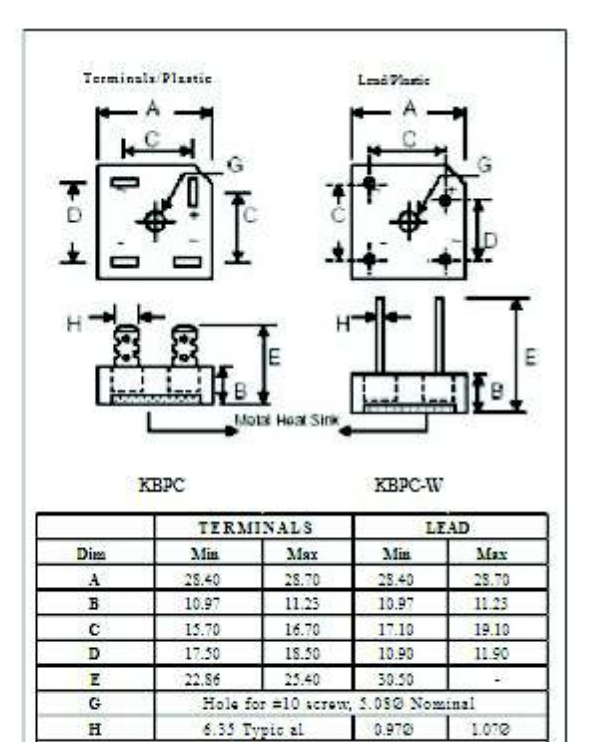

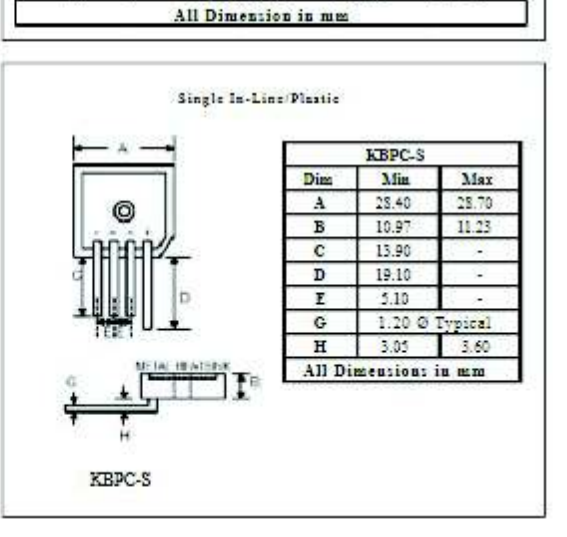

1.072

- "S" Suffix Designates Single In-Line<br>- "W" Suffix Designates Wire Leads

- No Suffix Designates Faston Terminals

 $\overline{G}$ Ħ

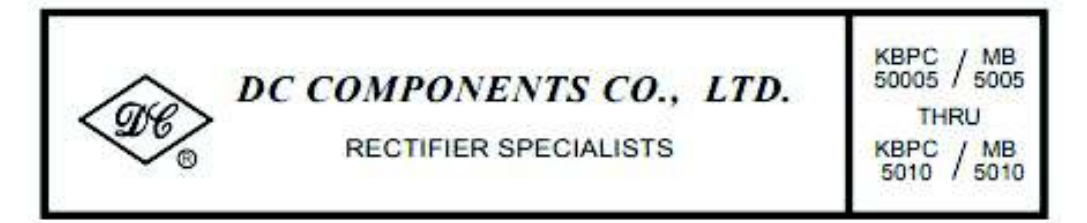

#### TECHNICAL SPECIFICATIONS OF SINGLE-PHASE SILICON BRIDGE RECTIFIER

VOLTAGE RANGE - 50 to 1000 Volts

**CURRENT - 50 Amperes** 

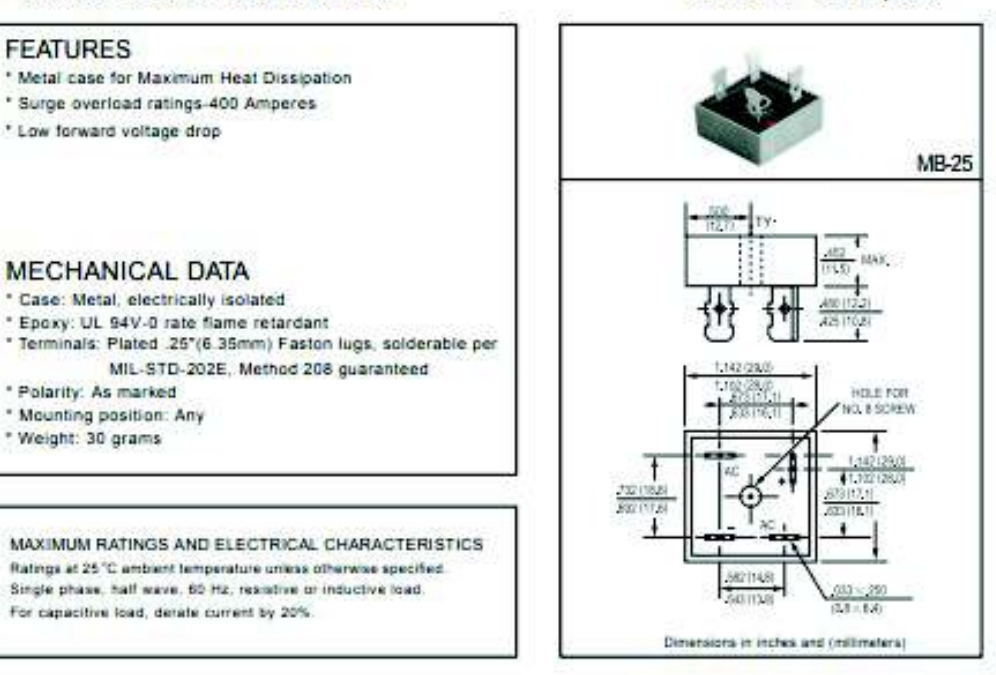

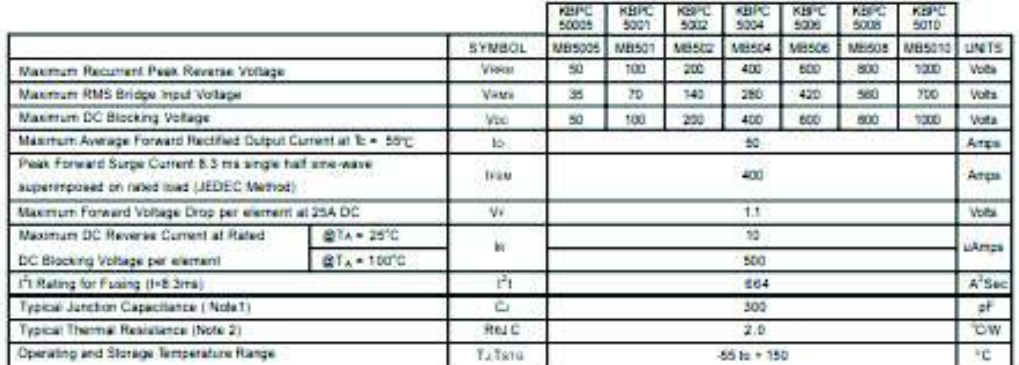

ANEXO VII. Diseño del sincronoscopio mediante el Método de Lámparas Giratorias.

Para sincronizar un generador con la red, se hace uso de un dispositivo denominado sincronoscopio el cual se obtiene de la reparación de un tablero deteriorado del laboratorio de máquinas eléctricas de la EPN, el cual es acondicionado con dos pulsantes para marcha y paro, también consta de un contactor que se cierra el circuito permitiendo entrar en sincronismo con la red. El método que utiliza e tablero para conocer la secuencia de fase es el de lámparas giratorias.

En la Figura A7.1 se muestra el diagrama propuesto para el método de lámparas giratorias.

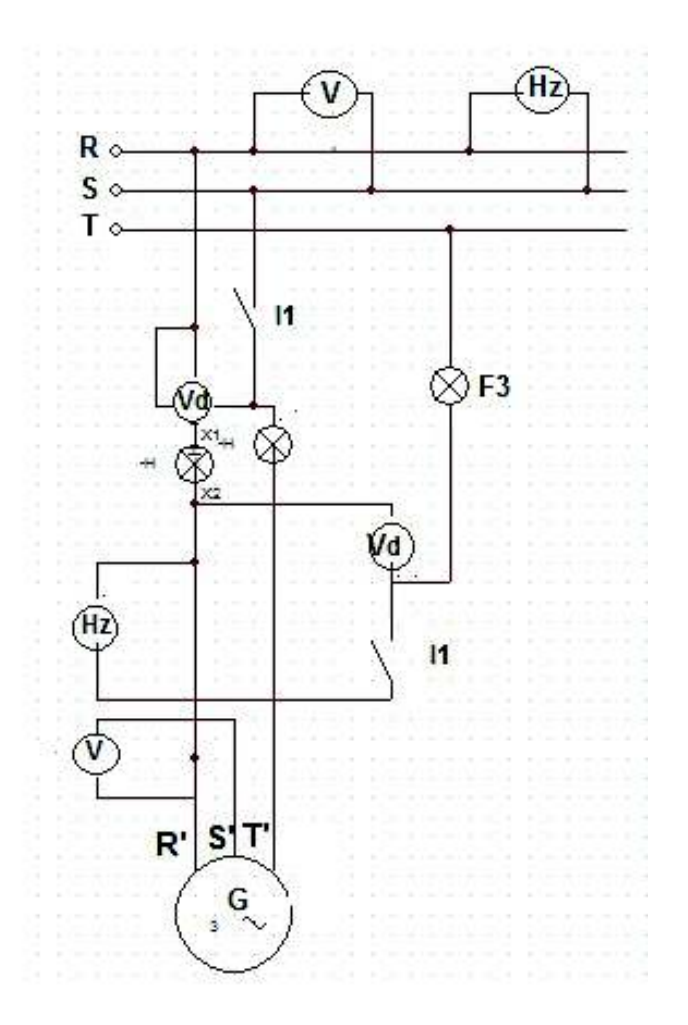

Figura A7.1. Diagrama de fuerza para el sincronoscopio con el método de lámparas giratorias

En la Figura A7.2 se observa el sincronoscopio implementado y utilizado para el sincronismo.

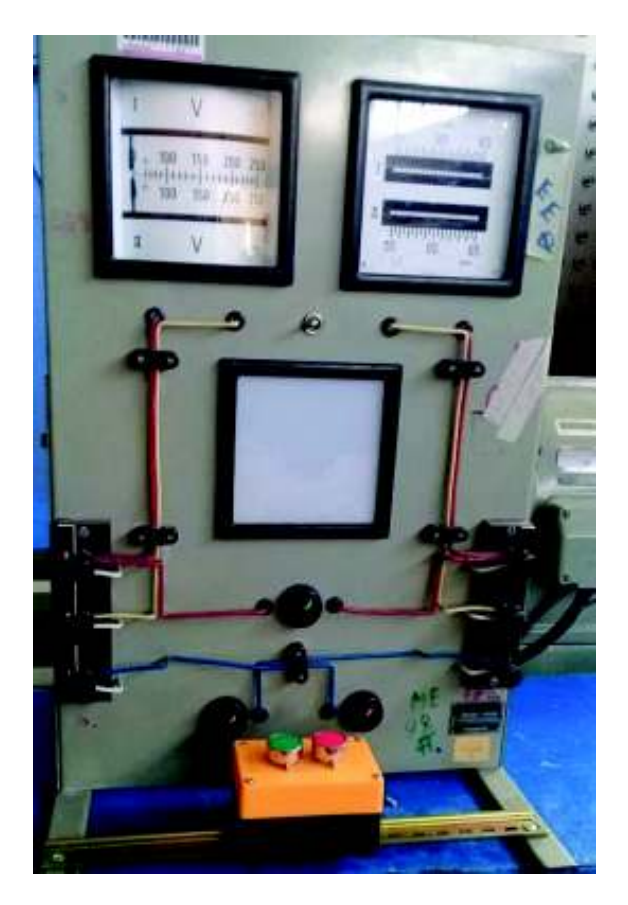

Figura A7.2 Reparo del tablero de sincronismo

ANEXO VIII. Uso del Sistema SCADA del módulo AC para la realización de pruebas.

En el módulo de FESTO, se ha utilizado la sección de Interfaz de adquisición de datos y control, modelo 9063-02. Este sistema sirve principalmente como instrumentos de medición y adquisición parámetros eléctricos.

Los puertos de entrada y salida de voltaje y corriente se encuentran protegidas internamente por fusibles que soportan cortocircuitos o conexiones incorrectas.

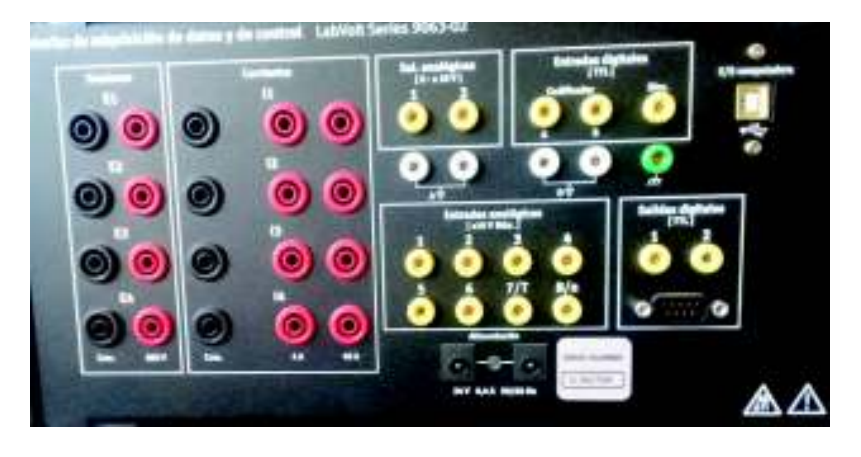

Figura A8.1 Interfaz de adquisición de datos

Para acceder a los instrumentos de medición y las funciones que puede brindar, se puede ingresar al ícono de LVDAC-EMS, mostrado en la Figura A8.2.

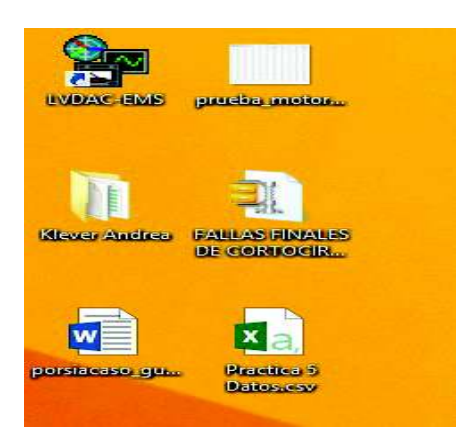

Figura A8.2 Ícono del sistema scada

Se abre una ventana que se muestra en la Figura A8.3 en la cual procede a seleccionar el nivel de voltaje y frecuencia a los que se va a trabajar.

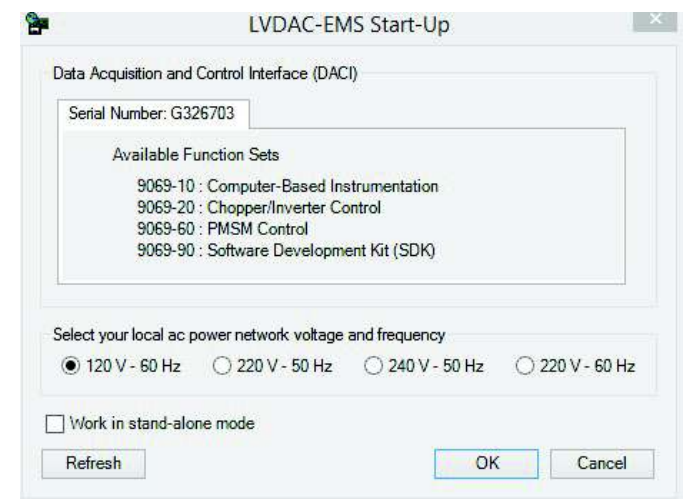

Figura A8.3 Ventana de comunicación serial entre la interfaz y PC

Luego ingresa a una página el cual contiene herramientas que servirán posteriormente para las diferentes acciones que se plantea el estudiante.

En el ícono de medidas, se muestran cuadros de voltajes y corrientes tanto en alterno como en continua, para añadir otros parámetros se debe dar clic en los cuadros vacíos para ingresar nuevos parámetros de medida. En el extremo derecho de la pantalla se ve valores de corriente que se pueden cambiar a 4 A así como 40 A, mostrado en la Figura A8.4.

| <b>SHELLING</b><br>Fre. View, Options, Help |                      |                                                                                                    |                |                    |             | Data Acquisition and Control Settings - G326703      |                     |
|---------------------------------------------|----------------------|----------------------------------------------------------------------------------------------------|----------------|--------------------|-------------|------------------------------------------------------|---------------------|
|                                             |                      |                                                                                                    |                |                    |             | - Analog Inputs                                      |                     |
| 9007                                        |                      |                                                                                                    |                |                    |             | A1-1 Type of Parameter                               | Voltage (V)         |
|                                             |                      |                                                                                                    |                |                    |             | At-1 Displayed Value Max<br>AI-1 Displayed Value Min | 50,0<br>$-10.0$     |
| MI<br>E1                                    | M <sub>2</sub><br>E2 | M3<br>E3                                                                                                   | M4<br>€4       | NV<br>None         | M6.         | AI-2 Type of Parameter                               | Voltage (V)         |
| £1                                          | E2                   | Ð                                                                                                    | E4             | <b>None</b>        | A1.7        | AI-2 Displayed Value Max                             | 50.0                |
|                                             |                      |                                                                                                    |                |                    |             | A1-2 Displayed Value Him                             | $-10.0$             |
| 19<br>.br                                   | و د پ                |                                                                                                    |                |                    |             | AI-3 Type of Parameter                               | Voltage (V)         |
|                                             |                      |                                                                                                    |                |                    |             | A1-3 Displayed Value Max                             | 10.0                |
| v<br>AC                                     | v<br>AC              | AC.<br>V.                                                                                                  | AC<br>v        |                    |             | AI-3 Displayed Value Min                             | $-10.0$             |
|                                             |                      |                                                                                                    |                |                    |             | At-4 Type of Parameter                               | Voltage (V)         |
| 147<br>11                                   | MS<br>$\mathfrak{r}$ | MD<br>13                                                                                                   | MID<br>M.      | Mill<br>None       | M12         | AI-4 Displayed Value Max                             | 10.0                |
| $\overline{15}$                             |                      | $\mathbf{u}$                                                                                               |                |                    |             | AI-4 Displayed Value Min                             | $-10.0$             |
|                                             | $\Omega$             |                                                                                                    | 14             | None               | $A - 8$     | AI-5 Type of Parameter                               | Voltage (V)         |
|                                             |                      |                                                                                                    |                |                    |             | At-5 Displayed Value Hax                             | 10.0                |
| n an<br>ь                                   |                      | n nn                                                                                                    |                |                    |             | At-5 Displayed Value Min.                            | $-10.0$             |
|                                             |                      |                                                                                                    |                |                    |             | AI-6 Type of Parameter<br>A1-6 Disalayed Value Max   | Voltage (V)<br>50,0 |
| AC.<br>A                                    | AC<br>A              | AC<br>A                                                                                                    | AC<br>А        |                    |             | At-6 Displayed Value Min.                            | $-10.0$             |
|                                             |                      |                                                                                                    |                |                    |             | A1-7 Type of Parameter                               | Cott, Totoue (Nm)   |
| M13 POST (E1.)                              | M14 POS2 (E2).       | M15 PQ83 (E3.1)                                                                                            | M16 PQS4 (E4.) | <b>MY7</b><br>None | M18 Pm      | AI-7 Displayed Value Max                             | 3,6                 |
| PQ51 (E1.I1)                                | PQS2 (E2.02)         | PQS3 (E3.03)                                                                                               | PQ54 (E4.14)   | None.              | Pm (Al-7/1) | At-7 Displayed Value Min                             | $-3,0$              |
|                                             |                      |                                                                                                    |                |                    |             | At-8 Type of Parameter                               | Speed (n/min)       |
|                                             |                      |                                                                                                    |                |                    |             | AI-8 Displayed Value Max                             | 2500,0              |
|                                             |                      |                                                                                                    |                |                    |             | AI-B Displayed Value Min                             | $-2500.0$           |
|                                             |                      |                                                                                                    |                |                    |             | - Digital Input                                      |                     |
| P.<br>w                                     | P<br>W               | p<br>W                                                                                                    | p<br>W         |                    | $\sim$      | A/B Encoder (PPR)                                    | 360                 |
|                                             |                      |                                                                                                    |                |                    |             | # Range                                              |                     |
|                                             |                      | Connected to DACI #G326703 (Ready) Sampling Window: Extended (266.7 ms) Number of samples per input : 2048 |                |                    |             | E1                                                   | <b>Butt</b>         |
|                                             |                      |                                                                                                    |                |                    |             | 32<br>63                                             | Auto                |
|                                             |                      |                                                                                                    |                |                    |             | 64                                                   | Auto<br>Auto.       |
|                                             |                      |                                                                                                    |                |                    |             | $_{\rm H}$                                           | High (40A)          |
|                                             |                      |                                                                                                    |                |                    |             | 12                                                   | High (40A)          |
|                                             |                      |                                                                                                    |                |                    |             | 13                                                   | High (40A)          |
|                                             |                      |                                                                                                    |                |                    |             |                                                      | High (40A)          |
|                                             |                      |                                                                                                    |                |                    |             |                                                      |                     |
|                                             |                      |                                                                                                    |                |                    |             |                                                      |                     |

Figura A8.4 Mediciones en el scada

Si se desea incluir gráficas para verificar el comportamiento de algún parámetro eléctrico, se puede abrir el ícono de gráfica y añadir lo que se desea visualizar, mostrado en la Figura A8.5.

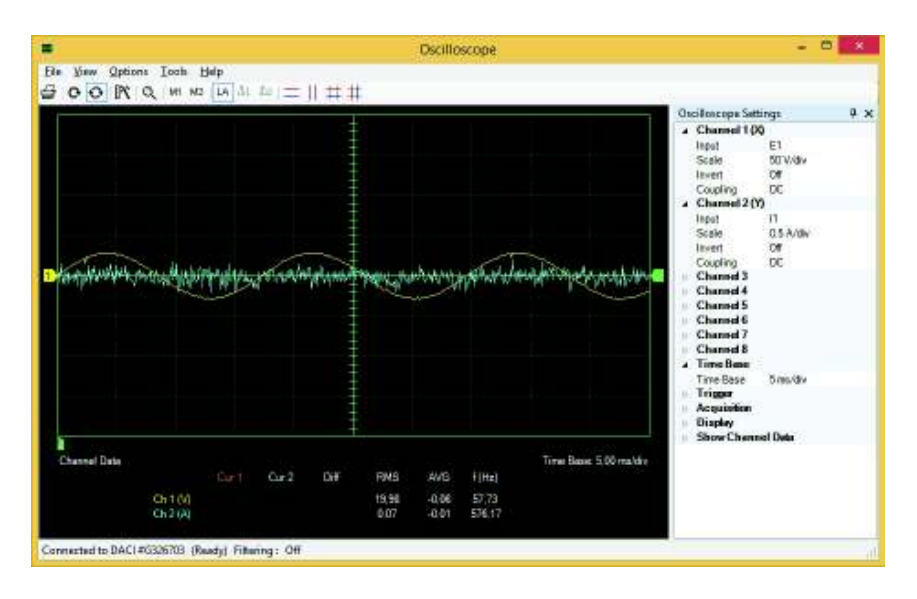

Figura A8.5 Osciloscopio del scada

En el registro de valores se procede abrir el ícono denominado data table, la cual es similar una hoja de Excel mostrada en la Figura A8.6.

|                 | 口房口台调味情干,身心感受事<br>A. | $\mathbf{B}$ | $\mathbb C$ | B <sub>2</sub> | È | F | (2)           |
|-----------------|----------------------|--------------|-------------|----------------|---|---|---------------|
| ٠<br>-1         |                      |              |             |                |   |   |               |
|                 |                      |              |             |                |   |   |               |
| $\frac{1}{4}$   |                      |              |             |                |   |   |               |
|                 |                      |              |             |                |   |   |               |
| ģ,              |                      |              |             |                |   |   |               |
| ¢               |                      |              |             |                |   |   |               |
| 7               |                      |              |             |                |   |   |               |
| я               |                      |              |             |                |   |   |               |
| 12 12 13        |                      |              |             |                |   |   |               |
|                 |                      |              |             |                |   |   |               |
|                 |                      |              |             |                |   |   |               |
|                 |                      |              |             |                |   |   |               |
|                 |                      |              |             |                |   |   |               |
| 14<br>15<br>15  |                      |              |             |                |   |   |               |
|                 |                      |              |             |                |   |   |               |
|                 |                      |              |             |                |   |   |               |
| $1\%$           |                      |              |             |                |   |   |               |
| Ħ               |                      |              |             |                |   |   |               |
| 79              |                      |              |             |                |   |   |               |
| ×<br>$\epsilon$ |                      |              |             |                |   |   | ×<br>$\gamma$ |

Figura A8.6 Registro de datos del scada

Para mostrar los datos pertinentes, se ingresa a record settings, el cual muestra los parámetros posible para mostrar en la pantalla como se indica en la Figura A8.7.

|                         | <b>DBBS TE-TFBB</b> |                 | ∢                                            | <b>Record Settings</b>                   |    | $\mathbf{x}$ |               |
|-------------------------|---------------------|-----------------|----------------------------------------------|------------------------------------------|----|--------------|---------------|
|                         | A                   | R.              | Settings                                     |                                          |    | Select       |               |
| $\lambda$               |                     | Record Settings | Metering                                     |                                          | v  | All          |               |
| $\overline{\mathbf{2}}$ |                     |                 | ~ M1 E1<br>$M$ M <sub>2</sub> E <sub>2</sub> | M12 Al-8/n<br>V M13 PQS1 (E1, I1)        |    | None         |               |
| $\mathbf{3}$            |                     |                 | $\times$ M3 E3                               | $M14$ PQS1 (E1, 11)                      |    |              |               |
|                         |                     |                 | $\sqrt{MAE4}$<br>$M$ M5f (E1)                | √ M15 PQS2 (E2.12)<br>₩ M16 PQS2 (E2.12) |    |              |               |
|                         |                     |                 | M6 AI-7/T                                    | $M$ M17 PQS3 (E3.13)                     |    |              |               |
|                         |                     |                 | M711<br>$V$ M <sub>8</sub> 12                | √ M18 PQS3 (E3.13)                       |    |              |               |
| <b>10000000</b>         |                     |                 | $V$ M <sub>9</sub> 13                        |                                          |    |              |               |
|                         |                     |                 | M1014<br>M11 None                            |                                          |    |              |               |
| 10                      |                     |                 | $\epsilon$                                   |                                          | ×. |              |               |
| 11                      |                     |                 |                                              |                                          |    |              |               |
| 12                      |                     |                 | Record<br>Time Data                          |                                          |    |              |               |
| 13                      |                     |                 |                                              |                                          |    |              |               |
| 14                      |                     |                 |                                              |                                          | OK | Cancel       |               |
| 15                      |                     |                 |                                              |                                          |    |              |               |
| 16                      |                     |                 |                                              |                                          |    |              |               |
| 17                      |                     |                 |                                              |                                          |    |              |               |
| 18                      |                     |                 |                                              |                                          |    |              |               |
| 19                      |                     |                 |                                              |                                          |    |              |               |
| $\sim$<br>$\epsilon$    |                     |                 |                                              |                                          |    |              | $\mathcal{F}$ |

Figura A8.7 Selección de parámetros

ANEXO IX. Valores de potencia activa y reactiva conectados a la red eléctrica de la EEQ. ANEXO IX. Valores de potencia activa y reactiva conectados a la red eléctrica de la EEQ.

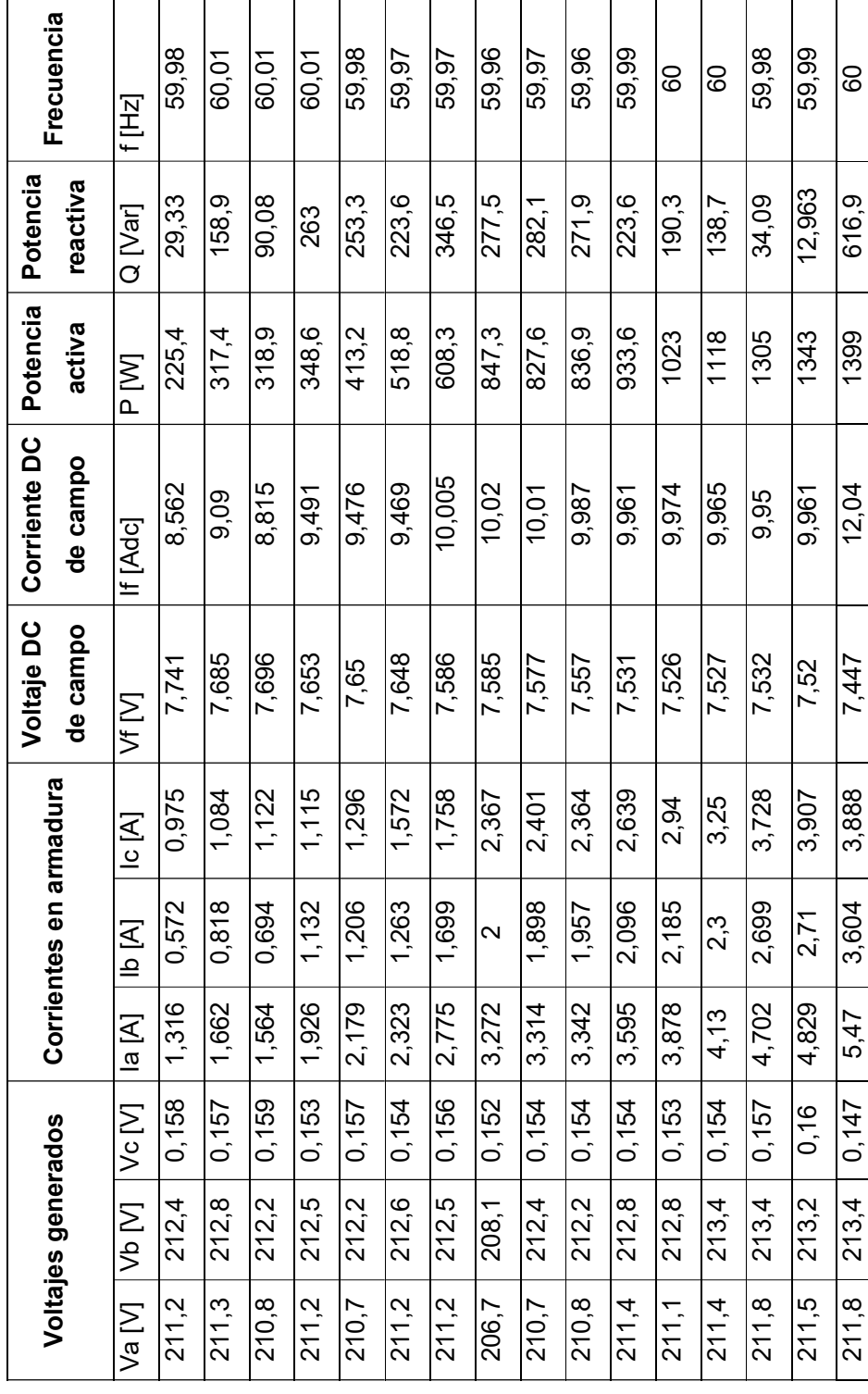

Tabla A9.1 Resultados obtenidos de la conexión en paralelo con la red Tabla A9.1 Resultados obtenidos de la conexión en paralelo con la red

123

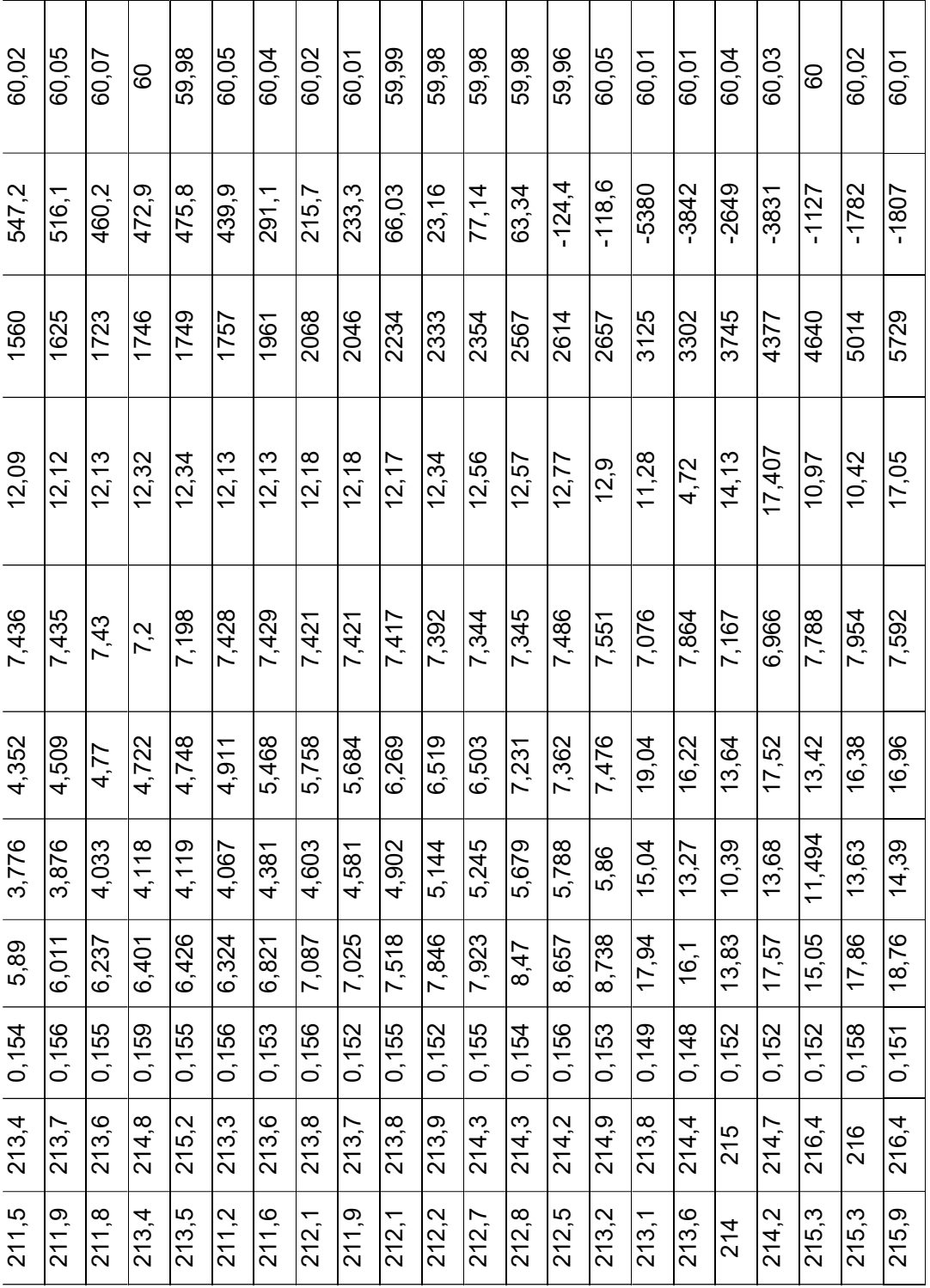

ANEXO X. Programa de Matlab que muestra los límites de la curva de capacidad del

generador sincrónico.

```
clc
clear all
close all
%% DATOS DE PLACA
S=9.899; <br>V=0.254; %Potencia aparente en kVA<br>Voltaje en kV
               %Voltaje en kV
fp=0.75; %Factor de potencia nominal
Xd=18.18; %Reactancia en el eje directo en pu
Xq=17.52; %Reactancia en el eje de cuadratura en pu
Pmax=7.46; %Potencia mecánica máxima en kW
Pmin=1.694; %Potencia mecánica mínima en kW
Qmax=6.51; %Potencia Reactiva Kvar
I calibre=7.5; %corriente segun calibre 13
d_nom=35.98; %delta nominal
d_min=82.85; %delta minimo
\sqrt[3]{d} min=83.21;
En=522.608; %Valor de Enominal en V
%% cambio de base
Zbase=(V^2)/(S*10^{\sim}-3);Xd_pu=Xd/Zbase;
Xq_pu=Xq/Zbase;
Inom=3*I_calibre;
En pu=En/146.5;
Pmax_pu=Pmax/S;
Pmin_pu=Pmin/S;
Qmax_pu=Qmax/S;
Snom_pu=S/S;
Emin=0.1*En_pu;
MEEE=0.1*Pmax;
%% POTENCIA MECÁNICA MÁXIMA y MÍNIMA
Q=-1:0.01:1;Pmax=Pmax pu*ones(length(Q),1);
Pmin=Pmin pu*ones(length(Q),1);8Q1=-1;%Q2=1;
%Pm=Pmax_pu;
%% _ POTENCIA APARENTE NOMINAL DETERMINAR VALORES PARA Q Y P
P Snom=sqrt(Snom pu^2-Q.^2);
%% _ CORRIENTE DE CAMPO NOMINAL
delta_n=0:0.01:d_nom*pi/180;
P_Enom=(((En_pu*1/Xd_pu).*sin(delta_n))+((1^2/2)*((1/Xq_pu)-
(1/Xd pu)). *sin(2*delta n)));
Q Enom=((En pu*1/Xd pu).*cos(delta n))+((1^2/2)*((1/Xq pu)-
(1/Xd pu)).*cos(2*delta n)-((1^2/2)*(1/Xq pu)+(1/Xd pu));
```
#### %% \_ CORRIENTE DE CAMPO MÍNIMA

```
delta_min=0:0.01:d_min*pi/180;
P Emin=(((Emin*1/Xd pu).*sin(delta min))+((1^2/2)*((1/Xq pu)-
(1/Xd pu)). *sin(2*delta min)));
Q Emin=((Emin*1/Xd pu).*cos(delta min))+((1^2/2)^*(1/Xq pu)-
(1/Xd pu)).*cos(2*delta min)-((1^2/2)*((1/Xq pu)+(1/Xd pu)));
```
% \_ MARGEN DE ESTABILIDAD EN ESTADO ESTABLE syms u v w

```
Pi=[ ;
Qi=[];
limite=10;
P start=0.753611;
\overline{Pi(1)}=P start
for n=2:limite 
Pi(n)=Pi(n-1)-0.1*P start;
  eq1 = [0.355872*vt*sin(u)+0.008145*sin(2*u) == Pi(n-1),
(v/(2.81))*cos(u)+0.01629*cos(2*u) == 0]; %%% P start tambien cambia e
 var1 = [u v];
[y, x] = solve (eq1, var1, 'Real', true);
Emax=abs(vpa (x));
Emax=double(Emax);
delta = (vpa (y));if(delta<0)
     delta=3.1416+delta;
end
delta=double(delta);
delta=delta(1);
%% calculmaos p y Q
eqn2 = 0.355872*Emax*sin(w)+0.008145*sin(2*w)-Pi(n) == 0;solw = solve (eqn2, w, 'Real', true);
Edelta max=vpa (solw);
Edelta max=double(Edelta max);
Edelta max=Edelta max(1);%%%%%%%%%%%%%%%%%%%%%%%%%%%%%%%%%%%%%%%%%%%%%%%%%%%%%%%55
Qi(n)=Emax*0.355872*cos(Edelta_max)+0.008145*cos(2*Edelta_max)-0.364017
Ei(n)=Pi(n)*0.1*Pi(n);
end
 Pi=Pi(1:limite);
%plot(Qi,Pi)
Pi (:, 1) = [ ]
Q_i (:, 1) = [ ]
%% ENCONTRAR UN PUNTO DE LA RECTA V^2/Xq
A1 = -((V/V)^2)(Xq pu;%% GRAFICAR
%figure
%Qi=[Qi(2) Qi(3) Qi(4)]
%Pi=[Pi(2) Pi(3) Pi(4)]
plot(Q,P_Snom,'r',Q_Enom,P_Enom,'b',Q_Emin,P_Emin,'g',Q,Pmax,'m',Q,Pmin,'
c', Qi, Pi, 'k')
xlabel('Potencia Reactiva p.u')
ylabel('Potencia Activa p.u')
legend('Límite de Calentamiento en el Estator','Límite de Calentamiento 
del Rotor','Límite de Corrriente mínima de Campo','Potencia mecánica 
Máxima','Potencia Mecánica Mínima','Margen de Estabilidad en Estado 
estable')
```
ANEXO XI. Manual de operación del grupo Motor DC-Generador Sincrónico.

#### 1. Operación del motor DC

#### 1.1. Conexión compuesta aditiva con interpolo

Se conecta la resistencia Rs en serie con la armadura, para ello los terminales de la bornera G y B deben estar conectados en un punto común, teniendo H y A como extremos terminales para la alimentación de la fuente de energía continua.

#### 1.2. Alimentación del campo

Con un puente rectificador alimentado por dos fases alternas distintas de la red eléctrica, se conecta la salida positiva del rectificador al punto E de la bornera, y el extremo negativo del rectificador va conectado al punto F de la misma bornera.

#### 1.3. Alimentación de Armadura

Con un segundo puente rectificador alimentado por dos fases alternas distintas de la red eléctrica previamente conectadas a un variac para controlar la velocidad por medio de voltaje, diagrama que esta presentado en la Figura 2.42, se conecta la salida positiva del rectificador al punto H de la bornera, y el extremo negativo del rectificador va conectado al punto A de la misma bornera.

#### 1.4. Arranque del motor DC

El arranque es directo, usando un interruptor de cuchillas trifásico para accionar la fuente de alimentación de campo y usando también un breaker monofásico de 60 A como protección y accionamiento para la armadura. Primero se alimenta campo y posteriormente armadura.

#### 1.5. Apagado del motor DC

Después de verificar que la alimentación del campo en el generador sincrónico este desconectada, el apagado del motor DC se lo hace primero cortando la energía de la armadura y luego desactivando el campo.

#### 2. Generación de potencia activa

#### 2.1. Conexión de resistencias

Se conectan dos reóstatos de 9 A y 3.3  $\Omega$  en serie con la salida de la fuente DC y el positivo de la bornera del generador.

#### 2.2. Alimentación de campo

La fuente de alimentación de corriente continua se conecta en paralelo a las borneras identificadas con positivo y negativo en el generador.

## 3. Puesta en Paralelo con la red eléctrica

## 3.1. Conexión de la red a las borneras del sincronoscopio

El laboratorio de Sistemas Eléctricos de Potencia, dispone de un tablero trifásico, del cual se derivan conductores conectados a terminales R-S-T en el tablero del sincronoscopio, se notará que el frecuencímetro y el voltímetro diferencial marcan 60 Hz y 210 V respectivamente.

## 3.2. Conexión del generador a las borneras del sincronoscopio

Los terminales del generador A-B-C van conectados a las entradas I1, I2, I3, del módulo Festo, y las salidas de I1, I2, I3 se conectan a las borneras R'-S'-T' del tablero de sincronoscopio.

## 3.3. Secuencia de fases

El tablero de sincronismo posee el método de las lámparas giratorias, si las lámparas se encienden al mismo tiempo, quiere decir que no están en secuencia la red eléctrica y el generador; por lo tanto hay que cambiar la conexión de una de las fases del generador sincrónico. Si las lámparas se encienden de manera rotativa horariamente, quiere decir que la red eléctrica y el generador sincrónico están en la misma secuencia, por lo que es factible poner en paralelo el generador con la red eléctrica.

#### 3.4. Puesta en paralelo

Una vez cumplidas las condiciones de voltaje, frecuencia y secuencia de fases, la aguja del sincronoscopio debe marcar un diferencial en cero para oprimir el pulsante verde.

#### 3.5. Desconexión del paralelo

Oprimiendo el pulsante rojo en cualquier instante el generador saldrá de la conexión en paralelo con la red eléctrica.

# 7. ORDEN DE EMPASTADO

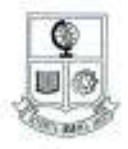

ESCUELA POLITÉCNICA NACIONAL "CAMPUS FOLITÉCNICO ASSÉ AUMÉN OWELLANA RICAURTE"

#### FACULTAD DE INGENIERÍA ELÉCTRICA Y ELECTRÓNICA

#### ORDEN DE EMPASTADO

De acuerdo con la estipulado en el Art. 27 del Instructivo para la Implementación de la Unidad de Titulación en las Carreras y Programas Vigentes de la Escuela Politécnica Nacional, aprobado por Cansejo Politécnico en sesión extraordinoria del 29 de abril de 2015 y por delegación del Decano, una vez verificado el cumplimiento de formato de presentación establecido, se autoriza la impresión y encuadernación final del Trabajo de Titulación presentado par:

#### **KLEBER WILFRIDO CUBI TOASO**

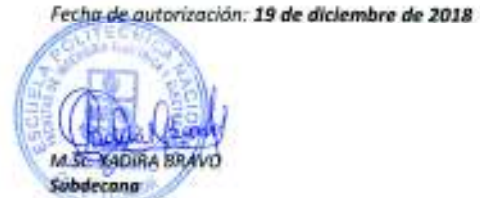

Page #

isabel La Católica 202 y Veletimilia. Edil. Ingenierio Bilichica 2ds. Pisa. Teléfono: 2976-200 est. 2202 y 2203. Quits - Ficuador

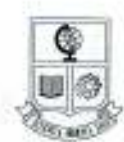

# ESCUELA POLITÉCNICA NACIONAL<br>"CANPUS POLITENCO ASÉ RUREN ORILLANA REALIZE"

#### FACULTAD DE INGENIERÍA ELÉCTRICA Y ELECTRÓNICA

#### ORDEN DE EMPASTADO

De acuerdo con la estipulado en el Art. 27 del Instructivo pora la Implementación de la Unidad de Titulación en las Carreras y Programas Vigentes de la Escuela Politécnica Nacional, aprobado por Consejo Politécnico en sesión extraordinaria del 29 de abril de 2015 y por delegación del Decono, una vez verificado el cumplimiento de formato de presentación establecido, se autoriza la impresión y encuadernación final del Trabajo de Titulación presentado par:

#### ANDREA CAROLINA PILATUÑA GUARNIZO

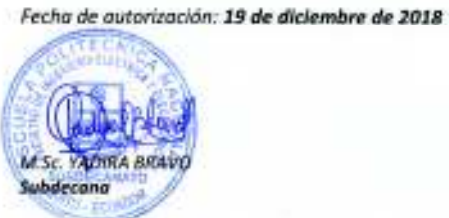

Assis P.

ingbal Lo Católico 202 y Velnilmilla. Edit. Ingenierio Béchico 2de. Pisa, taléfono: 2974-300 est. 2202 y 2283. Quito - Ecuador